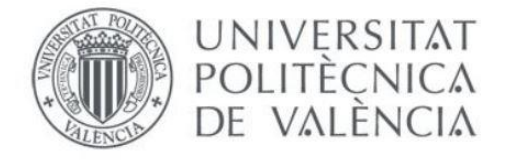

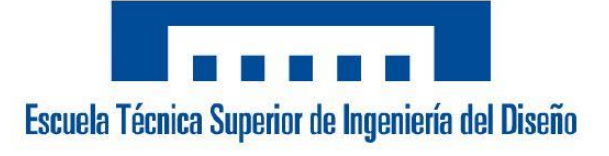

# Diseño y desarrollo de un sistema de automatización con el autómata M241 para un paletizador cartesiano

## TRABAJO FIN DE GRADO

Ingeniería Electrónica Industrial y Automática

**Alumno:** *Juan Antequera Madrigal*

**Tutor:** *César Ramos Fernández*

## ÍNDICE

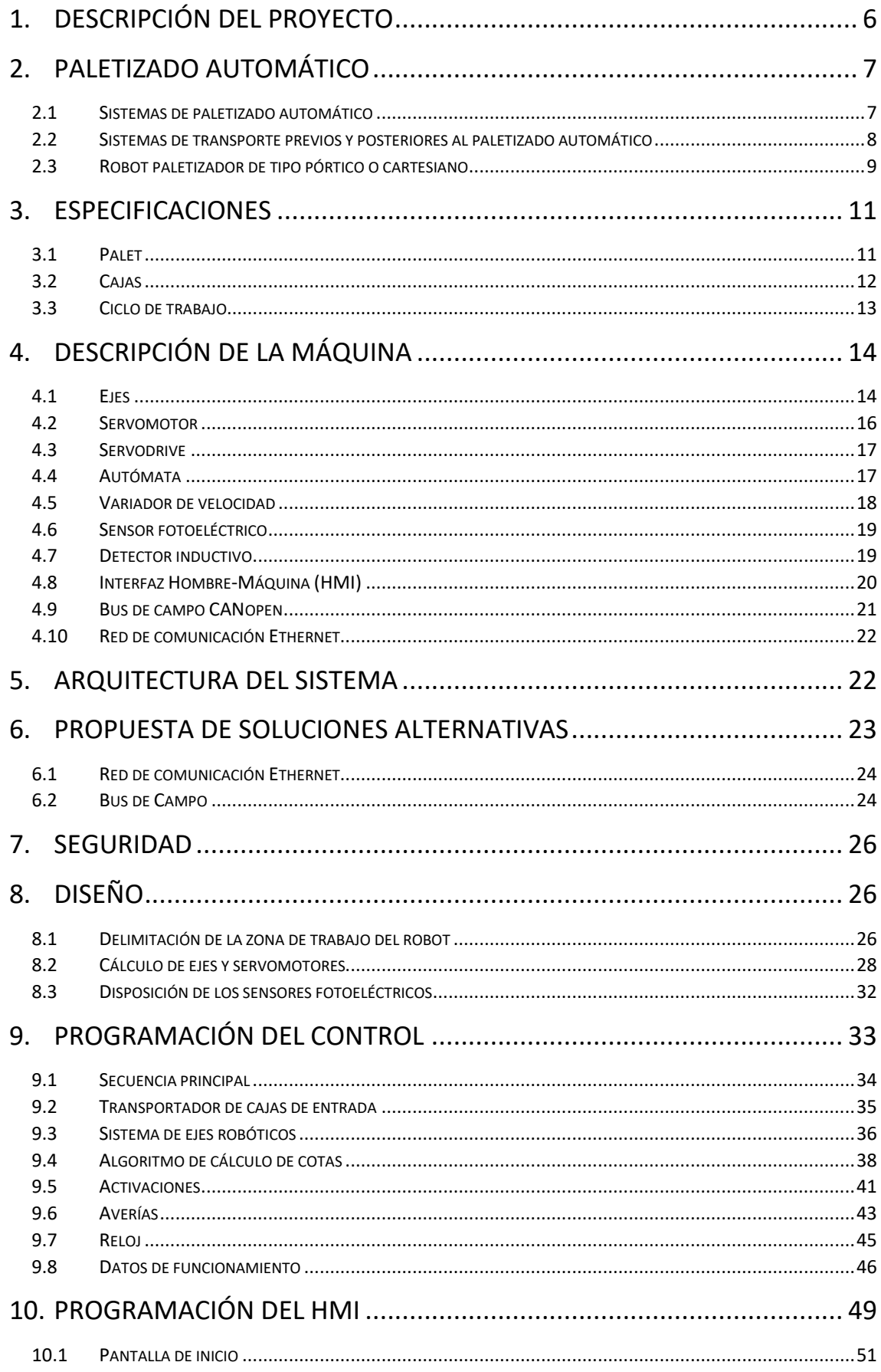

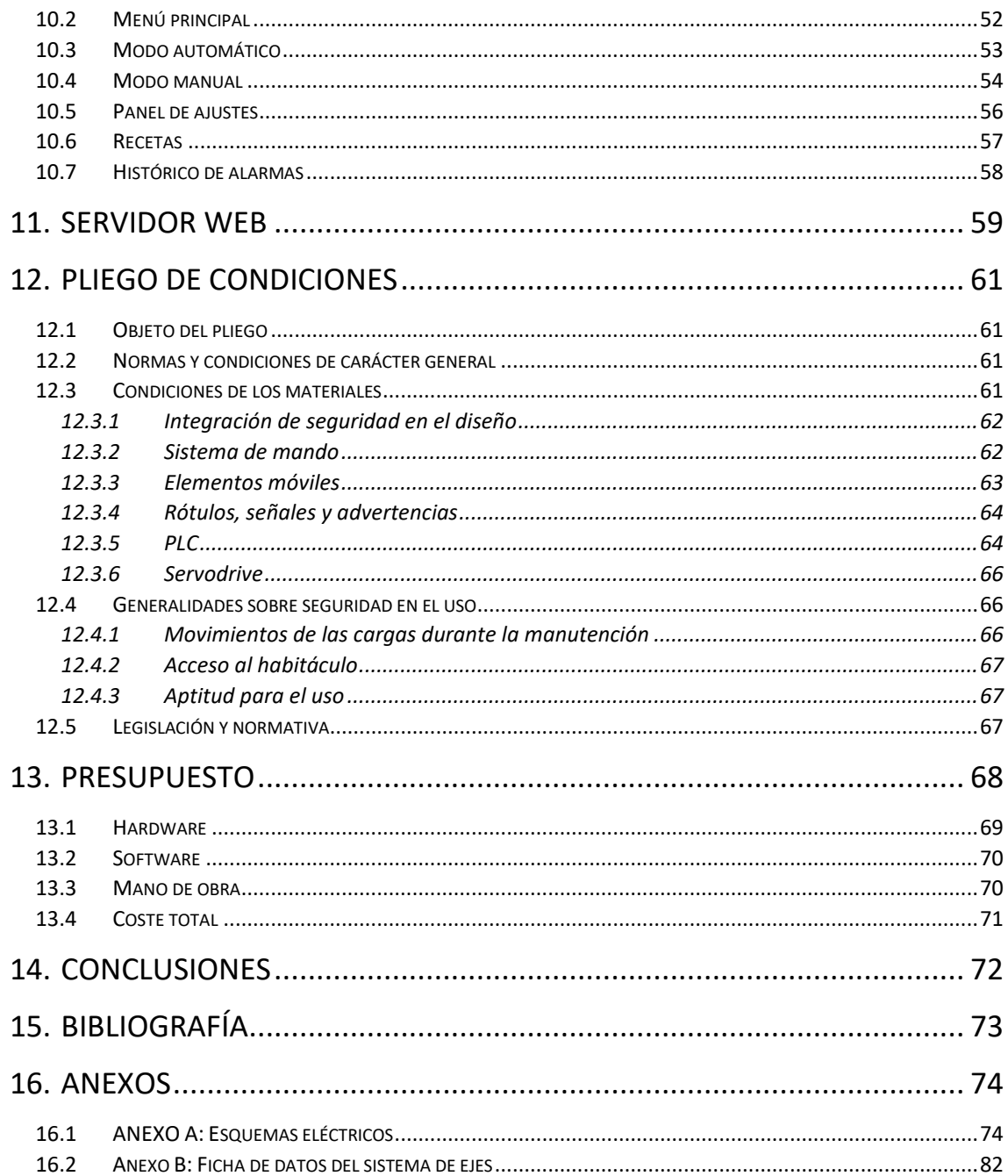

## ÍNDICE DE ILUSTRACIONES

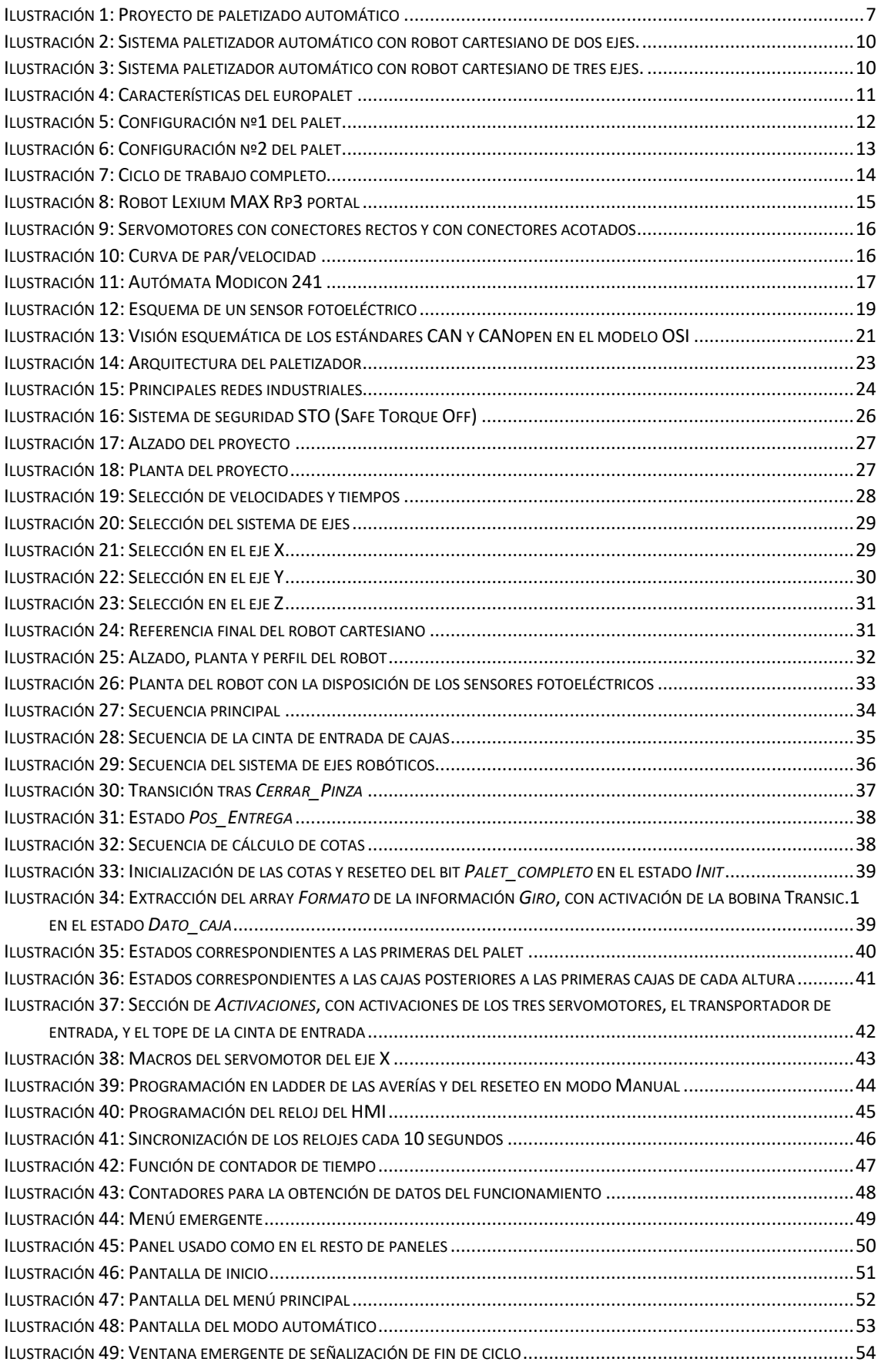

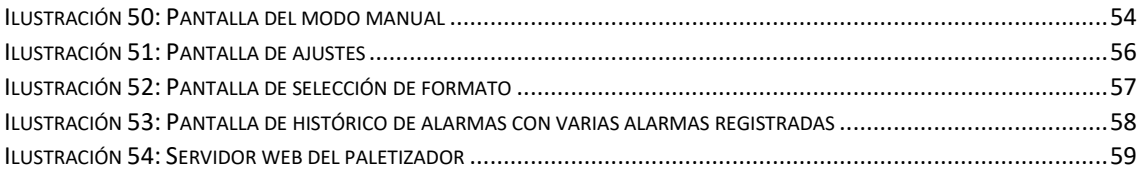

## ÍNDICE DE TABLAS

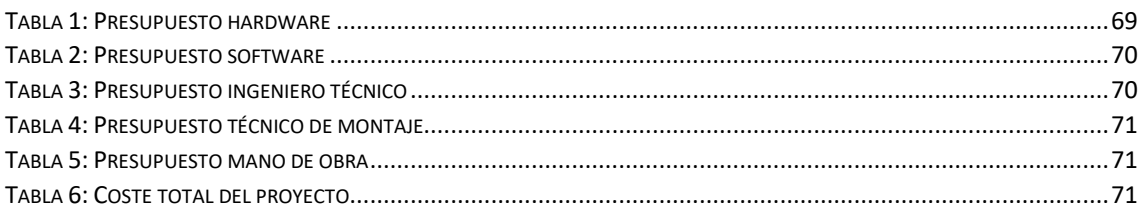

#### <span id="page-5-0"></span>**1. Descripción del proyecto**

El objetivo del proyecto es diseñar y desarrollar un sistema de automatización para un paletizador cartesiano. Se cuenta con un autómata de tipo Modicon M241, de la marca Schneider Electric, que controla desde las señales eléctricas que informan del estado de la máquina (detectores inductivos, finales de carrera, …), y actúa sobre los servomotores, de la gama Lexium de Schneider Electric, y variadores de frecuencia, de la gama Altivar de Schneider Electric, así como de otros componentes de mando que puedan ser necesarios como contactores y electroválvulas.

Se va a programar todas las etapas de la máquina, desde la cinta transportadora de entrada de cajas hasta la salida de los palets completos, tanto en funcionamiento manual como automático.

Así mismo se dispondrá de un terminal de diálogo hombre-máquina, de la gama Magelis de Schneider Electric desde el que el operario tendrá el mando automático-manual de la máquina, pudiendo además seleccionar el tipo de formato a realizar, así como añadir nuevos formatos, ajustar parámetros, … El terminal servirá asimismo para visualizar averías y guiar al operario en su resolución, visualizar datos de fabricación, parámetros eléctricos, …

En el PLC se realizará un registro de los eventos más importantes de la máquina, averías, producción, consumos…

Se dotará de un acceso remoto a la máquina tanto para su programación como para su mando y supervisión mediante servidor web.

Se dotará de un sistema de aviso mediante email así como acceso a bases de datos SQL.

Con la ayuda del software disponible, SoMachine para el autómata, Vijeo Designer para el terminal HMI, SoMove para los servos y variadores, y los conocimientos de automática adquiridos académicamente, el proyecto supondrá una nueva mejora y mayor versatilidad, que aumentará la producción y reducirá los costes de mantenimiento.

#### <span id="page-6-0"></span>**2. Paletizado automático**

#### <span id="page-6-1"></span>**2.1 Sistemas de paletizado automático**

Se considera final de línea a la interacción, modificación o terminación de los productos en la parte final de su proceso productivo. Tras la producción de un producto, este debe ser comercializado y distribuido. Al día de hoy se han estandarizado las dimensiones y pesos una vez que el producto ha sido terminado y empaquetado, con el fin de facilitar su transporte y almacenaje, además de homogeneizar su tratamiento y reducir costes productivos, de distribución o logísticos.

En este entorno surgen los sistemas de paletizado automático mediante robots, que sirven para la paletización automática en aquellas producciones con altas cadencias o bien cuando las condiciones de trabajo, ergonomía, peso de los productos, condiciones ambientales o de higiene, requieren que el trabajo no sea realizado directamente con la manipulación o intervención del hombre. La implantación de un sistema de paletizado automático lleva a cabo la ingeniería del producto, palet final, procesos de producción y logísticos, así como se estudia que la instalación de un robot y transportadores accesorios sea una inversión amortizable en relación a la realización de paletizado manual.

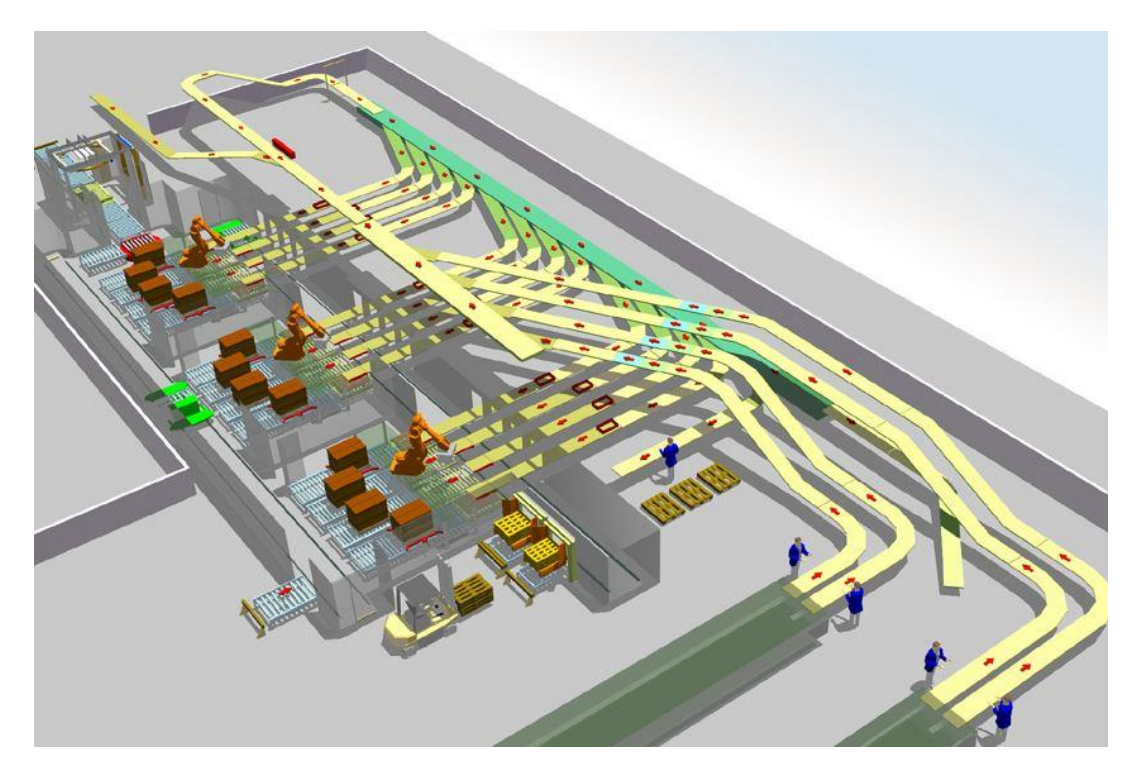

**Ilustración 1: Proyecto de paletizado automático**

<span id="page-6-2"></span>Según las unidades producidas y número de referencias que se desea paletizar, se puede elegir entre diferentes tipos de sistemas. Los robots más innovadores son los paletizadores multireferencia, los cuales desarrollan el paletizado independientemente de la morfología de los productos, pudiendo paletizar productos con una esbeltez alta, como son las botellas. Por otro lado, es determinante el sistema de toma de los productos, ya que una toma del producto individual o de varios productos, o de la capa completa, va a determinar la cadencia final del sistema de paletizado automático.

De esta forma debemos tener en cuenta las siguientes consideraciones:

- 1. Los robots articulados o antropomórficos están indicados para manipular un número de referencias más reducido, en un menor espacio, en comparación con el tipo pórtico. La configuración de los palets se desarrolla alrededor del robot, no siendo lineal como ocurre en el pórtico. La cadencia alcanzada con un robot antropomórfico suele ser mayor, en cuanto que los recorridos son menores y están más optimizados.
- 2. Un robot pórtico (o cartesiano) ofrece un movimiento lineal en 3 ejes (X, Y, Z definidos como alto, ancho y alto). Esta configuración permite disponer de un mayor número de estaciones de paletizado en línea, por lo que permite paletizar más referencias para un mismo espacio y modernamente con un solo robot. El número de ciclos varía en función de los recorridos a realizar, dimensiones producto y mosaico, entre otros. De esta forma, el pórtico es más flexible en cuanto al espacio útil y un solo cabezal puede recorrer distancias de 30 x 5 x 2,5 metros.
- 3. La concepción de la pinza del robot depende de varios factores; mosaicos a formar, número de cajas en toma múltiple, tipo de cartón de las cajas, fragilidad del producto, distribución de su peso en el interior, calidad del precintado, etc.

De manera general, podemos clasificar los sistemas de toma en:

- Pinza de palas: Formada por la combinación de palas móviles y fijas.
- Ventosas de vacío: Cada ventosa incorpora un sensor de apertura y cierre que permite realizar vacío únicamente a las ventosas que se encuentran sobre las cajas.
- Pinza de garras: Usualmente utilizadas para la toma de palets.
- Pinzas mixtas: Basadas en la combinación entre los sistemas anteriores, según la aplicación.

#### <span id="page-7-0"></span>**2.2 Sistemas de transporte previos y posteriores al paletizado automático**

Automatizar un proceso productivo puede tener como objeto solucionar un aumento de producción, un cambio de producto o packaging, implantación de nuevas líneas, buscar una mayor gestión y organización, hasta la conexión de diferentes zonas, creación de almacenes automáticos, organización de las mercancías según destinos.

Sistemas de transporte automático de productos ligeros: Sistemas formados por transportadores de rodillos, bandas, que se integran con sistemas de clasificación como empujadores, transferodores, sistemas de ruedas direccionales pop-up y bandas verticales o brazos desviadores, elevadores, para conformar el diseño de la instalación.

Las instalaciones automáticas se diseñan teniendo en cuenta diferentes parámetros, como las dimensiones del producto, la producción a tratar, procesos, espacio disponible, cuellos de botella, sistemas de entrada y salida del producto, ubicación del código de barras y su lectura automática, ergonomía del operario, etc.

Los sistemas pueden incorporar un software de gestión de transporte (MFC) o bien sistemas más complejos como los software de gestión de almacén (WMS) que permite controlar la trazabilidad del producto, conocer en tiempo real la situación del sistema y gestionar un gran volumen de información.

Sistemas de transporte automático para palets: Sistemas automáticos para el transporte de cargas hasta 2.500 Kg., como palets, contenedores, bobinas de papel, o elementos transportados en este tipo de sistemas.

Se forman integrando transportadores de rodillos para palets, de cadenas, transferidores, mesas de giro, carros automotores "shuttle cars", sistemas de gálibo para palets y pilas de palets. Los sistemas de gálibo para palets, así como el control de tacos y básculas, son imprescindibles en la implementación un almacén automático o situaciones similares, ya que posteriormente serán transportadas en los llamados transelevadores automáticos.

- Almacén automático, semiautomático o manual, tanto para cajas, contenedores o palets.

Almacenaje automático vertical con transelevadores de palets y tipo mini-load, o bien Almacenaje automático horizontal, haciendo uso de diferentes soluciones como pueden ser la automatización por medio de transportadores convencionales, carros automotores, estanterías dinámicas u otros medios.

#### <span id="page-8-0"></span>**2.3 Robot paletizador de tipo pórtico o cartesiano**

De los diferentes tipos de paletizador vistos, el modelo en el que se basará en un paletizador de tipo pórtico o cartesiano. Este tipo de paletizador es concebido para el paletizado de elementos varios, pudiendo trabajar por capas o por filas. Tiene dos movimientos principales, verticales y horizontales, pudiendo estos últimos depender de dos ejes independientes del robot, o siendo solo uno de ellos del robot y el otro del sistema de transporte de palets. De forma, sus estaciones de trabajo se disponen alineadas bajo el pórtico. Su diseño robusto le permite ejecutar movimientos de gran precisión que aseguran un perfecto paletizado.

Son sistemas robustos, de alta velocidad, ideales para líneas de producción monoformato, y se diseñan a medida de las necesidades del cliente y de la planta. De una línea de producción a una línea de paletización; o de varias líneas de producción a varias líneas de paletización.

En la siguiente imagen pueden apreciarse ejemplos de paletizadores de dos y de tres ejes robóticos. En la primera imagen puede verse también el uso de un tope neumático en el sistema de transporte de cajas, para separar la caja en posición de recogida del resto de cajas que circulan por la cinta.

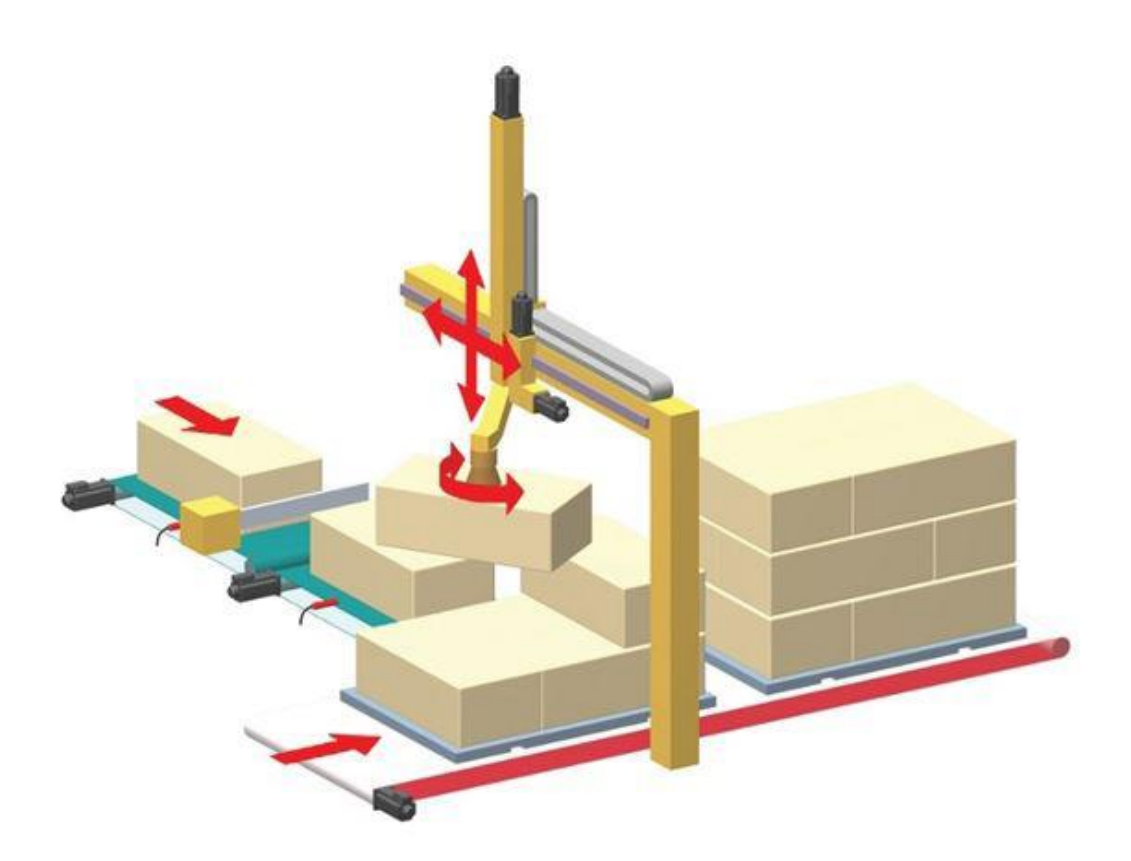

**Ilustración 2: Sistema paletizador automático con robot cartesiano de dos ejes.**

<span id="page-9-1"></span><span id="page-9-0"></span>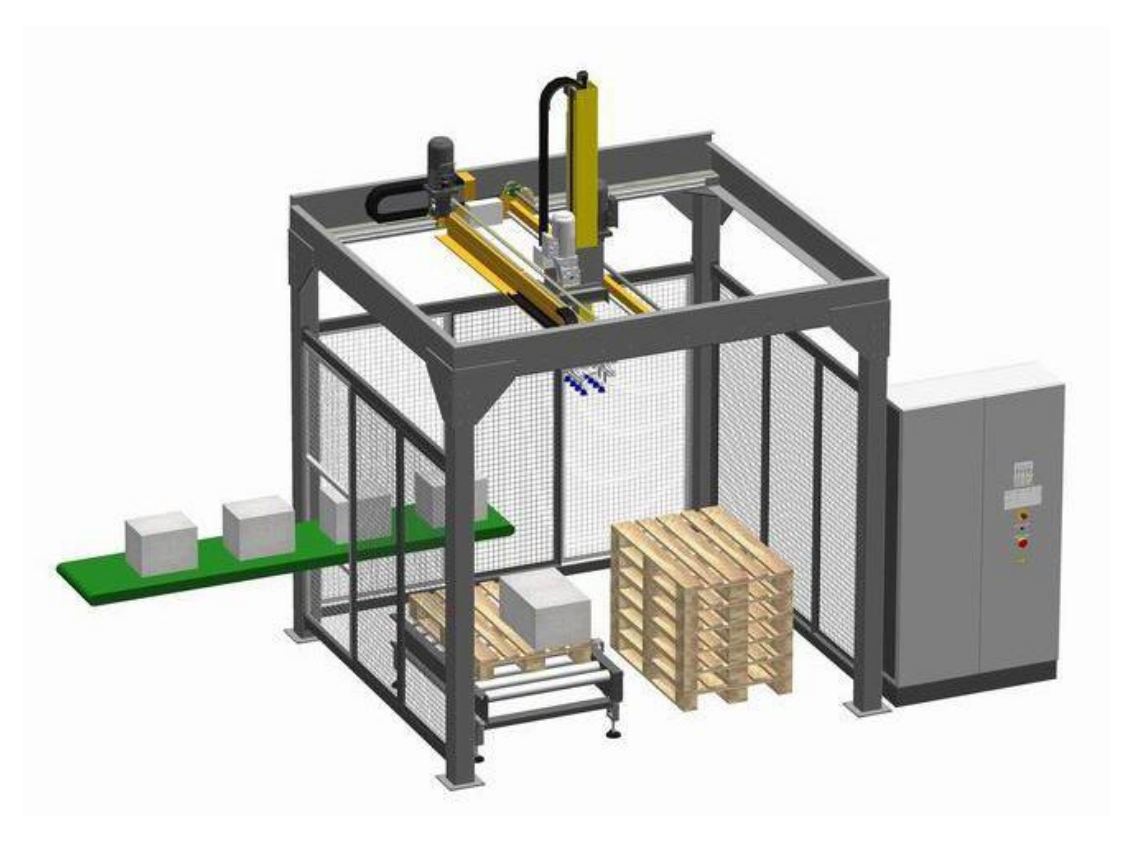

**Ilustración 3: Sistema paletizador automático con robot cartesiano de tres ejes.**

#### <span id="page-10-0"></span>**3. Especificaciones**

#### <span id="page-10-1"></span>**3.1 Palet**

El paletizador se diseña para trabajar con Europalets homologados EUR EPAL. Se utiliza en transporte y almacenamiento de los productos de gran consumo. Esta homologación se realiza por primera vez por parte de los ferrocarriles austríacos y posteriormente fue adoptado en Europa por la UIC (Union Internationale des Chemins de Fer), para aprovechar al máximo las medidas de las cajas de los vagones ferroviarios y remolques, que tienen un ancho de 2400mm. Con esta medida de palé se pueden poner a lo ancho de la caja dos palés en una dirección o tres en la otra. De esta forma, al estar estandarizados los tamaños de los palés en base al ancho de los camiones, se llegó a una fórmula para poder calcular la cantidad de palés transportados de un camión: se toma el largo de la superficie de carga y se divide entre 0,4, dando así un valor aproximado de la cantidad de palés que puede transportar el camión.

Las medidas de este tipo de palet son de 1200x800x145mm. En la siguiente imagen pueden verse las especificaciones del palet.

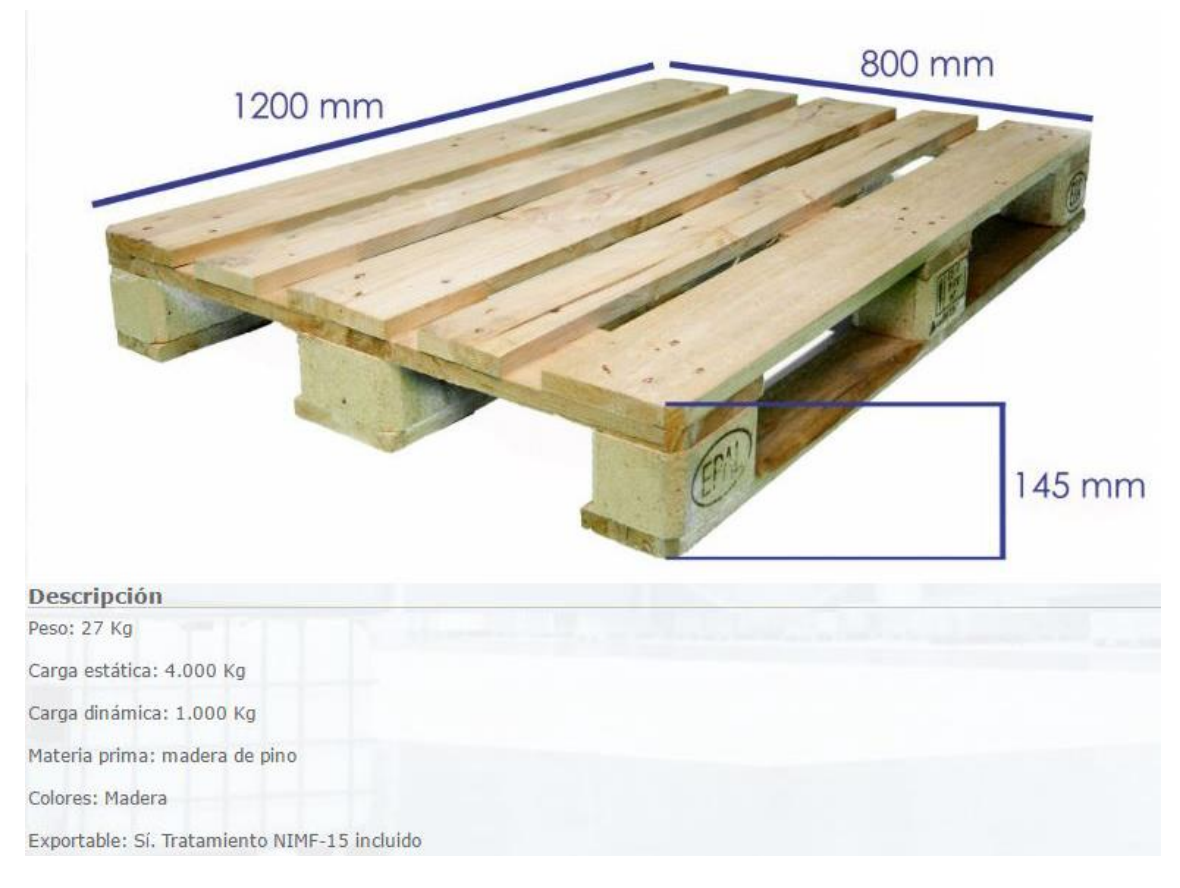

#### **Ilustración 4: Características del europalet**

<span id="page-10-2"></span>Este tipo de palé es el más frecuente en el mercado europeo, y por ello es el utilizado en el proyecto.

#### <span id="page-11-0"></span>**3.2 Cajas**

El paletizador dispondrá de dos recetas de paletizado distintas, para cajas de diferente tamaño y peso.

#### **Configuración 1**

Cajas de tamaño 400x300x200 mm y 15 kg, apiladas por capas con disposición alternada, con una altura máxima de 1 metro, dividido en 5 filas de cajas.

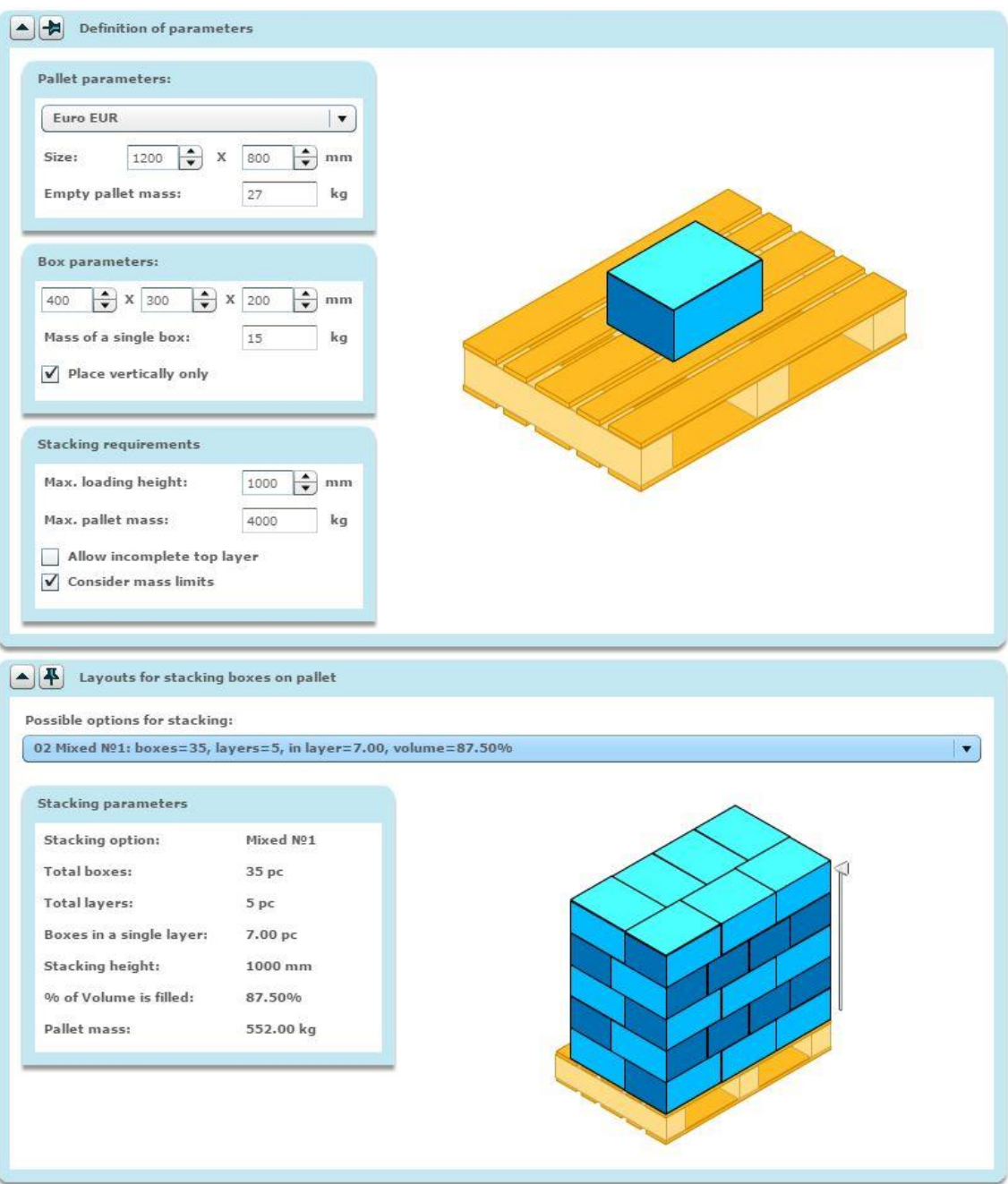

<span id="page-11-1"></span>**Ilustración 5: Configuración nº1 del palet**

#### **Configuración 2**

Cajas de tamaño 500x200x200 mm y 20 kg, apiladas por capas con disposición alternada, con una altura máxima de 1 metro, dividido en 5 filas de cajas.

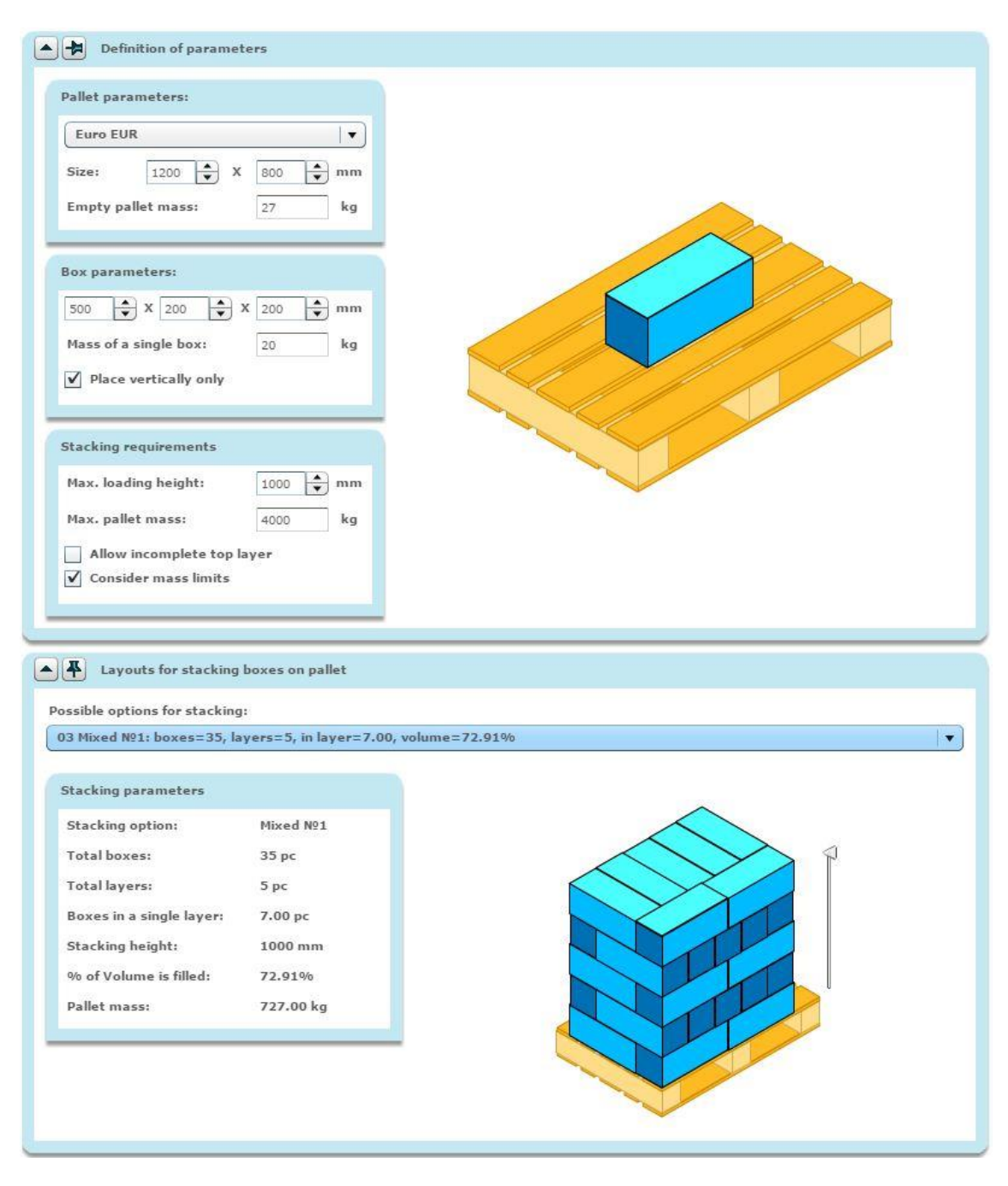

**Ilustración 6: Configuración nº2 del palet**

#### <span id="page-12-1"></span><span id="page-12-0"></span>**3.3 Ciclo de trabajo**

El paletizador ha de ser capaz de paletizar 10 cajas de un peso de hasta 20 kg en un minuto. Para ello debe realizar de media, pues cada ciclo dependerá de la posición de la caja, un paletizado cada 6 segundos.

Se cuenta por ciclo el periodo de tiempo que le ocupa a la pinza desde el punto inicial recoger la caja de la cinta transportadora y ponerla en su lugar correspondiente en el palet, para luego retornar al punto inicial, como bien se muestra en la siguiente figura:

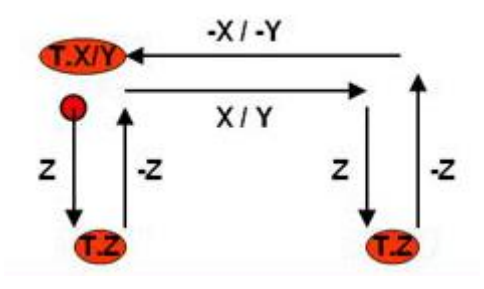

**Ilustración 7: Ciclo de trabajo completo**

<span id="page-13-2"></span>Como bien se aprecia, el desplazamiento de la pinza en los ejes X e Y se realizan en paralelo, es decir, de forma simultánea, mientras que en el Z se realizan por separado.

#### <span id="page-13-0"></span>**4. Descripción de la máquina**

#### <span id="page-13-1"></span>**4.1 Ejes**

El robot Lexium MAX Rp3 portal consta de tres ejes:

Un eje Lexium Max S double portal proporciona movimiento en el eje X, un Lexium Max H double portal en el eje Y, y un Lexium CAS 4 cantilever para el eje Z.

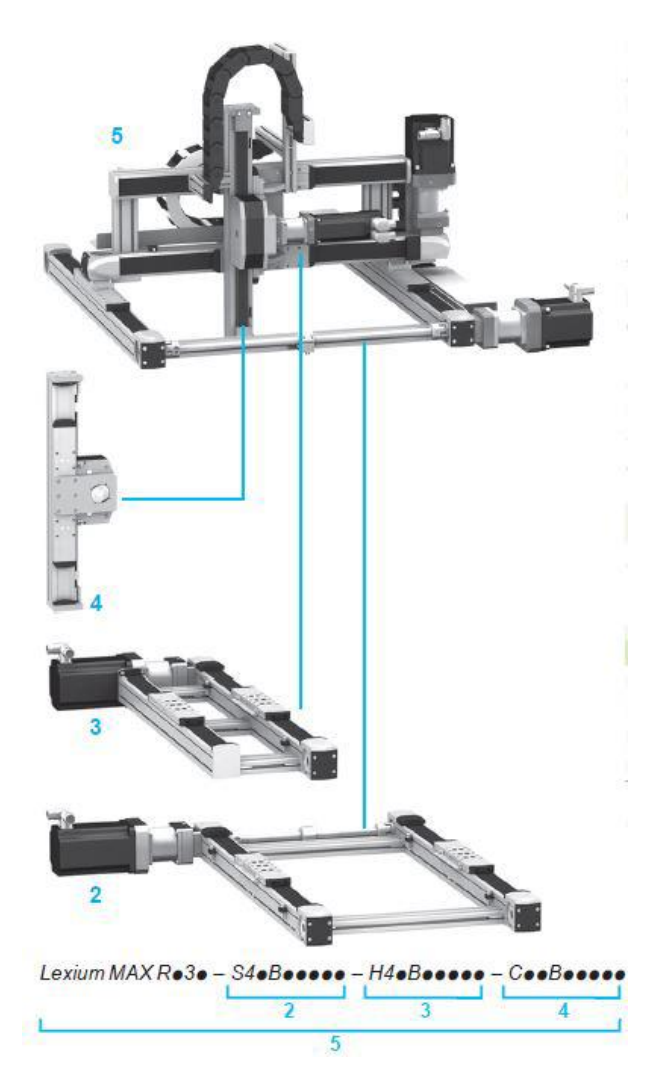

**Ilustración 8: Robot Lexium MAX Rp3 portal**

<span id="page-14-0"></span>Los tres tipos de ejes son adecuados para aplicaciones que requieren la manipulación de cargas pesadas en distancias largas y de alta dinámica. Estos ejes, con una guía de rodamiento de bolas, son particularmente adecuados para aplicaciones que requieren una fuerza de avance elevada y par alto.

Los carros son accionados por una correa dentada, disponible con una guía del rodillo o una guía de la bola.

Funciona por encima del área de trabajo. Ofrecen una solución fiable para el manejo de cargas a largas distancias.

Los robots Lexium MAX Rp3 portal dependiendo del modelo, pueden mover cargas de hasta 50 kg hasta 5500 mm en la dirección X, 1500 mm en la dirección Y y 1200 mm en la dirección Z.

Estos robots de portal ofrecen diferentes opciones de configuración para cada eje, incluyendo longitud, elección de diferentes tamaños y tipos de ejes, elección de diferentes tipos de guía, etc.

#### <span id="page-15-0"></span>**4.2 Servomotor**

Los servomotores a utilizar serán los BMH puesto que poseen la mejor densidad de potencia de su clase para satisfacer los requisitos de las máquinas de dimensiones más reducidas.

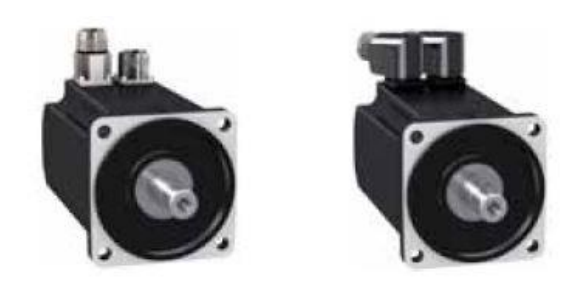

**Ilustración 9: Servomotores con conectores rectos y con conectores acotados**

<span id="page-15-1"></span>Cubre un rango de par continuo en parada que va de 1,2 hasta 84 Nm para una velocidad máxima de 8000 rpm. Gracias a la inercia media del servomotor se puede alcanzar una mayor inercia de carga por tamaño de motor y aumentar la ganancia, cumpliendo así con los requisitos para cargas resistentes.

Los servomotores BMH presentan perfiles de curva de par/velocidad similares a los del ejemplo mostrado en la imagen siguiente, con:

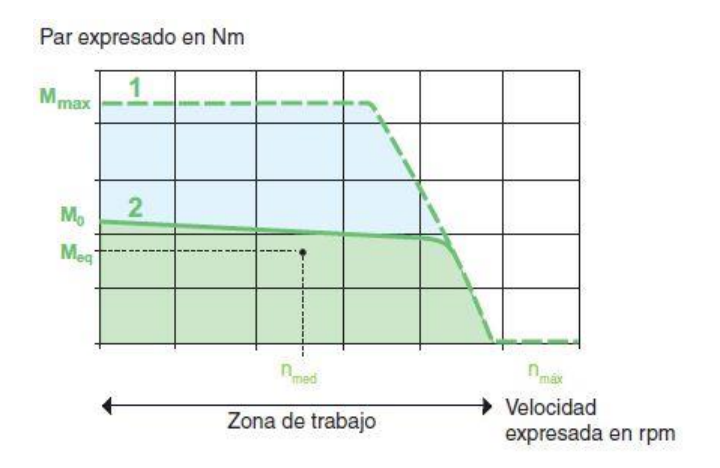

**Ilustración 10: Curva de par/velocidad**

<span id="page-15-2"></span>**1** Par de pico, según el modelo de servodrive

**2** Par continuo, según el modelo de servodrive

donde:

- **nmax** (en rpm) corresponde a la velocidad máxima del servomotor

- **Mmax** (en Nm) representa el valor de par de pico en parada
- **M0** (en Nm) representa el valor de par continuo en parada.

#### <span id="page-16-0"></span>**4.3 Servodrive**

El servodrive Lexium 32 está provisto de entradas y salidas lógicas y analógicas de serie, que se pueden configurar para adaptarlas mejor a las aplicaciones. También posee interfaces de control para facilitar el acceso a diversos niveles de arquitectura:

- Posee una interfaz de control que opera a través del tren de impulsos.

- Cuenta con un puerto combinado CANopen/CANmotion que mejora el rendimiento del sistema de control.

- También se puede conectar a las redes y buses de comunicación principales mediante diversas tarjetas de comunicación.

Estan disponibles los siguientes protocolos: DeviceNet, EtherNet/IP y PROFIBUS DP V1.

La gama de servodrives Lexium 32 forma parte de un sistema de seguridad del sistema de control, ya que integra la función "Safe Torque Off" (STO), que evita el rearranque accidental del servomotor. Esta función cumple con el nivel SIL2 del estándar IEC/EN 61508 relativo a las instalaciones eléctricas y con el estándar IEC/EN 61800-1 para sistemas de accionamiento de potencia. Existe también un módulo eSM adicional para acceder a funciones de seguridad mejoradas.

#### <span id="page-16-1"></span>**4.4 Autómata**

Los controladores lógicos Modicon M241 incorporan funciones de control de movimiento y velocidad. Disponen de un puerto Ethernet integrado que ofrece servicios de FTP y servidor web.

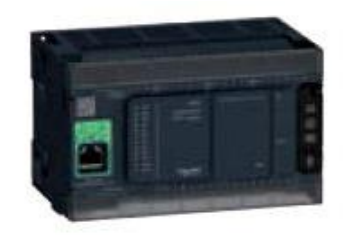

**Ilustración 11: Autómata Modicon 241**

<span id="page-16-2"></span>Funciones integradas en el controlador: Puerto serie Modbus, puerto USB destinado a la programación, bus de campo CANopen para arquitecturas distribuidas, funciones de control de movimiento avanzadas (contadores rápidos y salidas de tren de pulsos para el control de servomotores).

Todos los controladores M241 disponen de un interruptor de Run/Stop y disponen además de una ranura para tarjeta de memoria SD.

Los controladores lógicos M241 disponen de hasta 5 puertos de comunicación integrados:

- Ethernet con función de servidor web incorporada
- CANopen (maestro)
- 2 puertos serie
- Puerto de programación

SoMachine es la solución de software para fabricantes de maquinaria destinada a desarrollar, configurar y poner en marcha una maquina completa en un único entorno de software, incluidas las funciones de lógica, control de movimiento, interfaz hombre-máquina (HMI) así como la automatización en red.

Ofrece todos los lenguajes IEC 61131-3, configuradores de bus de campo, depuración y diagnostico expertos, así como múltiples capacidades de mantenimiento y monitorización, incluida la visualización web.

Lenguajes de programación:

- IL (lista de instrucciones)
- LD (diagrama de contactos)
- SFC (grafcet)
- ST (texto estructurado)
- FBD o CFC (bloques de función)

#### <span id="page-17-0"></span>**4.5 Variador de velocidad**

El modelo Altivar Machine ATV320 es un variador de velocidad IP20 para motores síncronos y asíncronos trifásicos de 0,18 a 15 kW.

Tiene un diseño robusto y ofrece una puesta en marcha sencilla. Además, se integra fácilmente en máquinas y armarios de diferentes tamaños y diseños, así como en las arquitecturas de automatización más comunes.

Hasta 4 kW, está disponible en dos formatos, libro, (45 o 60 mm de ancho) pensado para el montaje contiguo, ahorrando un espacio considerable en la instalación, y compacto, destinado a la integración en armarios eléctricos compactos (con un fondo de 200 mm o menos) así como a la integración directa en máquinas gracias a su diseño reducido

La conectividad avanzada permite al variador Altivar Machine funcionar en las arquitecturas de automatización más utilizadas. Integra protocolos de comunicación CANopen y Modbus RTU.

Control fiable y simple de motores síncronos o asíncronos. Altivar Machine ATV320 ofrece una precisión del +/- 10% del deslizamiento del motor en bucle abierto conmotores asíncronos.

#### <span id="page-18-0"></span>**4.6 Sensor fotoeléctrico**

Un detector fotoeléctrico se compone básicamente de un emisor de luz (diodo electroluminiscente) asociado a un receptor sensible a la cantidad de luz recibida (fototransistor).

Un diodo electroluminiscente es un compuesto electrónico semiconductor que emite luz cuando lo atraviesa una corriente eléctrica. Dicha luz puede verse o no en función de la longitud de la onda de emisión. Se produce detección cuando el objetivo penetra en el haz luminoso emitido por el detector y modifica de forma suficiente la cantidad de luz que recibe el detector para provocar un cambio de estado de la salida.

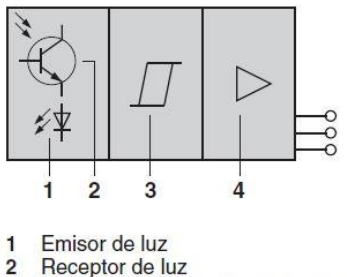

 $\overline{3}$ Etapa de tratamiento de la señal

 $\overline{a}$ Etapa de salida

**Ilustración 12: Esquema de un sensor fotoeléctrico**

<span id="page-18-2"></span>Los detectores fotoeléctricos Osiris utilizan el principio de la luz por pulsos, lo cual les confiere, conforme a la norma IEC 60947-5-2, una gran inmunidad a las luces parasitas.

Usan el sistema réflex polarizado: emisión roja polarizada que necesita de un catadrióptico para establecer el modo de trabajo. Es ideal para detectar objetos brillantes.

Este tipo de fotocélulas funcional están especialmente optimizadas para poder garantizar las prestaciones necesarias a precios económicos.

#### <span id="page-18-1"></span>**4.7 Detector inductivo**

Un sensor de proximidad inductivo es únicamente para la detección de objetos metálicos. Se compone básicamente un oscilador cuyos arrollamientos constituyen la cara de detección. Se genera un campo magnético alterno delante de estos devanados.

Cuando un objeto metálico se coloca dentro del campo magnético generado por el sensor, las corrientes resultantes inducidas forman una carga adicional y las oscilaciones cesan. Esto hace que el controlador de salida funcione y, dependiendo del tipo de sensor, se genera una señal de salida normalmente abierta (NO) o normalmente cerrada (NC).

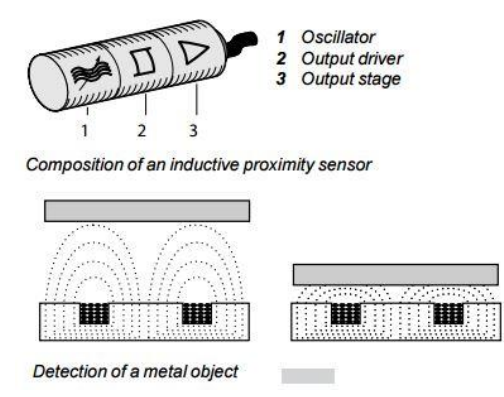

Ventajas de la detección inductiva:

- No hay contacto físico con el objeto a detectar, evitando así el desgaste y permitiendo la detección de objetos frágiles, objetos recién pintados, etc.
- Tasas de operación altas. Respuesta rapida.
- Excelente resistencia a ambientes industriales (productos robustos, totalmente encapsulados en resina).
- Tecnología de estado sólido: sin partes móviles, por lo que la vida útil del sensor no está relacionada con el número de ciclos de funcionamiento

#### <span id="page-19-0"></span>**4.8 Interfaz Hombre-Máquina (HMI)**

En la función de diálogo hombre-máquina, el opreador desempeña un papel importante. En base a los datos de los que dispone, debe realizar acciones que condicionan el buen funcionamiento de máquinas e instalaciones sin comprometer seguridad ni disponibilidad. Es, por tanto, indispensable que la calidad de diseño de los interfaces y de la función de diálogo garantice al operador la posibilidad de actuar con seguridad en todo momento.

Los paneles avanzados Magelis GTO cuentan con tecnologías de información y comunicación optimizadas, que incluyen:

- Alto nivel de comunicación (Ethernet integrada, multilink, servidor web y FTP, correo electrónico)
- Almacenamiento externo de datos (tarjeta de memoria SD y memoria USB) para almacenar datos de producción y realizar copias de seguridad de aplicaciones.
- Gestión de periféricos: impresoras, lectores de códigos de barras, etc.

#### Modelo: HMI GTO4310

- Color TFT LCD,
- Resolución: 7,5 ", 640 x 480 píxeles (VGA)
- Aplicaciones: 96 MB Flash EPROM
- Expansión Posible Tarjeta SD de 4 GB
- Conexión asíncrona de serie: RS 232C (COM1) y RS 485 (COM2)
- Puerto USB: 1 conector host A + 1 conector mini-B
- Buses y network: Ethernet TCP / IP (10BASE-T / 100BASE-TX), Modbus Plus y Fipway vía puerta de enlace USB
- Puerto serie RS 232C (COM1) y puerto USB para impresora en paralelo

#### <span id="page-20-0"></span>**4.9 Bus de campo CANopen**

CANopen es un protocolo de comunicaciones de alto nivel, para uso industrial, basado en el bus CAN (ISO 11898) y recogido en la norma EN 50325-4.

Siguiendo el modelo de referencia OSI, los niveles físico y de enlace son los mismos que en el bus CAN. CANopen especifica el nivel de aplicación, resultando una arquitectura simplificada con sólo tres capas, muy común en los buses de campo. En la práctica no significa que las capas intermedias estén totalmente vacías, sino que la mayor parte de los servicios que ofrecen no tienen utilidad para un bus industrial. La solución es aligerar la implementación suprimiendo esas capas y trasladando los servicios necesarios a la capa superior, que es la de aplicación.

La relación entre el modelo OSI y los estándares CAN y CANopen la podemos ver en la siguiente figura:

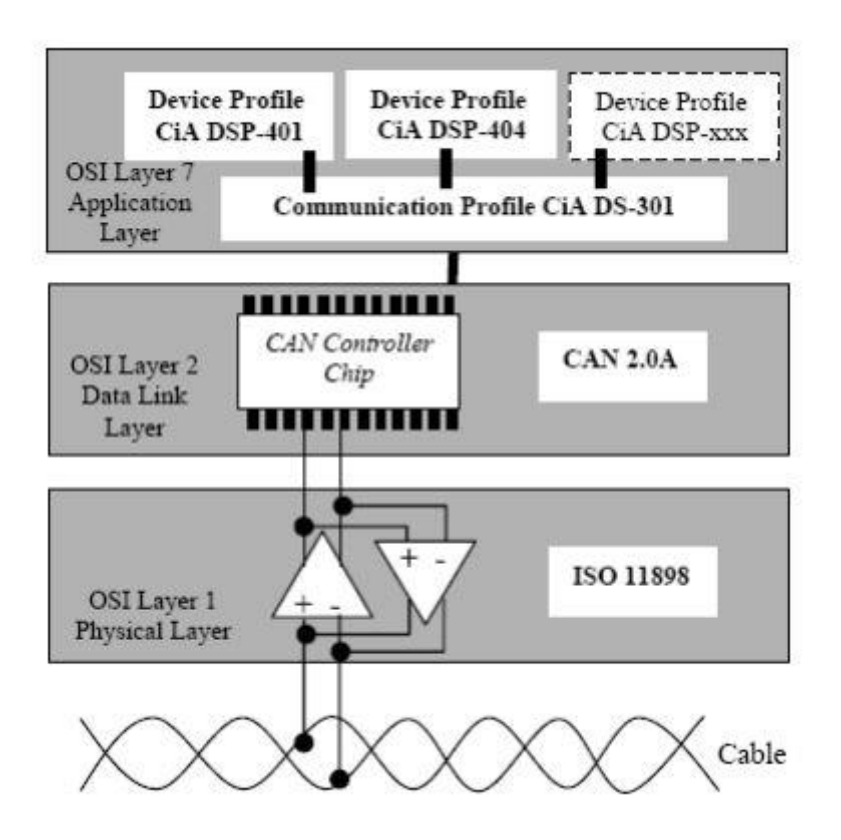

<span id="page-20-1"></span>**Ilustración 13: Visión esquemática de los estándares CAN y CANopen en el modelo OSI**

#### <span id="page-21-0"></span>**4.10 Red de comunicación Ethernet**

Ethernet (también conocido como estándar IEEE 802.3) es un estándar de transmisión de datos para redes de área local que se basa en el principio de que todos los equipos en una red Ethernet están conectados a la misma línea de comunicación compuesta por cables cilíndricos.

Todos los equipos de una red Ethernet están conectados a la misma línea de transmisión y la comunicación se lleva a cabo por medio de la utilización un protocolo denominado CSMA/CD (Carrier Sense Multiple Access with Collision Detect que significa que es un protocolo de acceso múltiple que monitorea la portadora: detección de portadora y detección de colisiones).

Con este protocolo cualquier equipo está autorizado a transmitir a través de la línea en cualquier momento y sin ninguna prioridad entre ellos. Esta comunicación se realiza de manera simple:

- Cada equipo verifica que no haya ninguna comunicación en la línea antes de transmitir.
- Si dos equipos transmiten simultáneamente, entonces se produce una colisión (o sea, varias tramas de datos se ubican en la línea al mismo tiempo).
- Los dos equipos interrumpen su comunicación y esperan un período de tiempo aleatorio, luego una vez que el primero ha excedido el período de tiempo, puede volver a transmitir.

Este principio se basa en varias limitaciones:

- Los paquetes de datos deben tener un tamaño máximo.
- Debe existir un tiempo de espera entre dos transmisiones.

El tiempo de espera varía según la frecuencia de las colisiones.

La topología es de tipo estrella organizada alrededor de un conmutador. Inspecciona las direcciones de origen y destino de los mensajes, genera una tabla que le permite saber qué equipo se conecta a qué puerto del conmutador.

Al conocer el puerto receptor, el conmutador sólo transmitirá el mensaje al puerto adecuado mientras que los otros puertos permanecerán libres para otras transmisiones que pueden ser realizadas simultáneamente.

#### <span id="page-21-1"></span>**5. Arquitectura del sistema**

La arquitectura se basa en un PLC tipo M241 que comunica con los elementos de campo, servodrives y variadores de frecuencia mediante un bus de campo CANopen, y con un terminal HMI mediante una red Ethernet, así mismo a esta red Ethernet se conecta un punto de acceso Wifi que nos permite acceder a la máquina desde un Tablet o un smartphone, también se puede acceder al servidor web personalizado del PLC desde un PC con un navegador estándar, o remotamente a través de Internet si conectásemos la red a un router (abriendo los puertos adecuados)

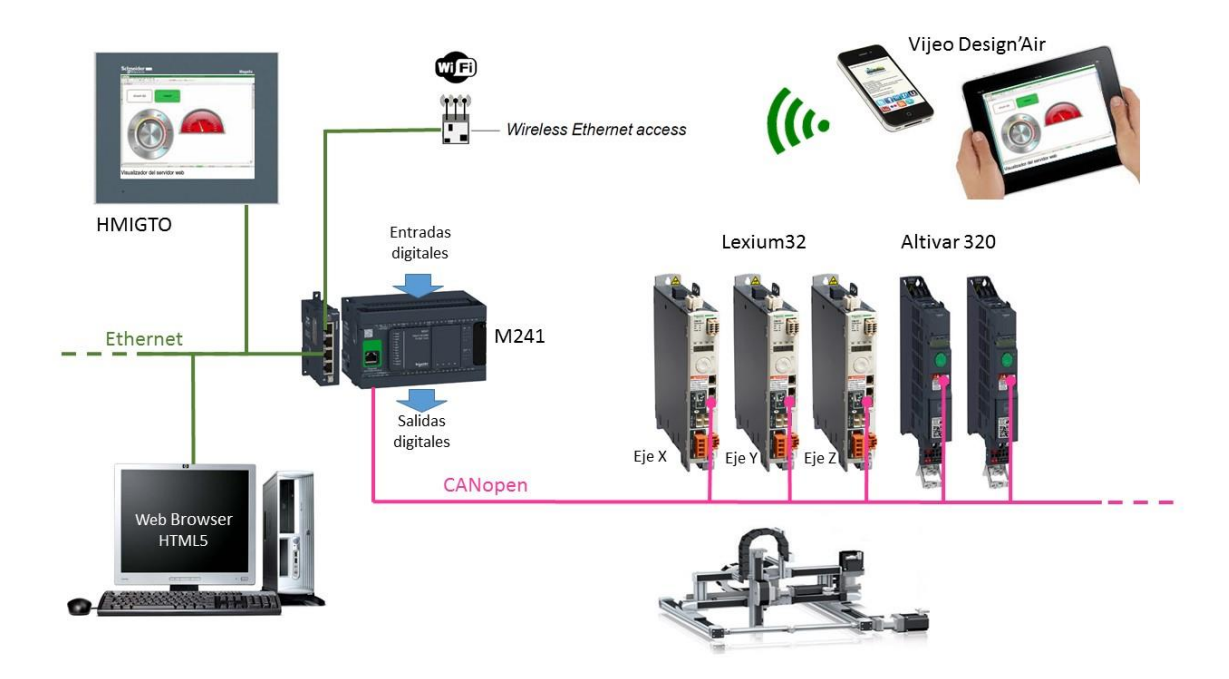

**Ilustración 14: Arquitectura del paletizador**

#### <span id="page-22-1"></span><span id="page-22-0"></span>**6. Propuesta de soluciones alternativas**

A la hora de elegir el tipo de redes industriales que se van a utilizar en el proyecto, diferentes factores deben ser tenidos en cuenta. Una aproximación inicial pasa por adoptar los dos enfoques principales de este cuadro de requerimientos:

- La cantidad de información a transmitir;
- El tiempo de respuesta necesario.

Esto permite posicionar las principales redes del mercado.

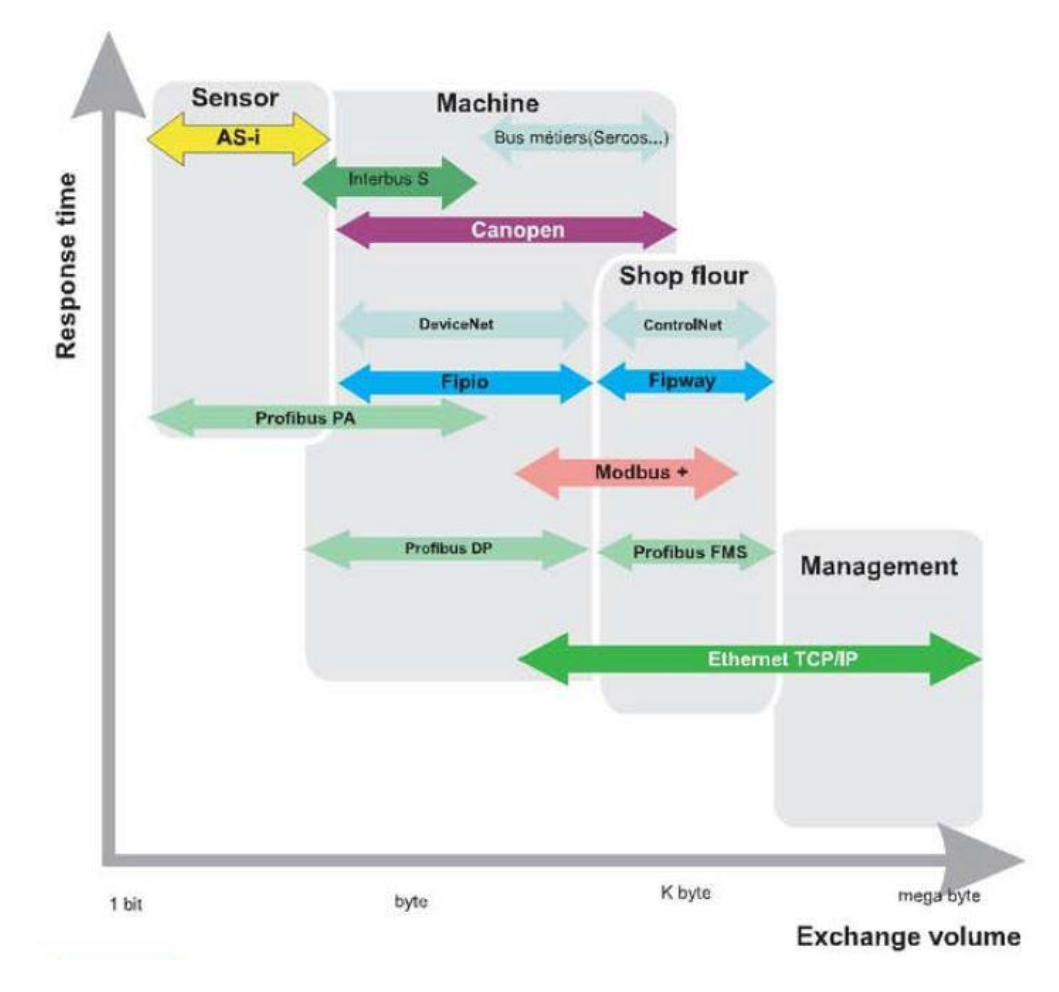

**Ilustración 15: Principales redes industriales**

#### <span id="page-23-2"></span><span id="page-23-0"></span>**6.1 Red de comunicación Ethernet**

La generalización en el uso de Ethernet en el mundo de los negocios y en Internet ha hecho inevitablemente de él un estándar de comunicación. Ayuda a reducir los costes de conexión y a potenciar las prestaciones, la fiabilidad y la funcionalidad. Su velocidad no frena las aplicaciones y su arquitectura permite una modernización fácil. Los productos y el softwareson compatibles, por lo que los sistemas se caracterizan por su durabilidad.

Por estas razones, y especialmente por su uso generalizado en el campo de los negocios, la ofimática e internet, suponiéndole una clara ventaja respecto a redes propietarias, se escoge frente a otras opciones. Además, Ethernet se integra de base en los PLCs de la Gama Modicon M241, el cual se usa en el proyecto.

Alternativas: Modbus serie, Profibus DP …

#### <span id="page-23-1"></span>**6.2 Bus de Campo**

CANopen es la versión industrial del bus CAN desarrollado para aplicaciones en el campo de la automoción. Esta red tiene una flexibilidad y una fiabilidad probadas por más de 10 años en un amplio rango de aplicaciones como equipamiento médico, trenes y ascensores, así como diversas máquinas e instalaciones industriales.

CANopen viene integrado de base en los servodrives Lexium32 y los variadores de frecuencia Altivar 320, lo cual supone un ahorro económico considerable respecto a otros buses de campo, siendo esta la principal razón de su uso en el proyecto. Además, este bus ofrece facilidad de instalación y no requiere una conexión equipotencial entre dispositivos como pasa en muchos buses de campo.

A parte del ahorro que aporta el uso de este bus, entre sus ventajas podemos encontrar:

Uso de tramas cortas

Debido a su gran inmunidad a interferencias electromagnéticas, CANopen permite que una máquina o planta trabaje con precisión, incluso en una atmosfera con grandes interferencias. Las tramas cortas de CANopen y la conexión CANground ofrecen las mismas capacidades para cada dispositivo conectado a la red y los protege de las interferencias electromagnéticas.

- Transmisión fiable

Cuando un dispositivo CANopen transmite datos, el sistema genera el mensaje y automáticamente tiene en cuenta su prioridad. La pérdida de un telegrama por problemas de colisión es imposible, y se evita la pérdida de tiempo de espera del próximo estado inactivo ("idle") de la red. CANopen permite una transmisión de datos perfecta. Ello constituye una de las razones por las que CANopen se utiliza en equipamientos médicos que requieren de redes fiables.

- Eliminación de la pérdida de tiempo

Las pérdidas de tiempo también suponen una perdida de dinero. CANopen está diseñado para reducir estas pérdidas al mínimo. Con su distancia de "hamming" de 6, CANopen tiene una gran capacidad de detección de errores y un excelente mecanismo de corrección. Con una probabilidad de error no detectado cada 1000 años, CANopen es la red más fiable para máquinas e instalaciones.

Prestación y flexibilidad

El motivo principal para utilizar una red son sus prestaciones y su flexibilidad de adaptación de forma precisa a las necesidades de la aplicación. CANopen ofrece un único dispositivo para la adaptación de la transmisión de datos. Basado en el modelo productor/consumidor, CANopen puede transferir datos en modo difusión general, punto a punto, cambio de estado y cíclico. Significa que los datos se transfieren sólo si es necesario o en una escala de tiempo específica. Los PDO son configurables individualmente. Los parámetros pueden cambiar siempre.

Alternativas: Modbus/TCP, Ethernet/IP

## <span id="page-25-0"></span>**7. Seguridad**

El paletizador cuenta con el sistema de seguridad STO (Safe Torque Off), el cual, cuando se pulsa la seta de emergencia o cuando un operario abre la puerta de acceso a la zona de paletizado, quita tensión de los servomotores y de los variadores de velocidad, produciendo un paro en libre.

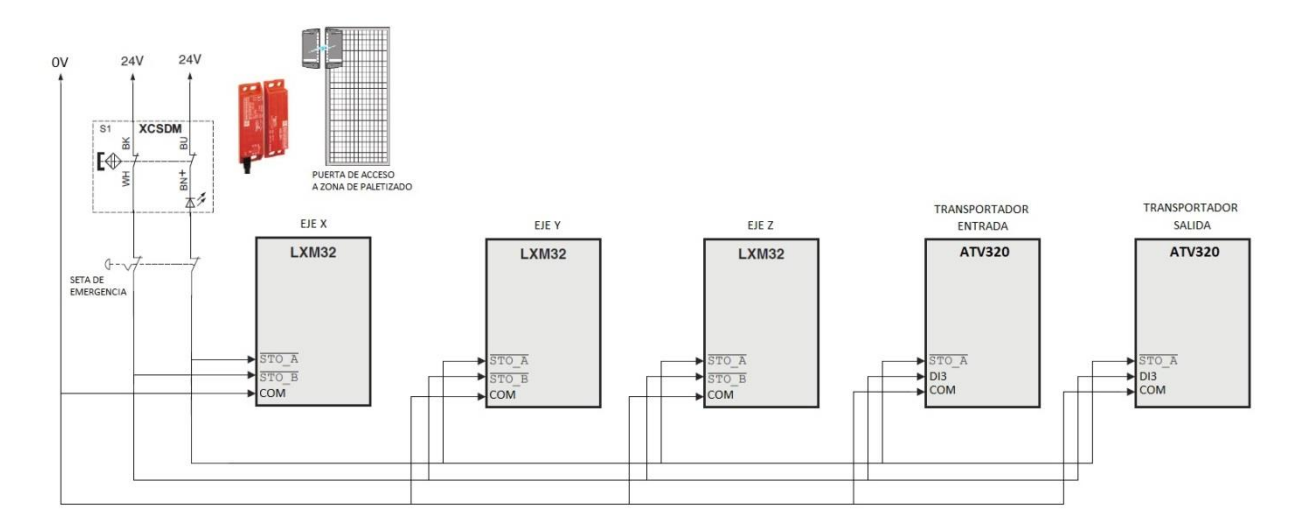

**Ilustración 16: Sistema de seguridad STO (Safe Torque Off)**

### <span id="page-25-3"></span><span id="page-25-1"></span>**8. Diseño**

Antes de empezar la programación del paletizador es necesario diseñar sus partes. Es necesario delimitar la zona de trabajo donde se van a mover los ejes, calcular las velocidades a los que estos deben operar para poder cumplir con el ciclo de trabajo establecido, y elegir unos servomotores adecuados para estos, teniendo en cuenta tanto las velocidades como las curvas de aceleración, intentando optimizar el proceso para así reducir costes.

También será necesario elegir los servodrives y los frenos de seguridad, así como diseñar la distribución y el número de fotocélulas que serán necesarias para el paletizaje de las cajas.

#### <span id="page-25-2"></span>**8.1 Delimitación de la zona de trabajo del robot**

Para el diseño del paletizador, lo primero es saber la longitud de los tres ejes del robot cartesiano, y para ello, es necesario delimitar la zona de movimiento que necesitará el robot para trabajar. Conociendo las dimensiones del palet, la distancia a la que se colocará este respecto a la cinta, y las proporciones de los dos tipos de caja a paletizar, puede fácilmente calcularse el área de la zona de trabajo.

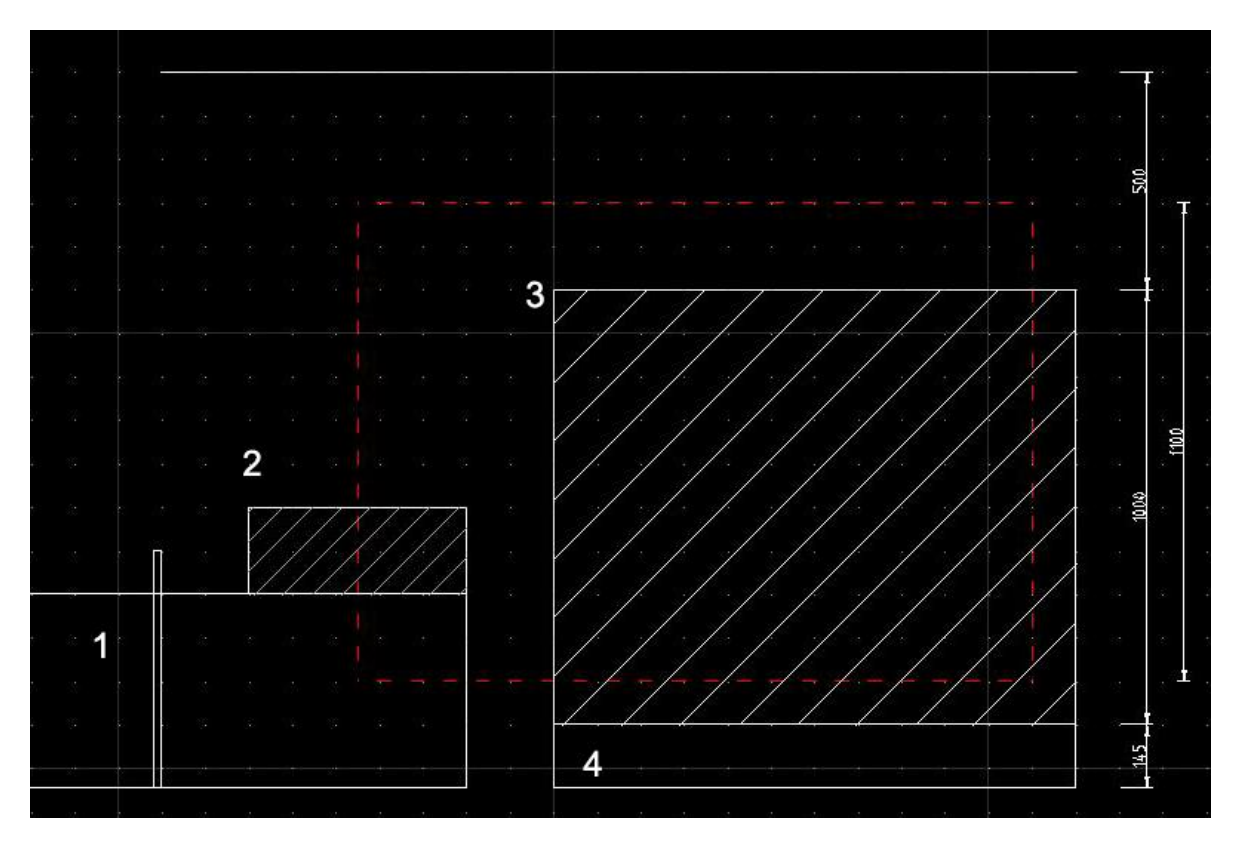

**Ilustración 17: Alzado del proyecto**

<span id="page-26-0"></span>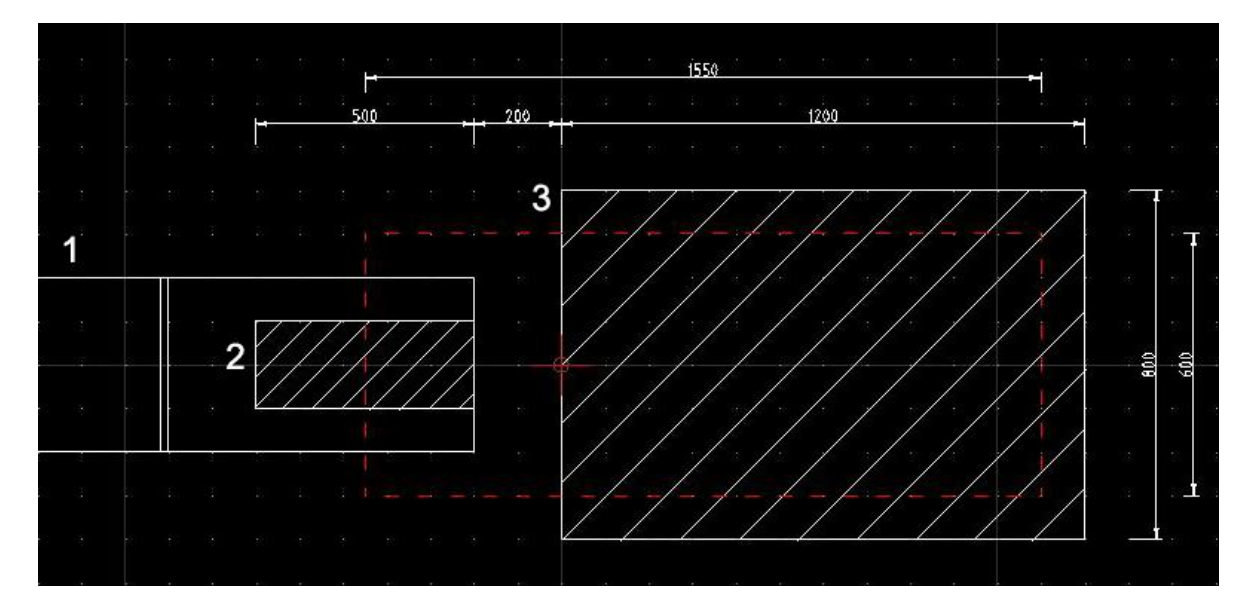

**Ilustración 18: Planta del proyecto**

<span id="page-26-1"></span>Puede verse en el alzado y la planta la representación esquemática del paletizador, con la cinta transportadora de cajas (1), la caja a recoger (2), el volumen del palet completo (3), y el palet de madera (4). Puede apreciarse el área donde la pinza necesitara moverse en línea discontinua roja.

Para poder delimitar correctamente las zonas de movimiento del robot, se ha calculado usando la caja de la configuración 2, de 500x200x200 mm, debido a que es la de mayor largo y menor ancho.

Se ha dejado un espacio por arriba del palet completo suficiente para poder mover cajas por encima de la quinta fila sin que se produzcan colisiones entre las cajas de esta y la cogida por la pinza.

Teniendo en cuenta todo esto, se calcula un espacio de trabajo de 1550x600x1100 mm.

#### <span id="page-27-0"></span>**8.2 Cálculo de ejes y servomotores**

Una vez calculado esto, ya podemos calcular los ejes y los servomotores que vamos a usar para el robot paletizador. Para ello, usaremos el programa Lin-Select (Linear Motion Selection Tool) de Schneider Electric para poder obtener los ejes y los servomotores necesarios.

El primer paso es asignar los tiempos de movimiento y de aceleración en cada eje del robot.

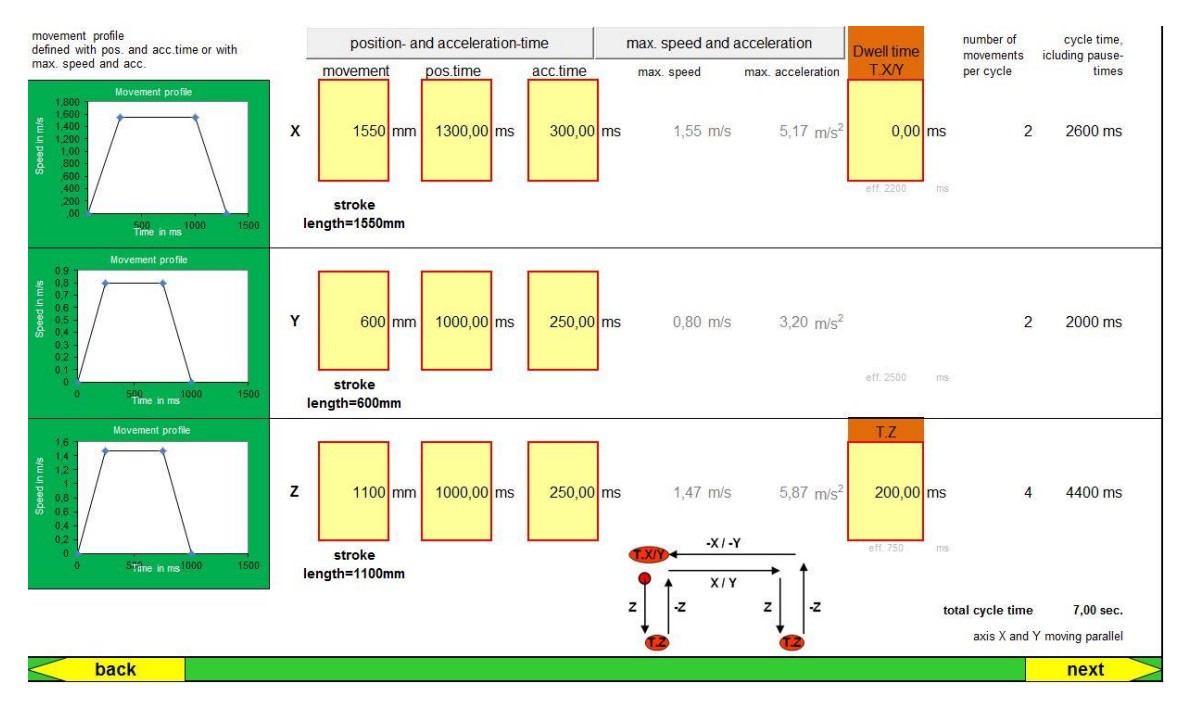

**Ilustración 19: Selección de velocidades y tiempos**

<span id="page-27-1"></span>Los movimiento en los ejes X e Y se producen simultáneamente, por lo que en el eje Y se puede asignar una velocidad máxima más baja y un tiempo de aceleración más alto respecto a los otros dos ejes, puesto que se ejecutará paralelamente al X, el cual recorre una distancia mucho mayor, pudiendo así utilizar un servomotor más pequeño y reduciendo así costes.

En el eje Z se ha asignado un tiempo de espera de 200 ms, para que la pinza pueda coger la caja.

Como resultado a estos tiempos de aceleración, el simulador calcula que el robot tardará 7 segundos en hacer un ciclo con el máximo recorrido posible, pudiendo así cumplir con los 10 ciclos por minuto pues el ciclo medio tendrá una distancia de recorrido significativamente inferior.

Una vez configurados los tiempos de movimiento el programa nos propone los diferentes sistemas de ejes que cumples los requisitos que pedimos. En este caso el segundo sistema, el MAXR43R-S44BB-H44BB-C44BB, parece adecuado, teniendo factores de seguridad para carga, par motor y momento de fuerza holgados, y teniendo un rendimiento muy cercano al óptimo según el indicador, quedándose la otra opción de sistema de ejes como demasiado débil.

| multi-axes-system                                                      |                                |                                             |                                                                |                                       |                                               |                         |                                            | dimensions                                                                                                    |                |             |                  | application data             |      |                                                      |
|------------------------------------------------------------------------|--------------------------------|---------------------------------------------|----------------------------------------------------------------|---------------------------------------|-----------------------------------------------|-------------------------|--------------------------------------------|----------------------------------------------------------------------------------------------------|----------------|-------------|------------------|------------------------------|------|------------------------------------------------------|
|                                                                        |                                |                                             |                                                                |                                       |                                               |                         |                                            |                                                                                                    |                |             |                  |                              |      | $\mathbf{z}$                                         |
|                                                                        | MAXR-3 multi-axes-system X,Y,Z |                                             |                                                                |                                       |                                               |                         |                                            |                                                                                                    |                | stroke      | [mm]             | 1550                         | 600  | 1100                                                 |
|                                                                        |                                |                                             |                                                                |                                       |                                               |                         | max. speed                                 | [m/s]                                                                                                    | 1.55           | 0,80        |                  |                              |      |                                                      |
|                                                                        |                                |                                             |                                                                |                                       |                                               |                         |                                            |                                                                                                    |                | max. accel. | $[m/s^2]$        | 5.17                         | 3,20 | 6                                                    |
|                                                                        |                                |                                             |                                                                |                                       |                                               |                         |                                            |                                                                                                    |                | payload     | kg               |                              | 30   |                                                      |
| possible systems                                                       |                                | mechanical safety factors                   |                                                                |                                       | forces, moments, life-time                    |                         |                                            |                                                                                                    |                |             |                  | <b>Performance indicator</b> |      |                                                      |
| show selected axes system                                              |                                | $\mathbf{C}$                                |                                                                |                                       |                                               |                         |                                            |                                                                                                    |                |             | axes too<br>weak | axes fit axes too<br>perfect | big  |                                                      |
| Select system and press button ▲<br>or select system by double-click ▼ |                                |                                             |                                                                |                                       |                                               |                         |                                            |                                                                                                    |                |             |                  |                              |      |                                                      |
| system name                                                            | safety-factor<br>load          | worst case<br>safety-factor<br>drive-torque | worst case<br>safety-factor<br><b>Moments</b>                  | eff.life-time<br>X-axis<br><b>Ikm</b> | eff.life-time eff.life-time<br>Y-axis<br>[km] | $Z-axis$<br><b>Ikml</b> |                                            | total length $X$ total length $Y$ total length $Z$ total weight<br>(dimension L) (dimension W) (dimension H) [kg] |                |             |                  |                              |      | price tendency<br>2 (system without<br>motorisation) |
| MAXR33R-S43BB-H43BB-C43BB                                              | 0.8                            | 1.1                                         | 1.9                                                            | >100.000                              | 30000 km                                      | 94000 km                | 2364 mm                                    | 1221 mm                                                                                                    | 1544 mm 203 kg |             |                  |                              |      | reference price                                      |
| MAXR43R-S44BB-H44BB-C44BB                                              | 1.7                            | 1.9                                         | 2.3                                                            | >100.000                              | 45000 km                                      | >100.000                | 2572 mm                                    | 1418 mm                                                                                                    | 1700 mm 329 kg |             |                  |                              |      | 1.23                                                 |
|                                                                        |                                |                                             |                                                                |                                       |                                               |                         | Show all axes-systems, that are performing |                                                                                                    |                |             |                  |                              |      |                                                      |
| back                                                                   |                                |                                             | Check here, why some relevant systems don't fit to application |                                       |                                               |                         |                                            |                                                                                                    |                |             |                  |                              |      | back to basic selection                              |

**Ilustración 20: Selección del sistema de ejes**

Una vez tenemos el sistema de ejes podemos seleccionar los servomotores que van a actuar en cada uno de los ejes.

En la imagen siguiente en azul se puede observar el conjunto de servomotor, servodrive y reductor escogidos para el eje X.

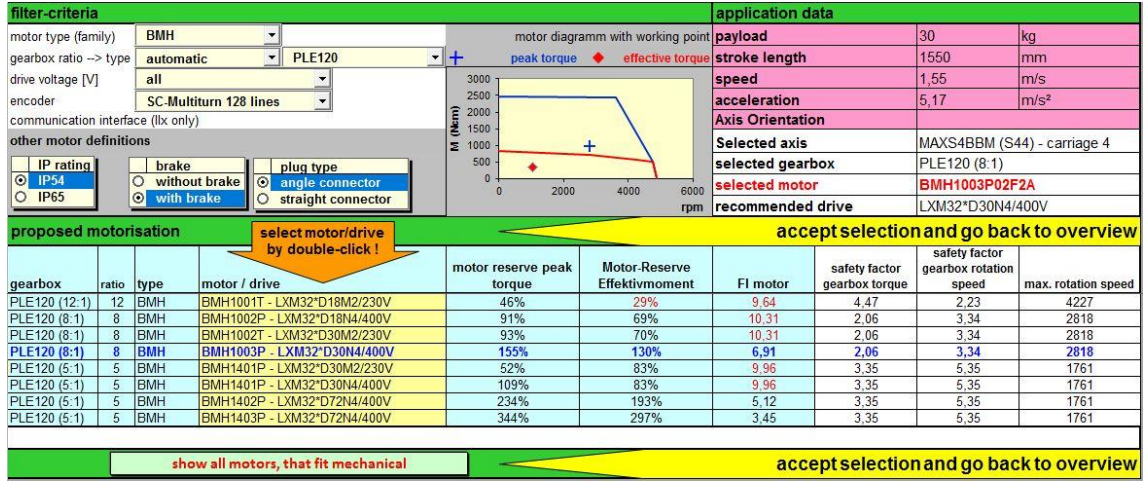

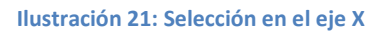

<span id="page-28-0"></span>(eje X) leyenda

Por cuestiones económicas se intenta escoger, entre las posibles combinaciones, el conjunto que cumple con las necesidades de par, velocidad y relación de inercia adecuados. El motor escogido BMH1003P es de brida 100, las otras posibles opciones serian con un motor BMH140, que es de brida 140, notablemente mas caro.

Para esta gama de servodrives Lexium32 existen dos gamas de motores, BMH y BSH, de media y baja inercia respectivamente. Con los motores BMH se obtienen mejor relación de inercia (FI Motor) entre el motor y la carga. Esta relación debe ser menor o igual a diez (cuanto más baja mejor) para que el sistema sea estable y no oscile. En nuestro caso el valor es de 6,91.

El motor escogido tiene una brida de 100, se elige un reductor de brida 120 (PLE120) porque es más robusto y soportará mejor las puntas de par.

En la gráfica se observa el punto rojo, que es el punto de funcionamiento efectivo, que se encuentra por debajo de la curva de par nominal del motor (curva roja). La cruz azul indica el par de pico necesario y se encuentra por debajo de la curva azul, que indica el par de pico del motor. En ambos casos la reserva de par es suficiente, siendo de 155% en el caso del par de pico y del 130% en el par nominal. También se puede observar que la reserva de velocidad es también suficiente, siendo el pico a 2818 revoluciones y estando el máximo del motor cerca de 5000.

Se ha escogido un motor con encoder multivuelta, que en la práctica funciona como un encoder absoluto, de forma que ante un corte de tensión, si existe desplazamiento del eje, podríamos saber a la vuelta de la tensión la posición exacta del motor, con lo que evitamos tener que referenciar de nuevo el eje y perder tiempo.

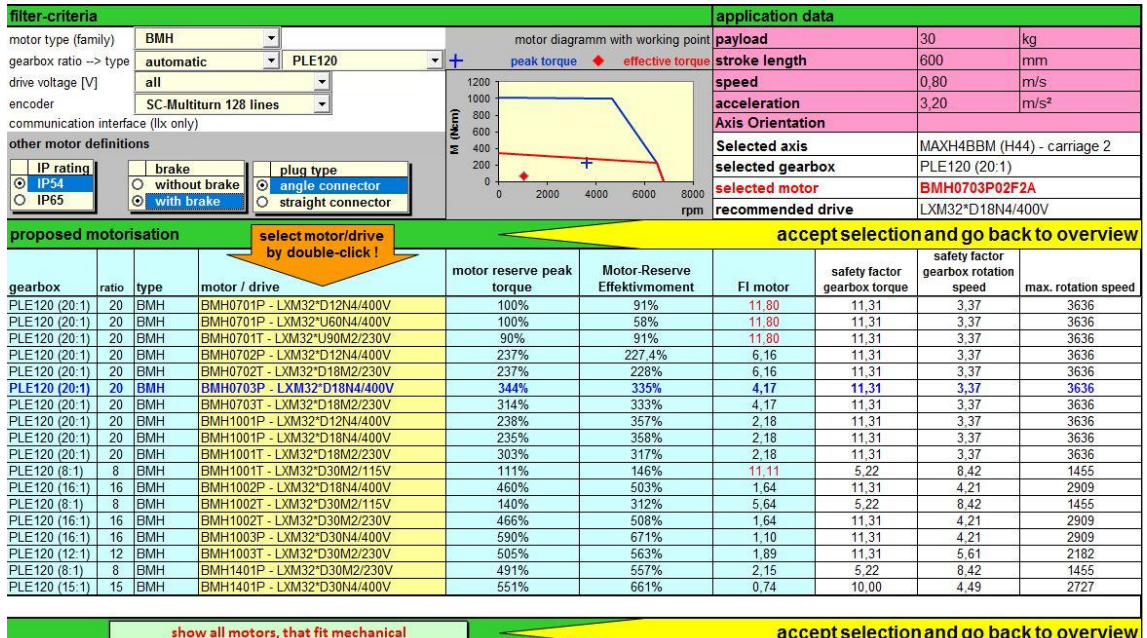

Se escoge a su vez la opción de freno mecánico en el motor para evitar posibles colisiones mecánicas por la inercia del movimiento ante posibles cortes de tensión.

#### **Ilustración 22: Selección en el eje Y**

<span id="page-29-0"></span>Para el eje Y los criterios de selección son semejantes. Cabe destacar como el servomotor tiene seleccionado en este eje es un BMH070, siendo más pequeño que en el eje X y el eje Z, puesto que los desplazamientos producidos en este eje son más cortos, y al ser producidos en paralelo a los del eje X, y por tanto teniendo el mismo tiempo para efectuar los movimientos que este, las aceleraciones pueden ser más suaves, con lo que no es necesario escoger un motor tan grande, ahorrando así dinero.

| filter-criteria                                                                     |                            |                               |                                      |  |                       |                               |  |                                               | application data               |                                 |                                            |                                          |  |
|-------------------------------------------------------------------------------------|----------------------------|-------------------------------|--------------------------------------|--|-----------------------|-------------------------------|--|-----------------------------------------------|--------------------------------|---------------------------------|--------------------------------------------|------------------------------------------|--|
| motor type (family)                                                                 | <b>BMH</b>                 |                               |                                      |  |                       |                               |  | motor diagramm with working point payload     |                                |                                 | 30                                         | kg                                       |  |
| gearbox ratio --> type                                                              | automatic                  | $\overline{\phantom{a}}$      | <b>PLE120</b>                        |  | $\cdot$ +             | $peak torque \Leftrightarrow$ |  |                                               | effective torque stroke length |                                 | 1100                                       | lmm                                      |  |
| drive voltage [V]                                                                   | all                        |                               |                                      |  | 3000                  |                               |  |                                               | speed                          |                                 | 1,47                                       | $\mathsf{Im/s}$                          |  |
| encoder                                                                             |                            | <b>SC-Multiturn 128 lines</b> | $\cdot$                              |  | 2500                  |                               |  |                                               | acceleration                   |                                 | 5.87                                       | $\text{Im/s}^2$                          |  |
| communication interface (llx only)                                                  |                            |                               |                                      |  | (Nem)<br>2000<br>1500 |                               |  |                                               | <b>Axis Orientation</b>        |                                 |                                            |                                          |  |
| other motor definitions                                                             |                            |                               |                                      |  | 1000<br>Σ             |                               |  |                                               | <b>Selected axis</b>           |                                 | CAS44BBM                                   |                                          |  |
| IP rating<br>brake<br>plug type                                                     |                            |                               |                                      |  | 500                   |                               |  |                                               | selected gearbox               |                                 | PLE120 (8:1)                               |                                          |  |
| $\odot$<br><b>IP54</b><br>$\Omega$<br>without brake<br>$\bullet$<br>angle connector |                            |                               |                                      |  | 6000<br>2000<br>4000  |                               |  |                                               | selected motor                 |                                 | <b>BMH1003P02F2A</b>                       |                                          |  |
| $O$ IP65                                                                            | $\odot$                    | with brake<br>$\circ$         | straight connector                   |  |                       |                               |  | rpm                                           | recommended drive              |                                 | LXM32*D30N4/400V                           |                                          |  |
| proposed motorisation                                                               |                            |                               | select motor/drive                   |  |                       |                               |  |                                               |                                |                                 |                                            | accept selection and go back to overview |  |
| gearbox                                                                             | ratio<br>type              | motor / drive                 | by double-click!                     |  |                       | motor reserve peak<br>torque  |  | <b>Motor-Reserve</b><br><b>Effektivmoment</b> | FI motor                       | safety factor<br>gearbox torque | safety factor<br>gearbox rotation<br>speed | max. rotation speed                      |  |
| PLE120 (8:1)                                                                        | <b>BMH</b><br>8            |                               | BMH1002P - LXM32*D18N4/400V          |  |                       | 129%                          |  | 25%                                           | 3.08                           | 2.59                            | 2.30                                       | 2667                                     |  |
| PLE120 (8:1)                                                                        | <b>BMH</b><br>$\mathbf{a}$ |                               | BMH1002T - LXM32*D30M2/230V          |  |                       | 132%                          |  | 25%                                           | 3,08                           | 2.59                            | 2.30                                       | 2667                                     |  |
| PLE120 (8:1)                                                                        | <b>BMH</b><br>8            |                               | BMH1003P - IXM32*D30N4/400V          |  |                       | 203%                          |  | 65%                                           | 2.07                           | 2.59                            | 2.30                                       | 2667                                     |  |
| PLE120 (5:1)                                                                        | <b>BMH</b><br>5            |                               | BMH1401P - LXM32*D30M2/230V          |  |                       | 99%                           |  | 33%                                           | 2.90                           | 4.22                            | 3.68                                       | 1667                                     |  |
| PLE120 (8:1)                                                                        | <b>BMH</b><br>8            |                               | BMH1401P - IXM32*D30N4/400V          |  |                       | 235%                          |  | 83%                                           | 1.18                           | 2.59                            | 2,30                                       | 2667                                     |  |
| PLE120 (8:1)                                                                        | <b>BMH</b><br>8            |                               | BMH1402P - LXM32*D72N4/400V          |  |                       | 369%                          |  | 164%                                          | 0.61                           | 2.59                            | 2.30                                       | 2667                                     |  |
|                                                                                     |                            |                               | show all motors, that fit mechanical |  |                       |                               |  |                                               |                                |                                 |                                            | accept selection and go back to overview |  |

**Ilustración 23: Selección en el eje Z**

<span id="page-30-0"></span>En el eje Z se siguen los mismos criterios de selección, escogiendo también encoder multivuelta y freno, sobretodo necesario este último en el eje Z para evitar que la carga se descuelgue en el caso de que la máquina esté sin tensión.

Con los servomotores y servodrives seleccionados en los tres ejes ya tenemos el robot completo seleccionado.

En la imagen siguiente podemos ver la referencia final del robot cartesiano con la especificación del motor y reductor en cada uno de los ejes.

|                      | <b>Type-Code for orders:</b>  |                                  | MAXR43R-S44BB1550-H44BB0600-C44BB1100<br>+ PLE120 (8:1) + BMH1003P02A2A + PLE120 (20:1) + BMH0703P02A2A + PLE120 (8:1) + BMH1003P02F2A |                                                                                             |                    |                                                             |                                                               |                                                              |      |                         |  |  |  |
|----------------------|-------------------------------|----------------------------------|----------------------------------------------------------------------------------------------------|---------------------------------------------------------------------------------------------|--------------------|-------------------------------------------------------------|---------------------------------------------------------------|--------------------------------------------------------------|------|-------------------------|--|--|--|
|                      | characters                    | lunit                            | data of selected axis / motor                                                                                                    |                                                                                             | application data   |                                                             |                                                               | reserve remarks                                              |      |                         |  |  |  |
| data<br>stem<br>š    |                               |                                  | $\boldsymbol{\mathsf{x}}$                                                                                                    | Y                                                                                           | $\mathbf{z}$       | lx                                                          | İΥ                                                            | z                                                            | min. |                         |  |  |  |
|                      | multi-axes-product            |                                  | MAXR43R-S44BB-H44BB-C44BB                                                                                                    |                                                                                             |                    |                                                             |                                                               |                                                              |      | ok                      |  |  |  |
|                      | laxis modules                 |                                  | MAXS4BBM (S44) -<br>carriage 4                                                                                                    | MAXH4BBM (H44) -<br>carriage 2                                                              | CAS44BBM           |                                                             |                                                               |                                                              |      |                         |  |  |  |
|                      | <b>Guiding Element</b>        |                                  | ball guiding                                                                                                    |                                                                                             |                    |                                                             |                                                               | ok                                                           |      |                         |  |  |  |
|                      | typical load                  | kg                               |                                                                                                    |                                                                                             | 50                 |                                                             |                                                               |                                                              |      | ok                      |  |  |  |
|                      | max. stroke length            | <b>mm</b>                        | 5500                                                                                                    | 1500                                                                                        | 1200               | 1550                                                        | 600                                                           | 1100                                                         | 8%   | ok                      |  |  |  |
|                      | max. driving torque axis      | Nm                               | 165.00                                                                                                    | 110.00                                                                                      | 90.00              | 58.13                                                       | 22.99                                                         | 46.26                                                        | 49%  | ok                      |  |  |  |
|                      | max. speed                    | m/s                              | 4.00                                                                                                    | 4.00                                                                                        | 3.00               | 1.55                                                        | 0.80                                                          | 1.47                                                         | 51%  | ok                      |  |  |  |
|                      | max, acceleration             | m/s <sup>2</sup>                 | 25.00                                                                                                    | 25.00<br>364 kg                                                                             | 25.00              | 5.17                                                        | 3.20                                                          | 5.87                                                         | 77%  | ok                      |  |  |  |
|                      | total weight of system        | kg                               |                                                                                                    | $-XI - Y$                                                                                   |                    |                                                             | cycle time, icluding pause-times axis X and Y moving parallel |                                                              |      |                         |  |  |  |
|                      |                               |                                  | <b>Select motorisation</b><br><b>Axis X</b>                                                                                            | <b>Select motorisation</b><br>Axis Y                                                        |                    | XIY<br>$\mathbf{z}$<br>z<br>$\vert z \vert$<br>$\mathbf{z}$ |                                                               | 7sec. for 2 x 1550mm in X + 2 x 600mm in Y + 4 x 1100mm in Z |      |                         |  |  |  |
|                      | motor                         |                                  | BMH1003P02A2A                                                                                                    | BMH0703P02A2A                                                                               | BMH1003P02F2A      |                                                             |                                                               |                                                              |      |                         |  |  |  |
| data                 | qearbox                       |                                  | PLE120 (8:1)                                                                                                    | PLE120 (20:1)                                                                               | PLE120 (8:1)       |                                                             |                                                               |                                                              |      |                         |  |  |  |
| motor                | motor reserve (peak torque)   |                                  | 155%                                                                                                    | 363%                                                                                        | 203%               |                                                             |                                                               |                                                              |      | ok                      |  |  |  |
|                      |                               | motor reserve (effective torque) |                                                                                                    | 384%                                                                                        | 207%               |                                                             |                                                               |                                                              |      | ok                      |  |  |  |
|                      | FI motor                      |                                  | 6.9                                                                                                    | 3.8                                                                                         | 2.1                |                                                             |                                                               |                                                              |      | ok                      |  |  |  |
|                      | recommended drive             |                                  | LXM32*D30N4/400V                                                                                                    | LXM32*D18N4/400V                                                                            | LXM32*D30N4/400V   |                                                             |                                                               |                                                              |      |                         |  |  |  |
| ဦ<br>axes-<br>ಸ<br>Ĕ | k-factor                      |                                  | $\frac{F_y}{F_y dy_m}$<br>$k =$<br>٠                                                                                                   | $\frac{F_{Z}}{F_{Z}dyn}$ +<br>$\frac{Mx}{Mxdyn} + \frac{My}{Mydyn}$<br>$\ddot{\phantom{1}}$ | $\frac{Mz}{Mzdyn}$ | 0.48                                                        | 0.92                                                          | 0.38                                                         |      | ok                      |  |  |  |
|                      | service-life-time             | km                               |                                                                                                    |                                                                                             |                    | >100.000                                                    |                                                               | 38.000 >100.000                                              |      | ok                      |  |  |  |
|                      | Prepeate accuracy (+/-)       | <b>Imm</b>                       |                                                                                                    | normal rigidity                                                                             |                    |                                                             |                                                               | ok                                                           |      |                         |  |  |  |
|                      | back to list of possible axes |                                  |                                                                                                    |                                                                                             |                    |                                                             |                                                               |                                                              |      | back to basic selection |  |  |  |

**Ilustración 24: Referencia final del robot cartesiano**

<span id="page-30-1"></span>Ahora que ya hemos completado el proceso de selección de los componentes del robot obtenemos la referencia del fabricante del sistema completo:

MAXR43R-S44BB1550-H44BB0600-C44BB1100 + PLE120 (8:1) + BMH1003P02A2A + PLE120 (20:1) + BMH0703P02A2A + PLE120 (8:1) + BMH1003P02F2A

Con ella podemos obtener el CAD del robot introduciéndola en la página del fabricante, además del precio, que luego será usado para hacer el presupuesto porteriormente.

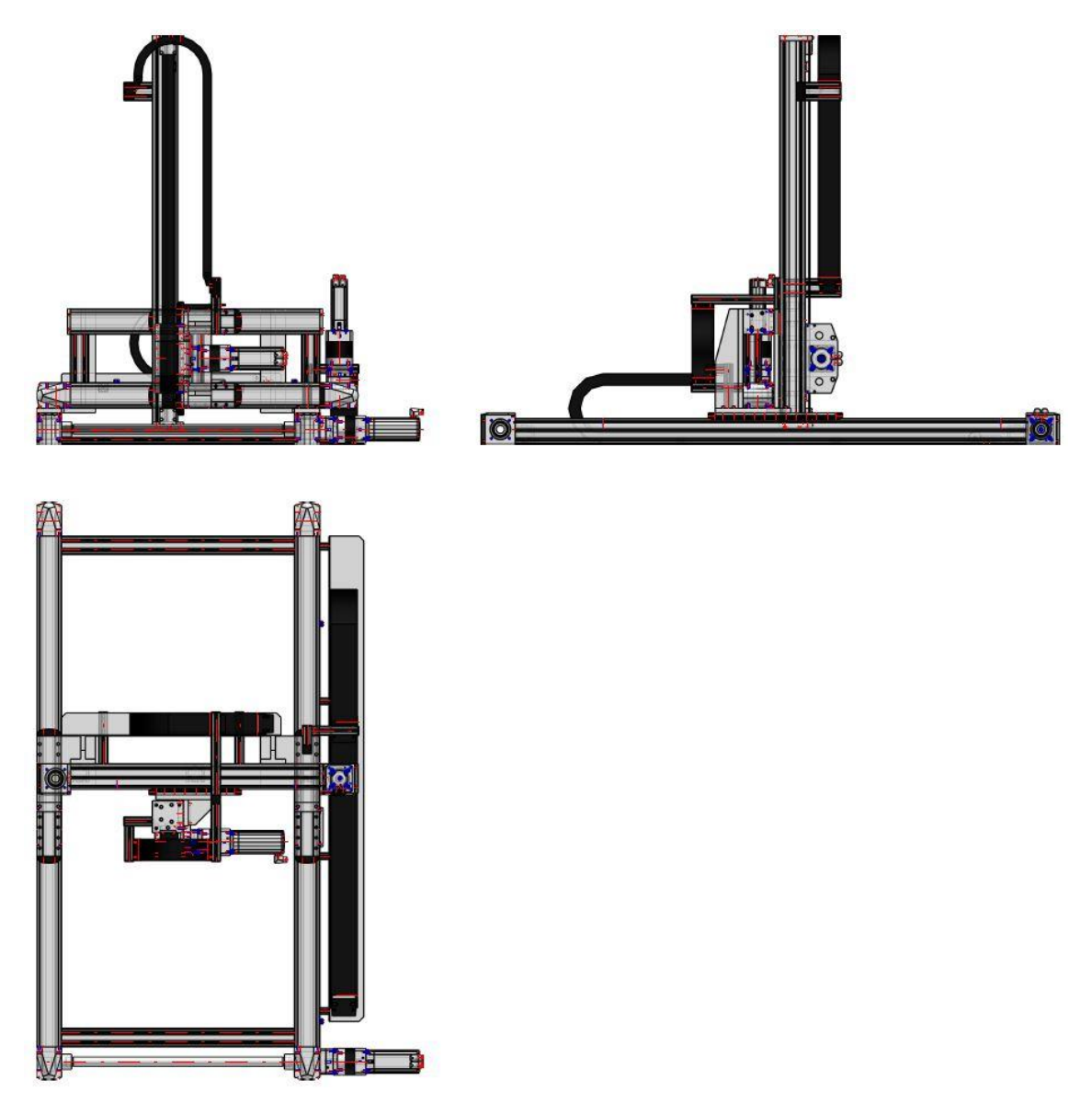

**Ilustración 25: Alzado, planta y perfil del robot**

<span id="page-31-1"></span>Estos planos del sistema de ejes completo pueden luego ser fácilmente utilizados para diseñar la jaula del robot donde entraran los palets vacios y los transportadores tanto de cajas de entrada como de palets. Los planos vienen tanto en 3D y en PDF para poder visualizarlos a simple vista, como en formato CAD para poder integrarlos al resto de planos del paletizador.

En el ANEXO A se adjunta la ficha técnica completa del sistema de ejes junto con sus planos.

#### <span id="page-31-0"></span>**8.3 Disposición de los sensores fotoeléctricos**

El siguiente paso en el diseño es el del posicionamiento de las fotocélulas que el paletizador llevará tanto en las cintas para controlar las cajas como para comprobar si los palets están llenos. Cinco fotocélulas son necesarias.

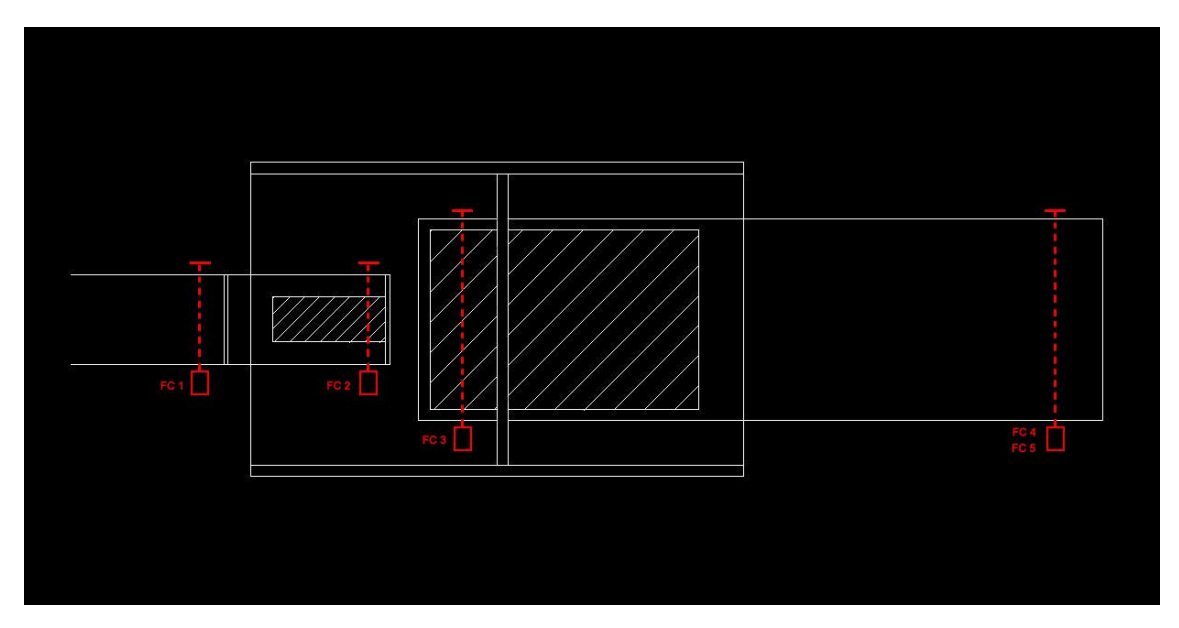

**Ilustración 26: Planta del robot con la disposición de los sensores fotoeléctricos**

<span id="page-32-1"></span>Dos fotocélulas son necesarias en la cinta transportadora de cajas. FC1 se sitúa junto al tope de la primera cinta. De esta forma, detecta cuando hay una caja en espera para pasar a la cinta de recogida y así bajar el tope cuando quede libre esta. FC2 se sitúa en dicho punto de recogida. De esta forma el robot sabe cuándo hay una caja lista para recoger con la pinza, y para poder bajar el tope y que pase otra caja.

FC3 está situado en el extremo del transportador de rodillos del palet que está dentro del paletizador, para comprobar que el palet vacío está listo para ser paletizado. FC4 está en el extremo del transportador de palets fuera del paletizador y sirve para saber cuándo hay un palet preparado tanto para ser descargado como para ser cargado en el paletizador. FC5 se sitúa en el mismo extremo que la anterior fotocélula pero a la altura máxima de un palet cargado, para así poder comprobar si en caso de haber un palet en posición de carga/descarga del paletizador, comprobar si ya paletizado o no y verificar su estado.

#### <span id="page-32-0"></span>**9. Programación del control**

La programación del paletizador se ha llevado a cabo mediante el módulo Logic Builder de SoMachine. Se han programado todas las secuencias tanto del sistema de ejes robóticos como de los transportadores de entrada y salida del paletizador con grafcet, y todas las activaciones y control tanto de sensores como de motores con ladder.

La programación del paletizador se puede dividir en cuatro partes: la secuencia principal, el transportador de cajas de entrada, el sistema de ejes robóticos, y el algoritmo de cálculo de cotas. Estas cuatro secuencias operan, en algunos casos, en paralelo, transmitiendo información entre ellas pero actuando en tempos distintos, lo que explica por que no pueden ser diseñadas en una única secuencia de grafcet.

Sí que hay en cambio, secuencias dentro de otras secuencias que podrían haberse perfectamente implementado en un único objeto de grafcet, pero que por razones de

programación se han separado, resultando así mucho más sencillo tanto en apariencia, permitiendo así ver con más claridad los diferentes procesos que transcurren en la operación, como a la hora de compilar el programa y buscar y corregir los diferentes errores que puedan surgir.

Por otro lado, en el objeto *Activaciones*, programado en ladder, se encuentran todas las llamadas a funciones de la máquina, como el movimiento de los ejes o los servomotores, o el movimiento de la pinza.

#### <span id="page-33-0"></span>**9.1 Secuencia principal**

La secuencia principal controla los modos de maniobra de la máquina. El primero de todos es el modo Automático, en el cual, al seleccionar el modo *Automático*, pulsar *Marcha* en el control de mando, y estar el bit Avería a 0, el robot entraría en el modo automático de paletización. Este modo es explicado con más detalle en secuencias posteriores.

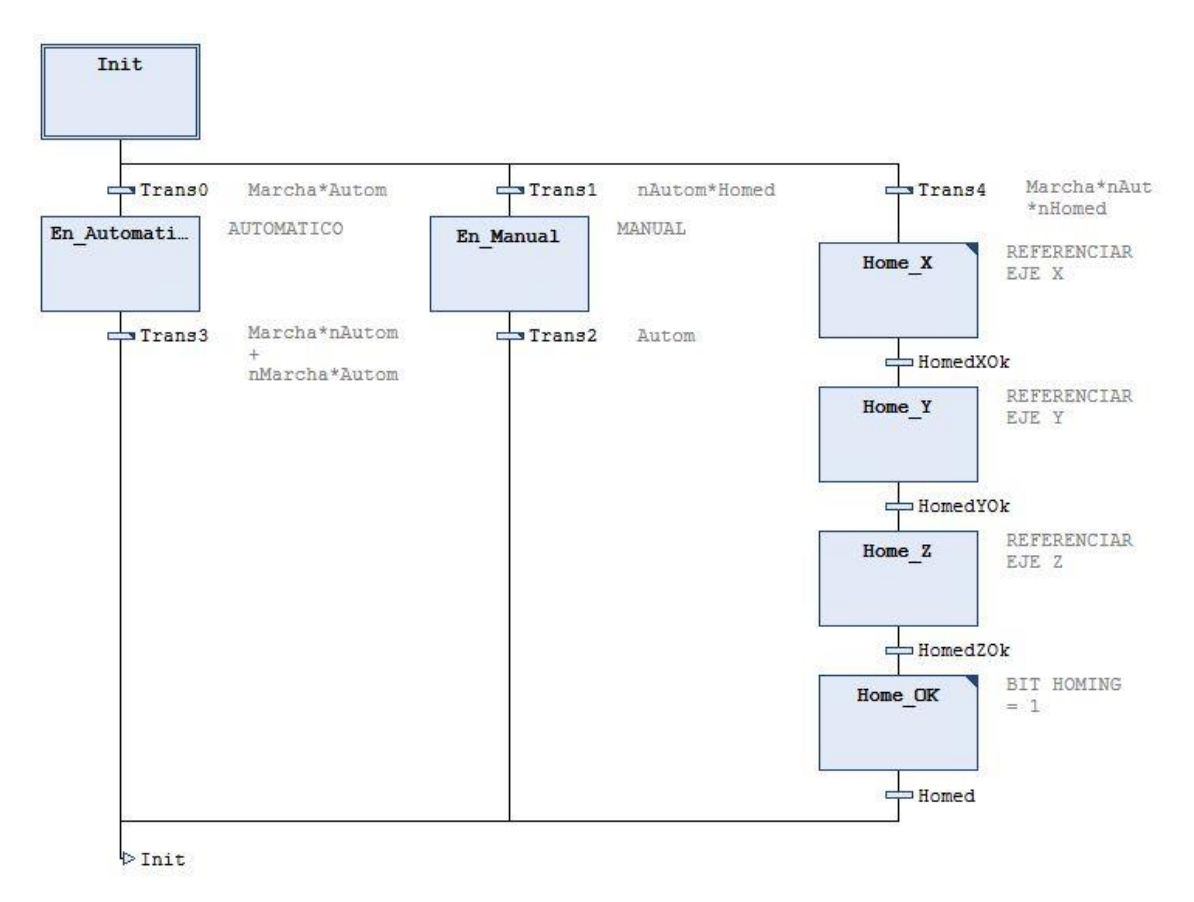

#### **Ilustración 27: Secuencia principal**

<span id="page-33-1"></span>Luego existe el modo manual. En el modo Manual el operario puede manipular mediante la interfaz usuario-máquina el movimiento individual de cada eje, así como los transportadores de cajas y palets y sus velocidades.

Cada vez que se pase a modo Manual desde el modo Automático, mediante la función SFCInit se fuerza las secuencias del transportador de cajas de entrada y del sistema de ejes robóticos a volver al estado inicial y resetearse, estén en el estado que estén, parando así el trabajo.

La primera vez que se encienda la máquina, esta entrará en el modo tercer modo, el de Homing, en el cual se procede a hacer un homing eje por eje, necesario para poder saber la posición de estos. Una vez realizado, se pone el bit *Homed* a 1, de forma que no vuelva a ser necesario repetir este proceso, salvo que el operario desde el HMI decida resetearlo para realizar otro Homing, el cual sería necesario en caso de cambio de uno de los servomotores de los ejes.

#### <span id="page-34-0"></span>**9.2 Transportador de cajas de entrada**

La secuencia del transportador de cajas de entrada es muy sencilla, componiéndose solo de tres estados.

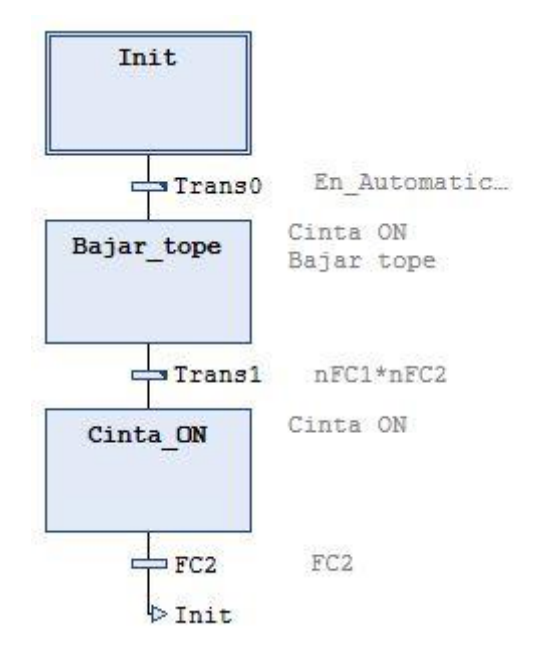

**Ilustración 28: Secuencia de la cinta de entrada de cajas**

<span id="page-34-1"></span>En el estado inicial *Init* la cinta espera desactivada a que las fotocélulas detecten que ya no hay caja en el punto de recogida y que hay una nueva caja preparada para entrar en la cinta. Cuando ambas condiciones se cumplen, se pasa al estado *Bajar\_tope*, donde se activa la cinta y se baja el tope para que la nueva caja pueda entrar a la cinta. Mientras la cinta siga recorriendo el tramo entre las dos fotocélulas (FC1 Y FC2, disposición mostrada anteriormente), el estado *Cinta\_ON* estará activado, subiendo el tope para detener otras cajas de entrar en la cinta, y manteniendo esta activa hasta la colocación de la caja en el punto de recogida, activándose así la fotocélula FC2 y pasando al estado inicial de espera *Init*.

En caso de pasar a modo manual, esta secuencia se resetearía y pasaría al estado *Init*, quedando pausada.

#### <span id="page-35-0"></span>**9.3 Sistema de ejes robóticos**

El sistema de ejes robóticos controla tanto la secuencia de recogida de cajas de la cinta y su posterior paletización por el robot paletizador, como el transportador de palets, para sacar los palets completos de la jaula del paletizador y entrar palets vacíos listos para paletizar.

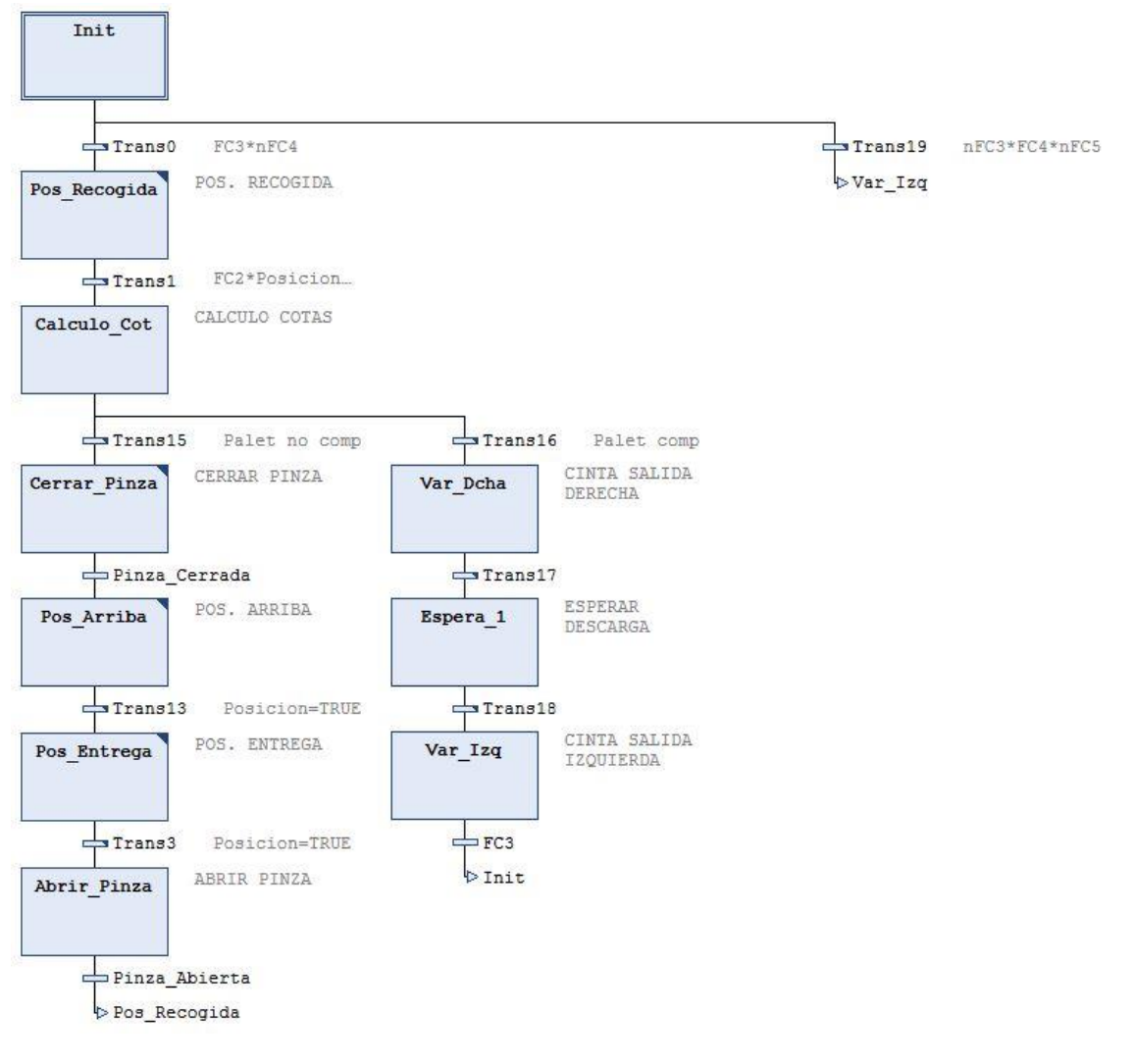

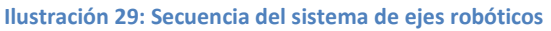

<span id="page-35-1"></span>Desde el estado inicial se pueden producir dos transiciones distintas. En el caso de que FC3, la fotocélula que detecta si hay un palet preparado para paletizar, ni FC5, para saber si palets en posición de descarga están llenos o han sido reemplazados por uno vacio, no den señal, y FC4 la de, indicando que hay un palet nuevo preparado para entrar en la jaula del paletizador, la secuencia salta a *Var\_Izq*, donde el variador de la cinta de salida se activa para entrar el paletizador.
El otro caso es que FC3 detecte que hay un palet ya preparado para ser paletizado, en cuyo caso la pinza robotica se coloca en la posición de recogida, que actúa a su vez de posición de espera. En el momento que FC2 detecta que hay una caja en el transportador de entrada el robot ejecuta el algoritmo de cálculo de cotas en la etapa *Calculo\_Cot*, mediante el cual, siguiendo la receta que el operario le haya asignado, calcula el número de caja y la posición donde debe ser colocada, así como si ha de ser girada o no. Dos situaciones pueden darse en este caso, que el robot dé el palet por completado, o que la caja aún tenga cabida en el palet y pueda ser paletizada.

En el primer caso, el robo ejecutaría la rama de extracción de palets, accionando el variador de velocidad hasta sacar el palet completo y activar la fotocélula FC4. Entonces se mantiene en espera para que el palet pueda ser descargado y substituido por uno nuevo. En ese momento, la fotocélula FC5 dejará de dar señal, indicando la presencia de un palet descargado, por lo que el estado *Var\_izq* anteriormente mencionado se ejecuta, preparando el nuevo palet en la posición de paletizado.

En el caso de que la caja pueda ser puesta en el palet, el estado *Cerrar\_Pinza* se ejecuta, cerrando la pinza como bien indica el nombre y cogiendo la caja. Una vez la pinza se ha cerrado y ha pasado un tiempo de espera el cual el operario puede modificar desde el panel de ajustes del HMI, esta se coloca en la posición preestablecida *Arriba*. La posición arriba es la posición siguiente a la que va el robot tras haber recogido la pinza, y desde ahí es desde donde se dirige a la posición de entrega.

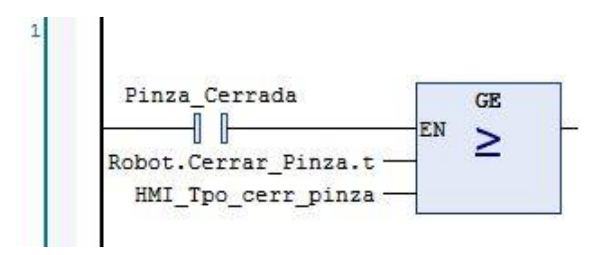

**Ilustración 30: Transición tras** *Cerrar\_Pinza*

Esta posición intermedia se usa por motivos de seguridad para evitar posibles colisiones, y el operario puede modificarla desde la pantalla de ajustes en el HMI.

Una vez ahí, se ejecuta el estado Pos\_Entrega, desplazándose a la posición previamente calculada en la etapa *Calculo\_Cot*.

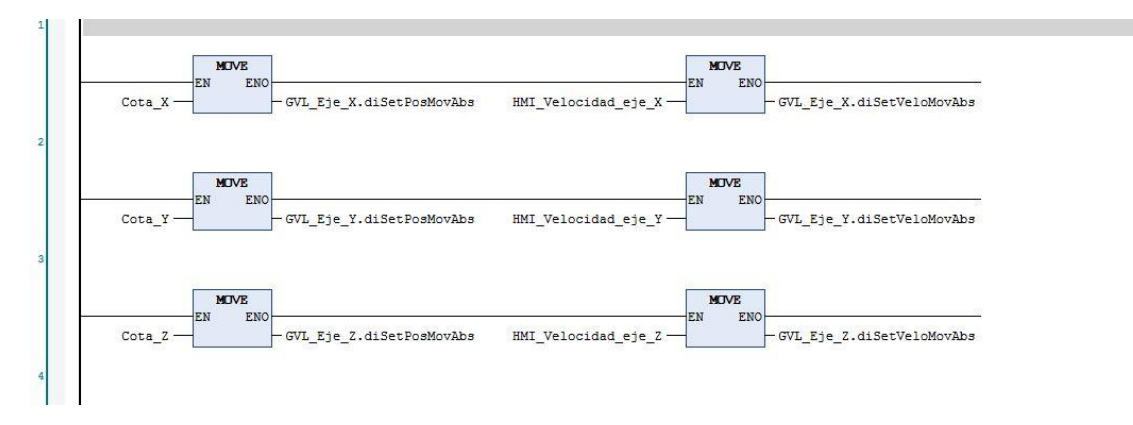

#### **Ilustración 31: Estado** *Pos\_Entrega*

Una vez la posición ha sido alcanzada, la pinzas son abiertas y se genera un retorno al estado *Pos\_Recogida,* repitiéndose el bucle de recogida de cajas hasta estar el palet completo.

#### **9.4 Algoritmo de cálculo de cotas**

En la secuencia de cálculo de cotas, se calcula, basándose en los datos que el operario ha puesto en la receta sobre las cajas (dimensiones, altura máxima del palet, y distribución de estas en base a las cajas que deben ser giradas), las coordenadas exactas donde debe ir cada caja a paletizar en la secuencia de ejes robóticos previamente descrita.

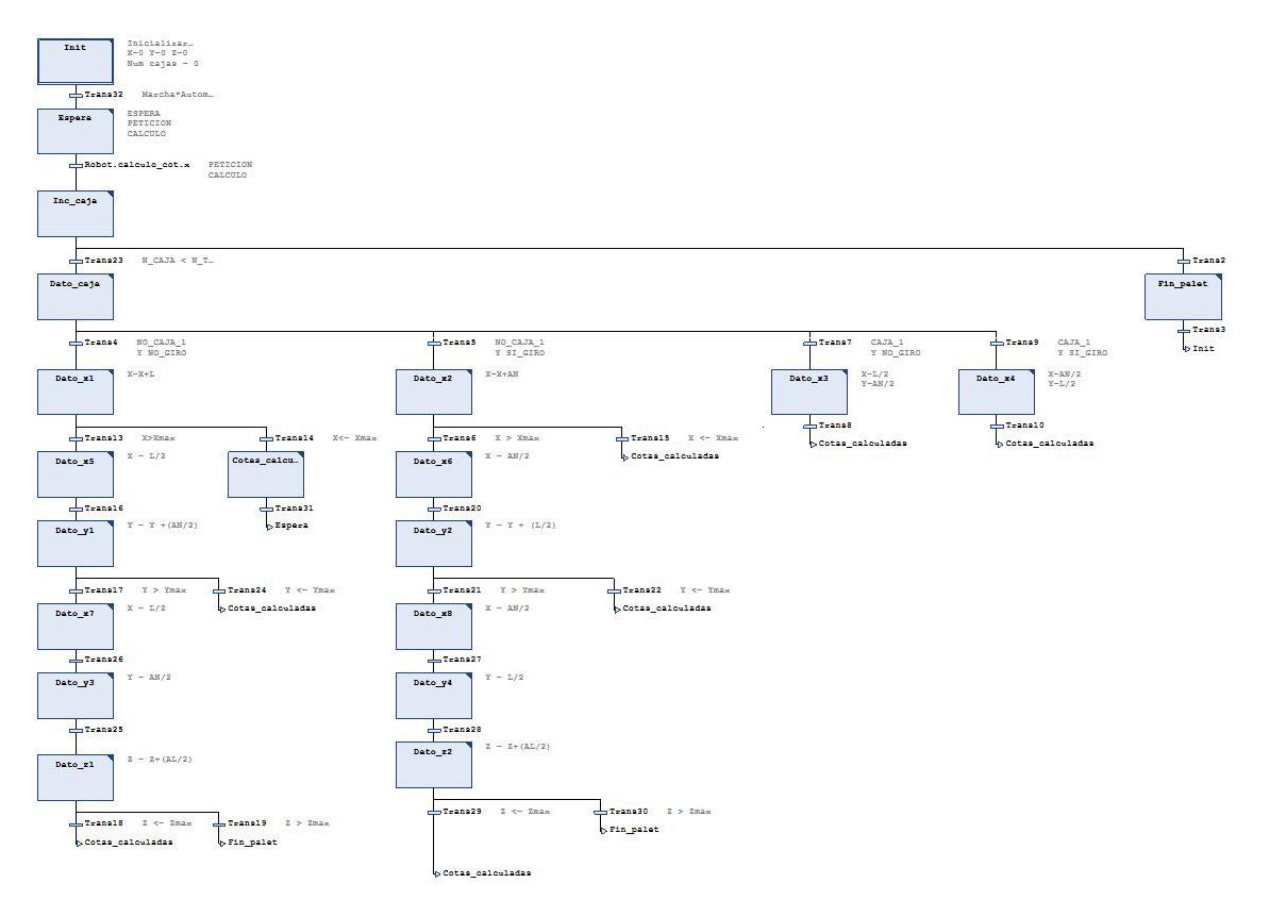

**Ilustración 32: Secuencia de cálculo de cotas**

En el estado inicial *Init*, el programa pone a cero las cotas de los tres ejes y resetea el bit *Palet\_completo*. Una vez se ha puesto el sistema en marcha y en modo automático, se salta al estado de *Espera*, donde el programa espera a que se produzca la llamada de función por parte de la secuencia del sistema de ejes robóticos. En este estado además se pone el array de variables *Transic* a 0. Este array es el que se utilizará para confirmar que las operaciones se han realizado y poder usarlo como transición entre estados, siendo cada posición del array el equivalente a cada transición de la secuencia, puesto que ningún tipo de sensor está involucrado en esta secuencia y las transiciones deberán depender de activaciones internas.

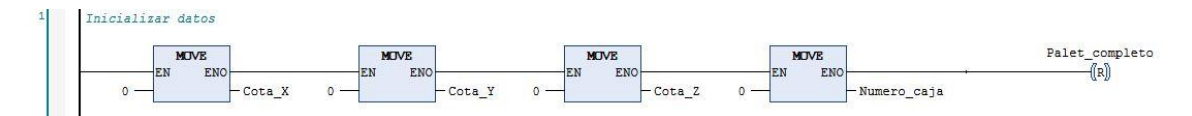

**Ilustración 33: Inicialización de las cotas y reseteo del bit** *Palet\_completo* **en el estado** *Init*

En el momento que en la secuencia del sistema de ejes robóticos se llame a esta secuencia, se pasa al estado *Inc\_caja*, donde se va produciendo la cuenta de las cajas, para poder saber cuándo se ha llegado al número de cajas señalado en la receta y puede procederse a dar el palet por finalizado.

Hay por tanto dos posibilidades llegados a este punto, si el palet está finalizado, se pone a 1 el bit *Palet\_completo*, activando así en la secuencia del robot la extracción del palet y finalizando un bucle de esta secuencia, y se suma a la cuenta de *N\_Palents\_Completos*, variable utilizada para ir contando los palets que ha completado el robot desde que se ha puesto en marcha. La variable no es retentiva por lo que al apagar el robot se pone a 0 de nuevo.

Si por otro lado la caja entra dentro del rango de cajas a paletizar, se pasa al estado *Dato\_caja* donde se obtiene de la receta si la caja necesita ser girada por la pinza o no.

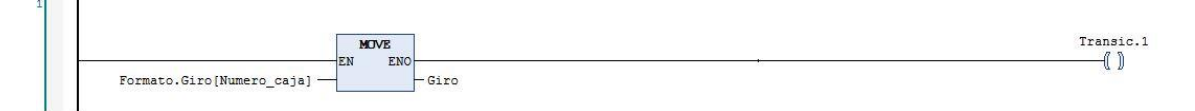

**Ilustración 34: Extracción del array** *Formato* **de la información** *Giro***, con activación de la bobina Transic.1 en el estado** *Dato\_caja*

Desde este estado salen cuatro ramas distintas dependiendo de dos variables, el giro y si la caja es la primera de la altura o no.

El que una caja esté o no girada modifica la colocación de esta puesto que el ancho y el largo de la caja pueden tener diferente longitud, por lo que en la cota X en una caja no girada se tendría en cuenta su largo, mientras que con una caja girada se ha de tener en cuenta su ancho, cambiando de esta forma la cantidad de cajas que caben.

De la misma forma, si una caja es la primera de la altura, es decir, si es la primera que conforma el palet, también tiene relevancia. La primera caja del palet tiene que ser colocada a una distancia de la mitad del largo (o el ancho) respecto al borde del palet en la cota X, mientras que la siguiente caja irá con una separación respecto a esta del total del largo (o ancho).

Por lo tanto, si la caja es la primera en ser paletizada, si no tiene giro las cotas adquieren los valores X=Largo/2, Y=Ancho/2 y Z=Alto/2, mientras que de tener giro, los valores de X e Y se intercambian y queda en X=Ancho/2, Y=Largo/2 y Z=Alto/2.

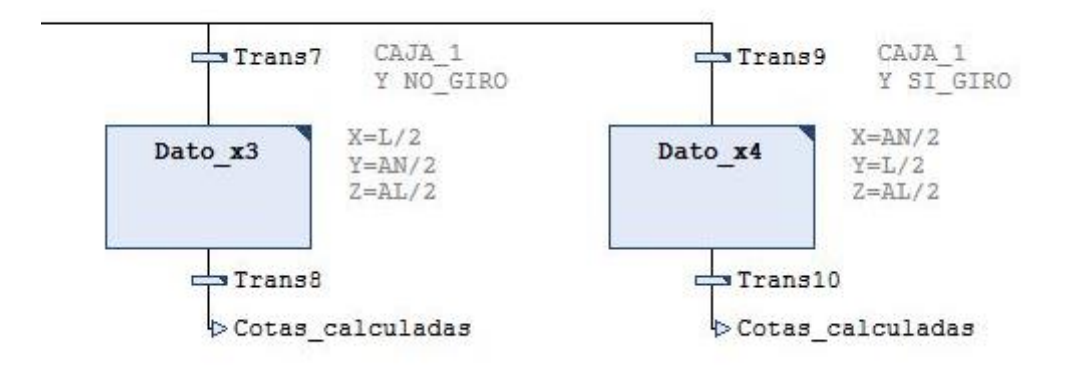

**Ilustración 35: Estados correspondientes a las primeras del palet**

Al haber sido asignadas las cotas se produce se produce un salto al estado *Cotas\_calculadas*, donde se pone la variable *Cotas\_calculadas\_OK* a 1, para que la secuencia del robot sepa que las cotas han sido actualizadas correctamente y pueda cambiar de estado.

En el caso de que la caja no sea la primera del palet, se procede a hacer un análisis en una de las dos secuencias paralelas (dependiendo de si se produce o no giro) de cada cota. De esta forma, se comprueba eje por eje si la caja entra dentro de las dimensiones del palet o si es necesario comenzar una nueva fila de cajas.

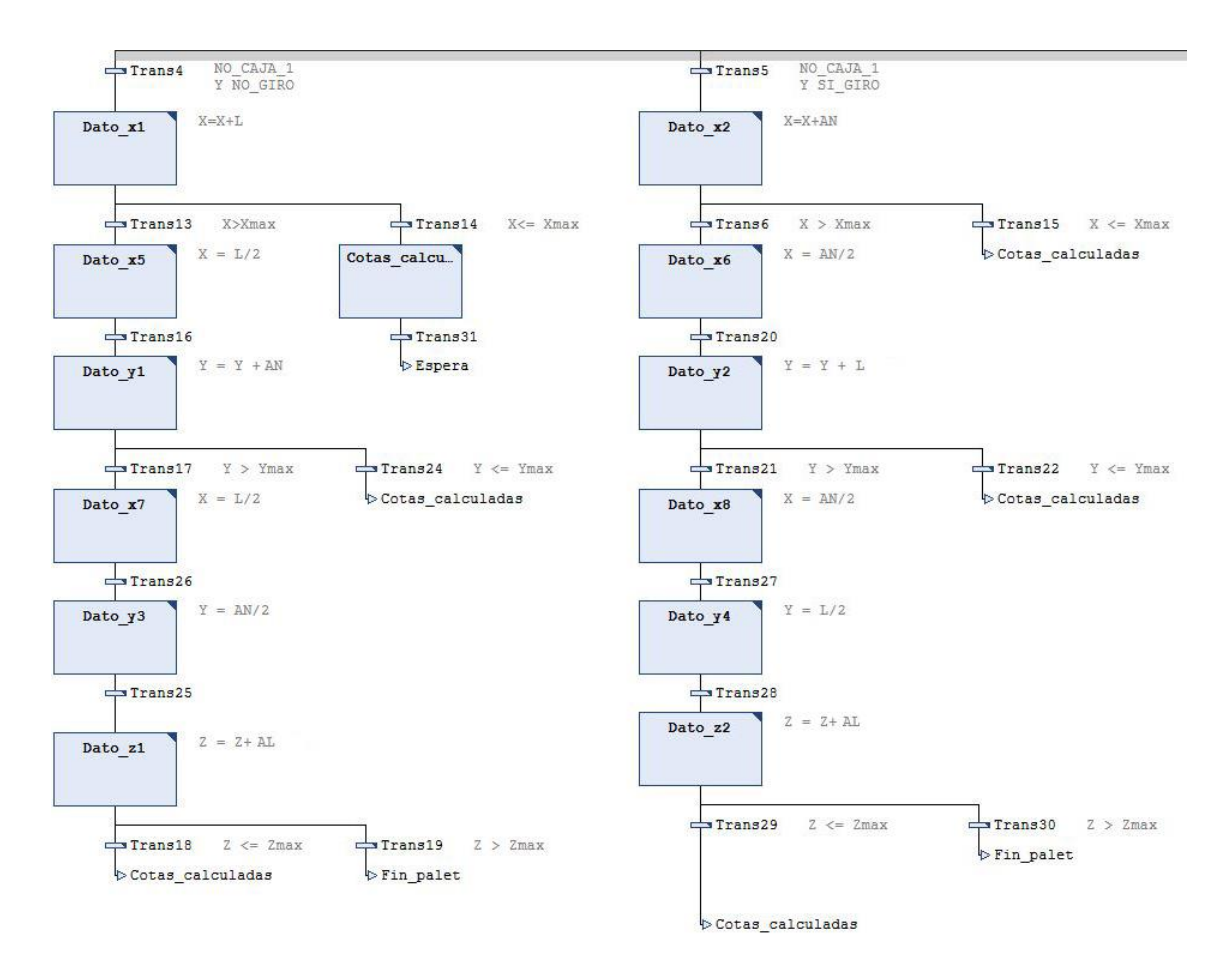

**Ilustración 36: Estados correspondientes a las cajas posteriores a las primeras cajas de cada altura**

En la primera etapa se añade a la cota X, en el caso de que no haya giro, la longitud de la caja, siguiendo la formula X=X+Longitud. Si esta nueva cota no excede la cota máxima del paletizador, se pasa al estado previamente mencionado *Cotas\_calculadas*, donde se pone la variable *Cotas\_calculadas\_OK* a 1. En caso de sobrepasar la cota máxima de X, se considera que la caja debe iniciar una nueva fila de cajas, por lo que la cota X pasa a ser X=Longitud/2.

Al empezar una nueva fila, en el siguiente estado se modifica la cota Y añadiendo a el ancho de forma que Y=Y+Ancho. Si esto no supero la cota máxima del palet en el eje Y se salta al estado *Cotas\_calculadas*, de lo contrario, se fija la cota x a X=Largo/2, la y a Y=Ancho/2 y la z a Z=Z+Altura, comprobando si esta sobrepasa la altura máxima designada en la receta por el operario. De ser así se produce un salto de estado a *Fin\_palet*, pero si aún puede paletizarse, se retorna a *Cotas\_calculadas*.

Cabe decir que este proceso es semejante en el caso de las cajas que requieren giro, en cuyo caso solo cambian las variables Ancho y Largo, dependiendo el eje X de Ancho y el eje Y de Largo.

## **9.5 Activaciones**

En este objeto se controlan todas las activaciones de movimientos y funciones de la máquina, tanto de los variadores de los transportadores de cajas y de palets, como de los diferentes ejes

robóticos y la pinza. También las velocidades de movimiento que se regulan desde la pantalla HMI se encuentran programadas en esta sección.

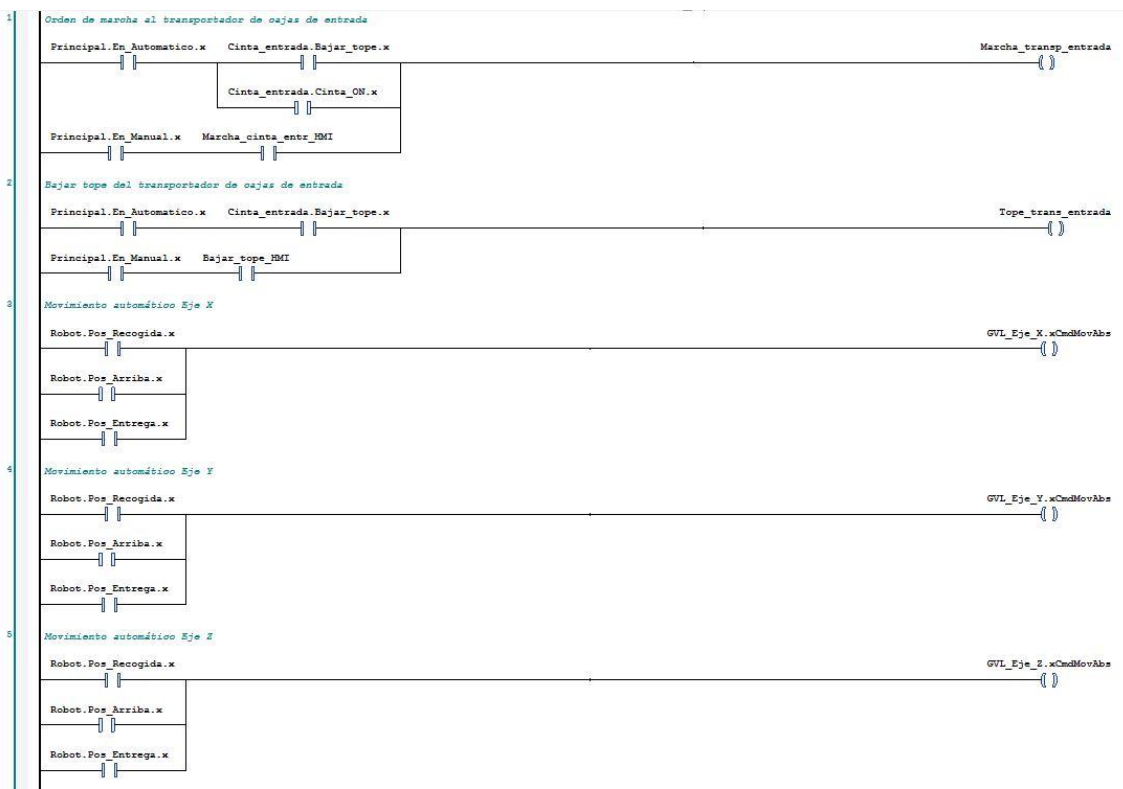

**Ilustración 37: Sección de** *Activaciones***, con activaciones de los tres servomotores, el transportador de entrada, y el tope de la cinta de entrada**

El objeto está programado en ladder, activando mediante contactos las bobinas que llaman a funciones de las macros de los variadores y los servomotores, las cuales están programadas en PLCopen, un estándar para el control de equipo móvil.

En la imagen siguiente se puede observar la programación del servomotor correspondiente al eje X:

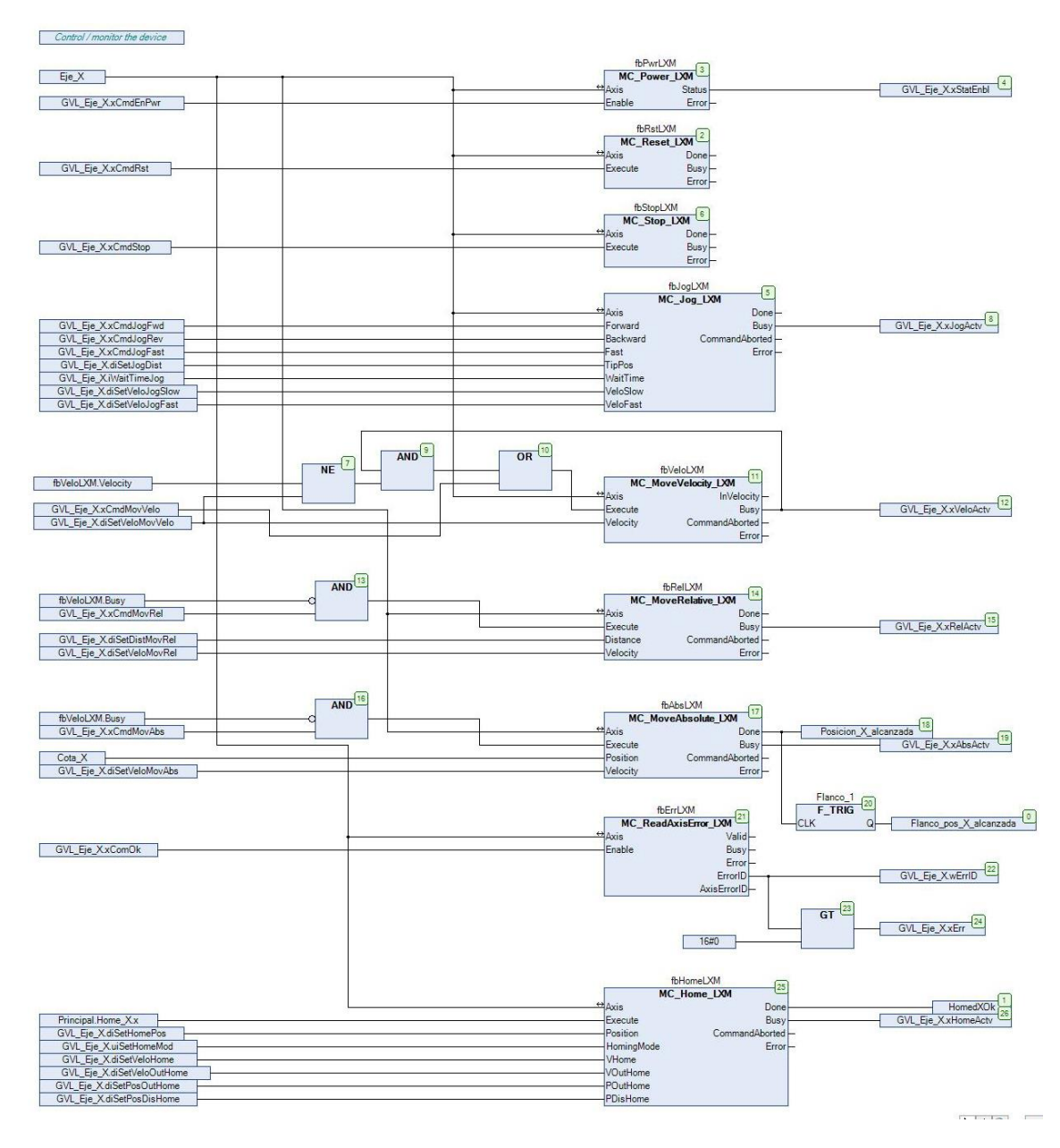

**Ilustración 38: Macros del servomotor del eje X**

Cabe destacar la función *MC\_Jog\_LXM*, usada para el control manual del robot, y la función *MC\_MoveAbsolute\_LXM*, usada para las coordenadas en el modo automático.

Mediante la función *MC\_Home\_LXM* se hace el homing del robot.

### **9.6 Averías**

El sistema entra en modo *Avería* cuando ocurre algún problema, ya sea de comunicación o un error, en cualquiera de los servomotores o transportadores.

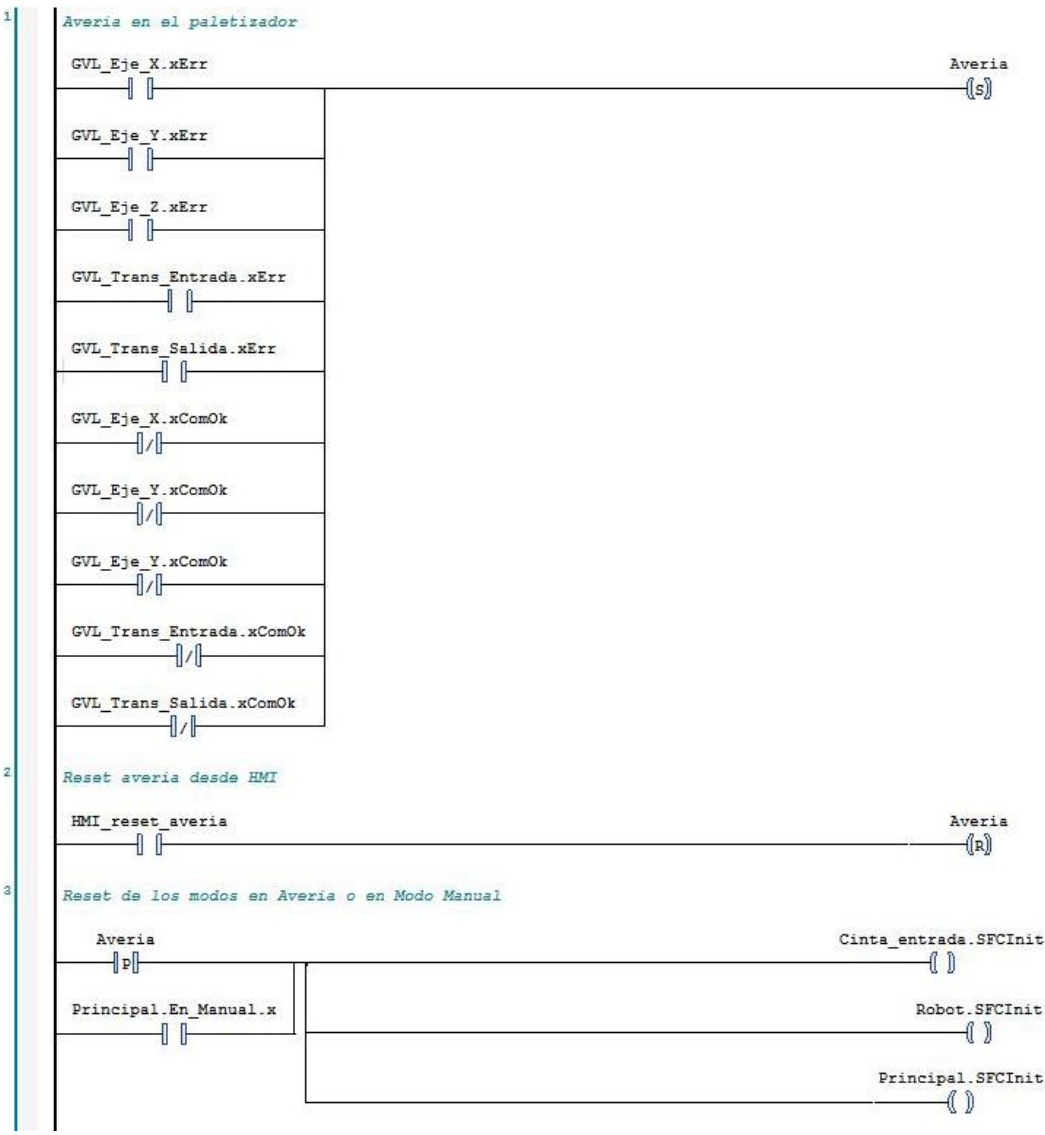

**Ilustración 39: Programación en ladder de las averías y del reseteo en modo Manual**

En la primera sección de la programación puede verse como existen dos tipos de avería en los diferentes componentes del paletizador, las de error, cuando por ejemplo, una velocidad asignada por el operario excediera a la que pudiera ir un eje, el cual pondría a 1 el contacto, y las de comunicación, en las cuales se corta la comunicación con el dispositivo, quedando incomunicado. En este segundo caso el contacto esta negado, siendo la ausencia de comunicación 0 y la comunicación 1.

Puede apreciarse también que las averías contempladas son las de los servomotores de los tres ejes X, Y y Z, y las de los transportadores de entrada (cajas) y salida (palets).

Al surgir cualquiera de estos errores, se hace un set en la variable *Avería*.

La segunda parte de la programación es la correspondiente al reset de la variable Avería. Al activar *HMI\_reset\_averia* el operario desde la pantalla de control, Avería es reseteada y puesta a 0.

La tercera parte del programa corresponde con los reseteos que sufren las secuencias secundarias del paletizador tanto en caso de avería como en caso de cambio del modo automático al modo manual. Tanto en un caso como en el otro, *Cinta\_entrada.SFCInit*, *Robot.SFCInit* y *Principal.SFCInit* se activan, forzando la pausa en las secuencias hasta que la avería haya sido resuelta y reseteada o se haya pasado a modo manual, dependiendo de la situación.

## **9.7 Reloj**

Para poder incluir en la pantalla de control del paletizador un reloj con la fecha y la hora es necesario conectar el HMI al PLC.

Esta parte es totalmente opcional, puesto que no cumple ninguna función relevante en el sistema, pero se ha creído necesario poner un reloj que indique la fecha y la hora en todo momento para que el operario pueda saberlo en todo momento.

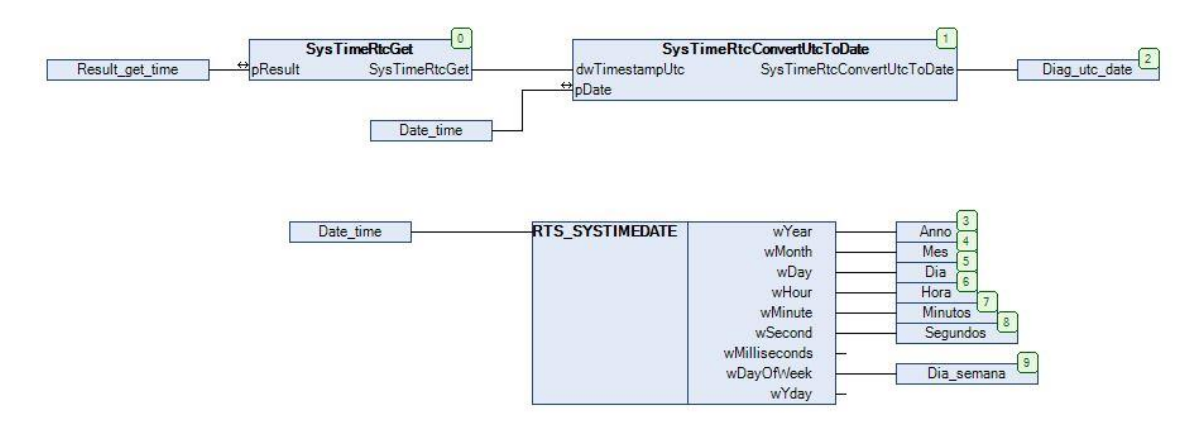

**Ilustración 40: Programación del reloj del HMI**

Para ello en PLCopen se programa una conversión del tiempo del PLC que está en formato UTC, principal estándar de tiempo obtenido a partir del Tiempo Atómico Internacional por el cual el mundo regula los relojes y el tiempo, para sacar el año, mes, día numérico, hora, minutos, segundos, y día de la semana.

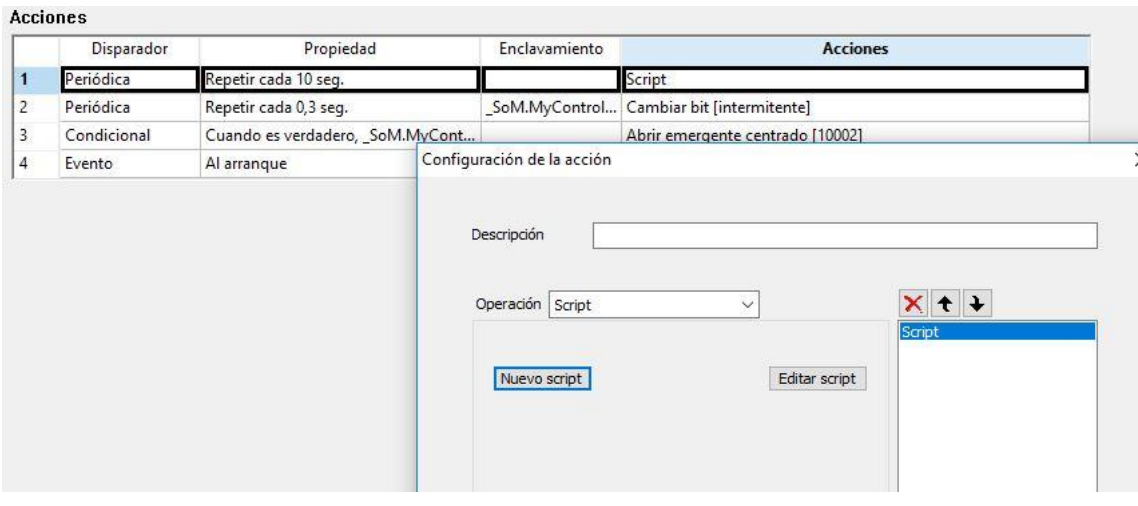

**Ilustración 41: Sincronización de los relojes cada 10 segundos**

Una vez obtenido el valor, se puede ya obtener el reloj en el panel HMI. Como se muestra en la imagen, se realiza una sincronización cada 10 segundos entre el reloj del HMI y el reloj del autómata para asegurar que esté siempre en hora.

## **9.8 Datos de funcionamiento**

Para poder visualizar ciertos datos de relevancia del robot para los operarios, como el tiempo que tarda en realizar un palet o el tiempo que está en funcionamiento, y poder mostrarlos en el servidor web y el HMI, primero hay que realizar unos ajustes.

Lo primero, es necesario crear una función que pueda contar el tiempo, la cual, se muestra a continuación:

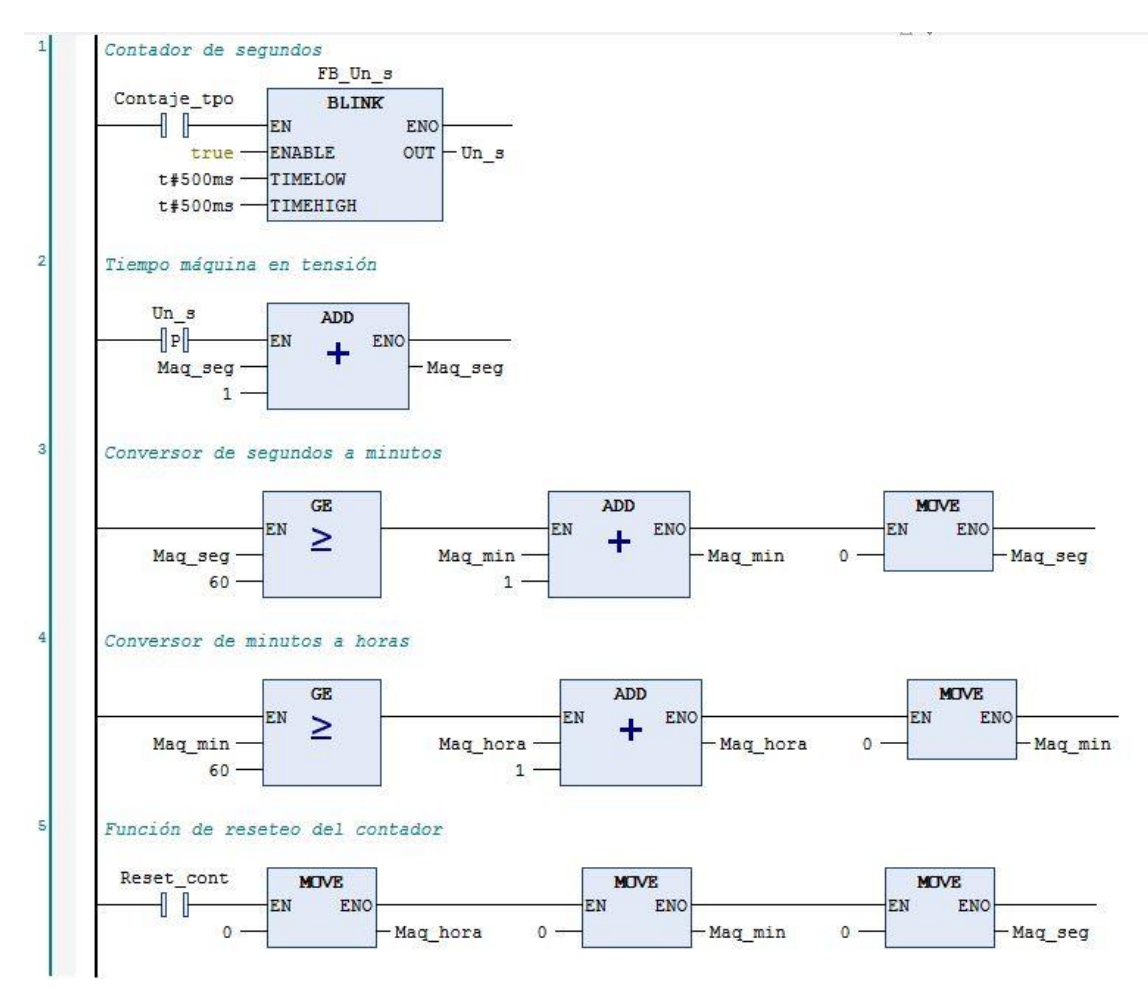

**Ilustración 42: Función de contador de tiempo**

Mediante el bloque *Blink* se genera una señal con flancos ascendetes de medio segundo, y flancos descendentes de otro medio segundo regulada por el contacto *Contaje\_tpo*. Estos flancos ascendentes, los cuales se producen cada un segundo, activan la función *ADD*, la cual los va sumando a la variable *Maq\_seg*, donde se cuentan los segundos del robot.

Lo siguiente es comparar estos segundos con la función *GE*, y cada vez que llegue a 60, equivalente a 60 segundos, poner a 0 *Maq\_seg* y sumar uno en *Maq\_min*, contador de minutos.

El proceso se repite esta vez con *Maq\_min* y *Maq\_hora* para obtener las horas.

Se añade un contacto de reseteo *Reset cont* el cual permite poner de nuevo a 0 los tres contadores de unidades.

Con la función creada, se puede generar para usarla como contador de tiempo de diferentes parámetros del robot como se muestra a continuación:

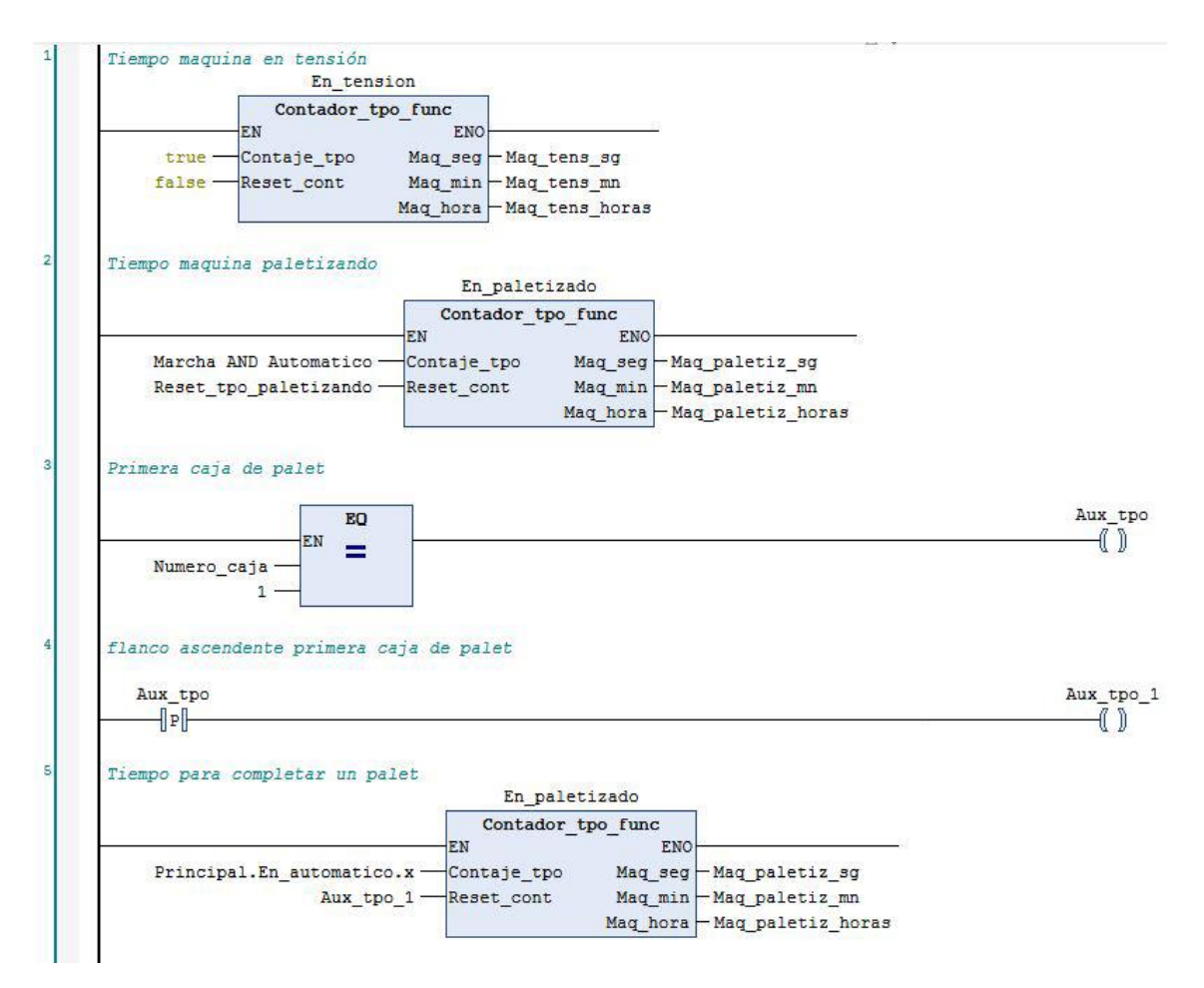

**Ilustración 43: Contadores para la obtención de datos del funcionamiento**

El primer contador es utilizado para saber el tiempo total que el robot está en funcionamiento desde la primera vez que se ha puesto en marcha, por lo que *Contaje\_tpo* está en True y *Reset\_cont* en False.

El segundo contador tiene en cuenta el tiempo que el robot pasa en marcha en automático, paletizando. Por ello se activa al entrar en la etapa de Automático en el grafcet *Principal*, y cuando Marcha es pulsado en *Robot*.

El tercer contador cuenta el tiempo que se tarda en realizar un palet completo. Para ello se necesita saber cuando la caja es la primera del palet, produciendo un flanco ascendente el cual es la señal para empezar a contar.

Estos tres contadores serán introducidos luego en el servidor web, donde podrá ser visualizada la información.

# **10.Programación del HMI**

El HMI es la interfaz que hace de conexión entre el operario y la máquina. Se ha diseñado para que su uso resulte simple e intuitivo.

Se compone de cuatro paneles principales (menú principal, modo automático, modo manual y panel de ajustes), más luego paneles con funciones específicas, como el histórico de alarmas.

Todos los paneles a excepción de la pantalla de inicio se han hecho usando como base un panel principal creado como plantilla para el resto de pantallas, puesto que todas tendrán una serie de elementos en común, el reloj, el botón de retroceder a la pantalla anterior, y el botón de menú, para seleccionar pantalla en un menú desplegable, y de esta forma ahorrándose tiempo en la colocación de los mismos elementos en todas las pantallas.

El menú emergente es el siguiente:

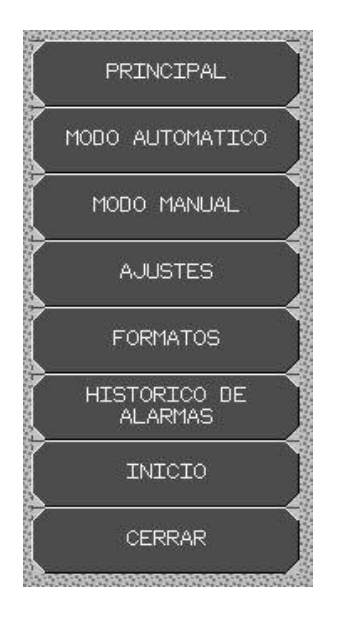

**Ilustración 44: Menú emergente**

En la siguiente imagen se puede ver el panel usado como plantilla, con los elementos comunes a todos los paneles:

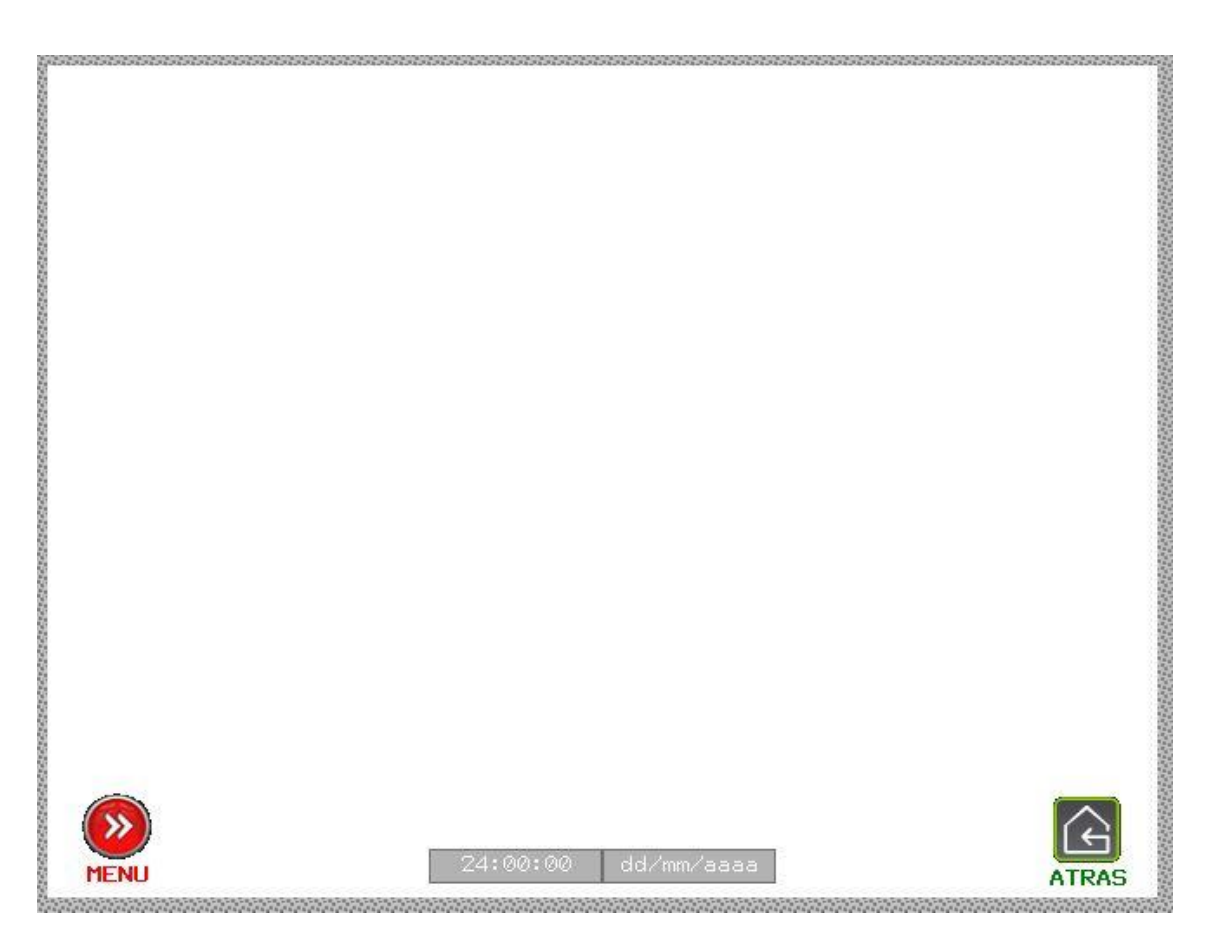

**Ilustración 45: Panel usado como en el resto de paneles**

A continuación se detallan todas las partes que componen el HMI:

#### **10.1 Pantalla de inicio**

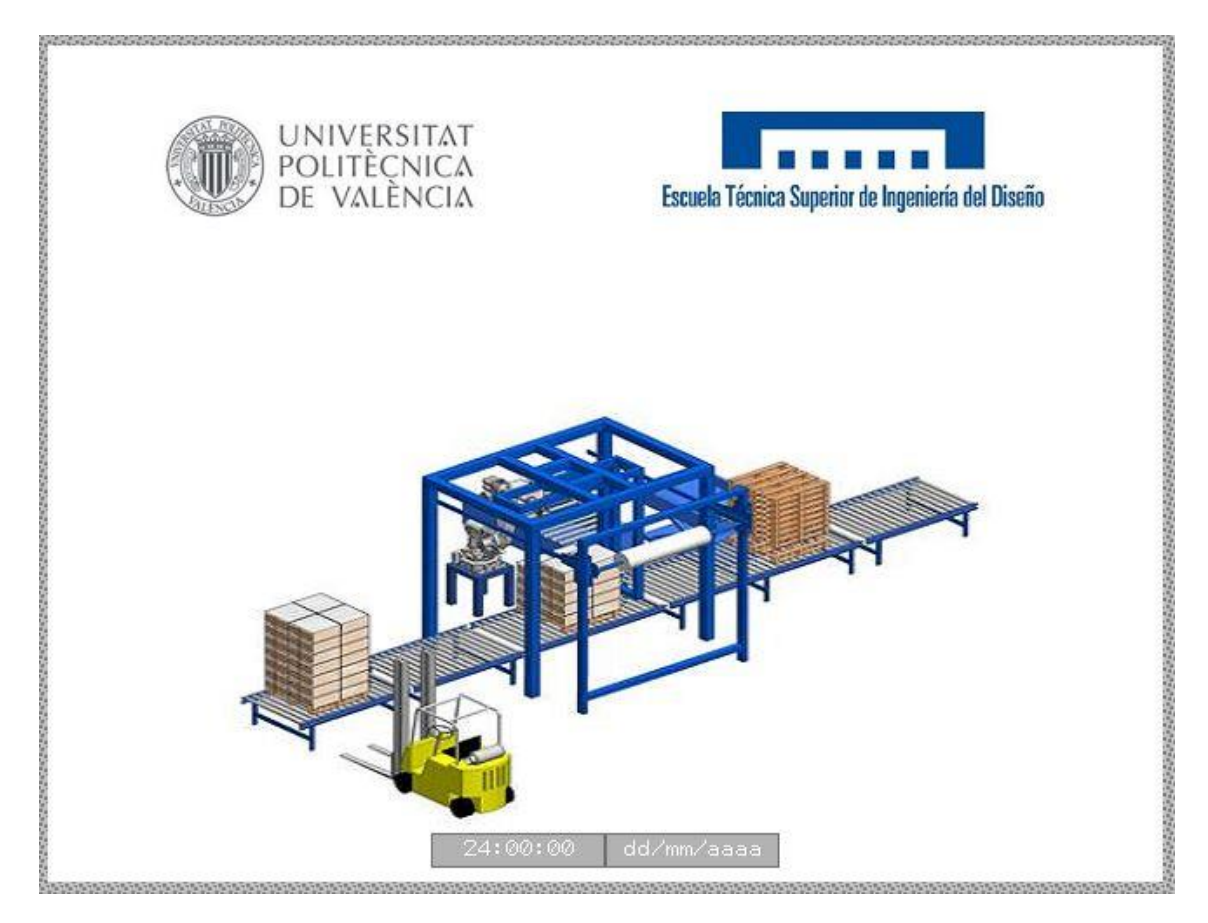

**Ilustración 46: Pantalla de inicio**

La pantalla de inicio es la que se muestra al arrancar el autómata. No tiene ninguna utilidad práctica más allá de la estética. En el momento que se pulse en cualquier parte de la pantalla, esta desaparece dejando paso al menú principal.

Se muestra una imagen de un paletizador cartesiano bastante semejante al del proyecto, junto a los logos de la universidad y de la escuela. También aparece el reloj en la parte inferior del panel, el cual aparece en todas las pantallas.

#### **10.2 Menú principal**

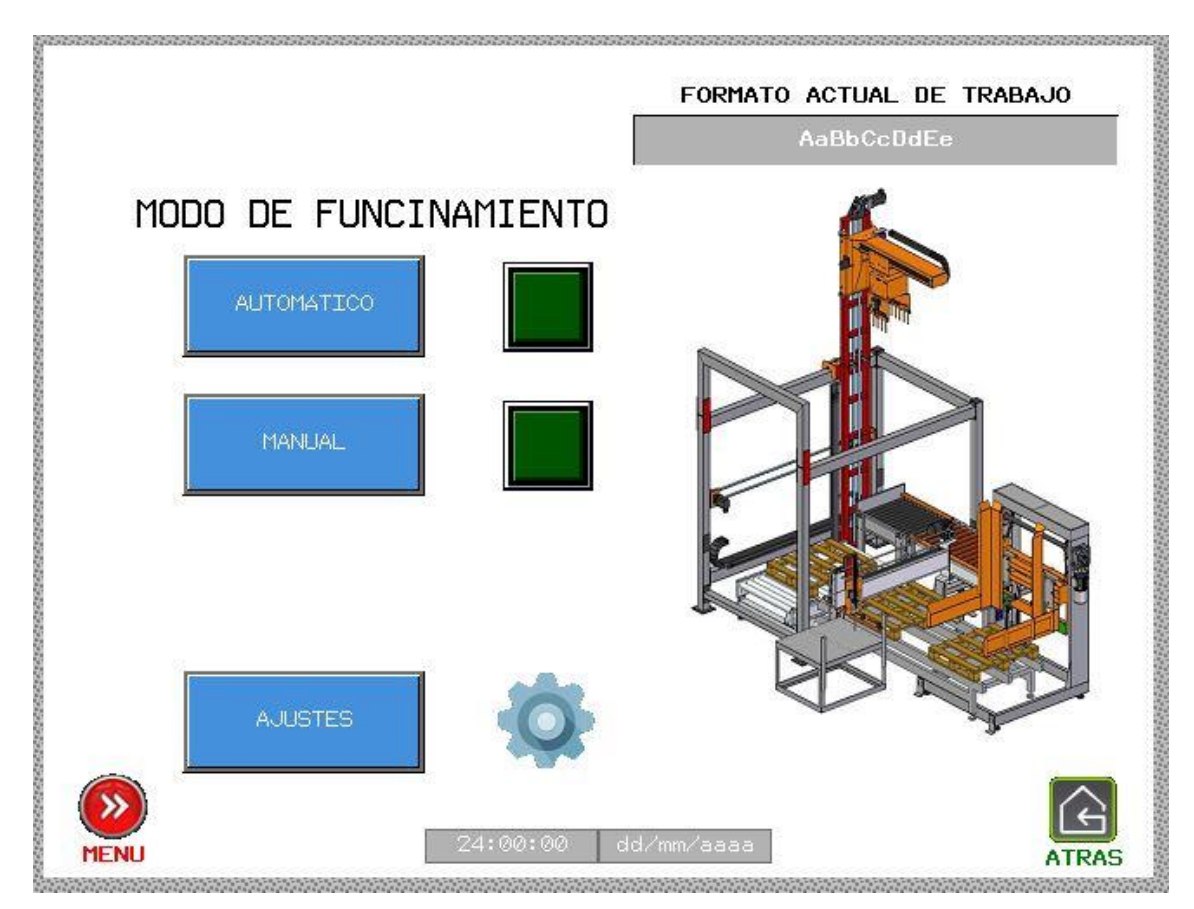

**Ilustración 47: Pantalla del menú principal**

La pantalla del menú principal es desde donde se selecciona el modo de operación del paletizador, automático o manual, y desde donde se accede al menú de ajustes para modificar las velocidades de operación o realizar el homming de los ejes. El modo de trabajo que esté en marcha quedará iluminado con el piloto verde de al lado, sabiendo así el operario en todo momento en que modo está trabajando el paletizador.

También está indicado en la parte superior de la pantalla el nombre del formato cargado en el PLC. Este formato se selecciona desde el menú recetas, explicado más adelante, y es el que se usa en modo automático.

#### **10.3 Modo automático**

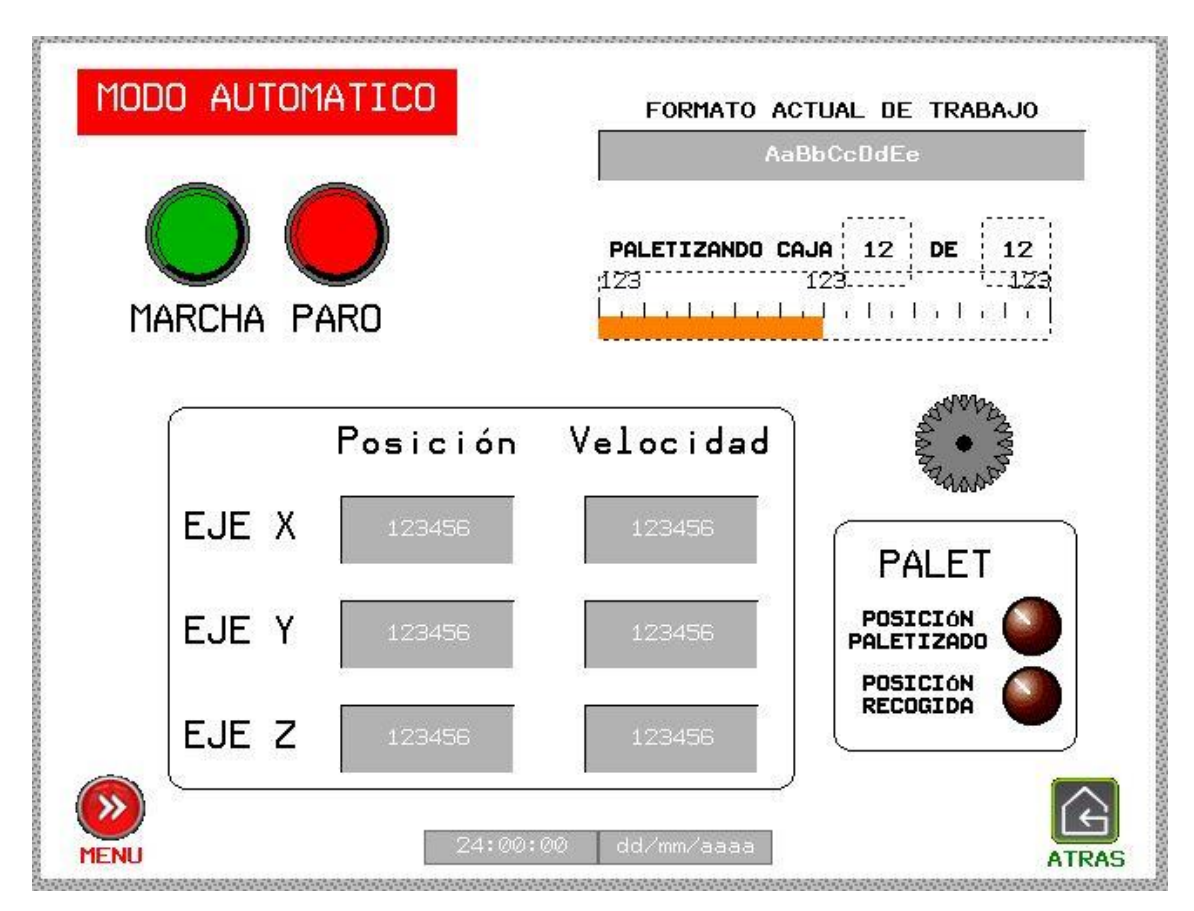

**Ilustración 48: Pantalla del modo automático**

En el panel de modo automático los únicos botones que hay son los de marcha y paro, para iniciar y parar el proceso, puesto que en este modo la máquina opera de forma automática como bien indica el nombre.

Cuando se pulsa el botón de marcha y la máquina está trabajando, el icono de la rueda dentada de la derecha se animará, para dar feedback de que el proceso está en funcionamiento, y cuando se pulse paro se parará. Esta animación está hecha a partir de dos iconos de ruedas dentadas superpuestos y girados 45º, los cuales se conmutan cada 0,3 segundos, creando la sensación de animación y movimiento de la rueda dentada.

Se puede ver también, como en la pantalla anterior, la receta actualmente cargada en el PLC y con la que la máquina va a trabajar.

Se ha añadido además un indicador que muestra el número de cajas total y la caja actual en el proceso de paletizaje, y crea una barra que muestra el porcentaje completado.

El panel también indica la posición en la que se encuentra el palet, indicando si está en posición de descarga o en posición de paletizado mediante dos pilotos rojos.

Por último, hay indicadores de posición y velocidad para los tres ejes.

Cuando el ciclo de paletido ha terminado, el sistema abre un panel emergente indicando la finalización del proceso para que el operario pueda saber fácilmente que el palet está listo para su descarga.

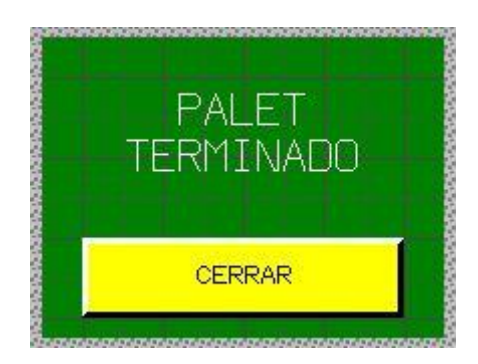

**Ilustración 49: Ventana emergente de señalización de fin de ciclo**

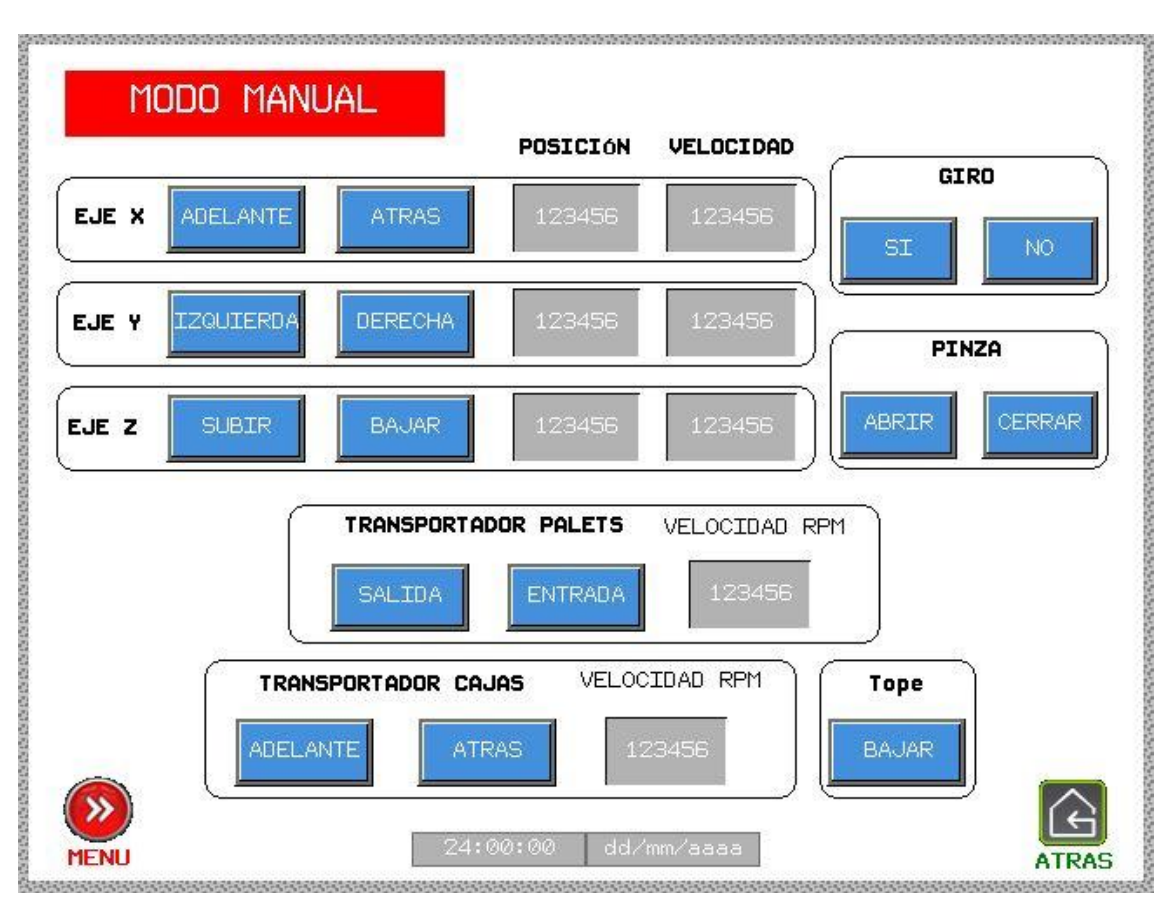

### **10.4 Modo manual**

**Ilustración 50: Pantalla del modo manual**

En el panel de modo manual el operario tiene acceso a todos los controles de la máquina, y por ello dispone de botones equivalentes a todos los movimientos que puede realizar el robot paletizador.

Hay seis botones para controlar los movimientos en ambas direcciones de los tres ejes que componen el robot, los cuales son de activación temporal, es decir, solo accionan el servomotor mientras el operario pulse el botón, funcionando como un joystick. Se muestra además la posición y la velocidad de los ejes.

Existe la opción de giro de la pinza. Este giro está fijado a 90º, pudiendo elegir el operario si desea realizar el giro o no. El hecho de no tener más opciones de giro se debe a que no hay necesidad de ello. La caja en el palet solo puede estar en vertical o en horizontal, de ninguna otra forma.

La opción de abrir y cerrar la pinza está también incorporada. Mediante dos botones se controla la apertura y el cierre de esta.

El operario puede controlar también el transportador de palets mediante los botones *Salida* y *Entrada*. El primero mueve la cinta para sacar el palet de la zona de paletización y enviarlo a la de descarga, y el segundo realiza la operación contraria, moviendo la cinta para entrar el palet.

El transportador de cajas puede ser también controlado en ambas direcciones, y se muestra además la velocidad a la que se mueve la cinta, también visible para el tranportador de palets.

Por último, está la opción de bajar el tope del transportador de cajas.

### **10.5 Panel de ajustes**

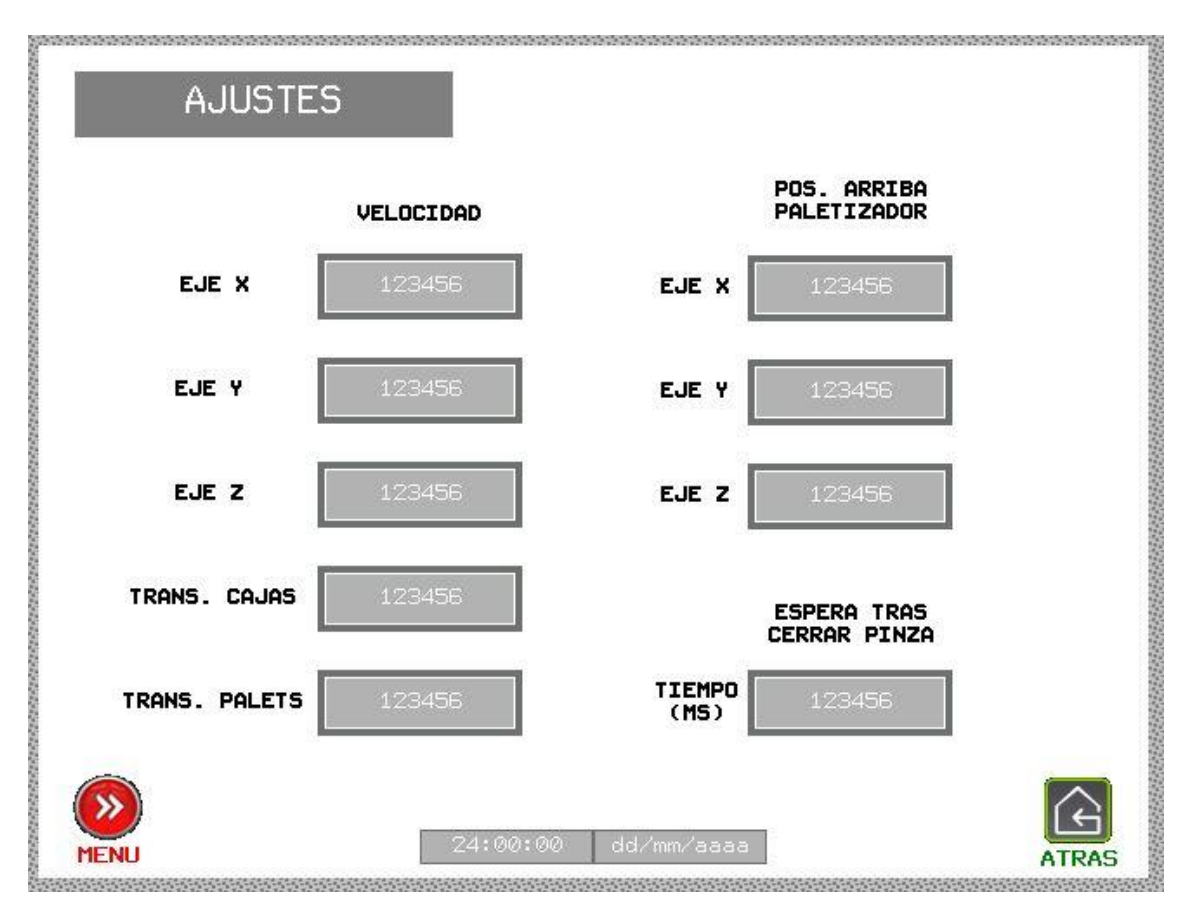

**Ilustración 51: Pantalla de ajustes**

En la pantalla de ajustes pueden modificarse ciertos parámetros del robot.

El operario puede modificar la velocidad a la que el robot se desplaza por los ejes X, Y y Z de forma independiente. También se pueden modificar las velocidades en los transportadores de cajas y de palets.

Existe también la posibilidad de modificar la posición Arriba del paletizador. Esta posición, como previamente ha sido explicada, es a la que va el robot después de haber cogido una caja, y desde la que va al punto de colocación en el palet.

Por último, se puede modificar el tiempo de espera entre que la pinza se ha cerrado y que el robot empieza a moverse.

#### **10.6 Recetas**

|                    | ----------    |     |   |  |
|--------------------|---------------|-----|---|--|
|                    | Formato nuevo |     |   |  |
|                    | LARGO CAJA    | 400 |   |  |
| <b>SELECCIONAR</b> | ALTO CAJA     | 300 |   |  |
|                    | ANCHO CAJA    | 200 |   |  |
| CARGAR A PLC       | NUMERO CAJAS  | 35  |   |  |
|                    | GIRO CAJA 1   | ø   |   |  |
|                    | GIRO CAJA 2   | ø   |   |  |
|                    | GIRO CAJA 3   | ø   |   |  |
| CREAR NUEVO        | GIRO CAJA 4   | ø   |   |  |
| <b>FORMATO</b>     | GIRO CAJA 5   | 1   |   |  |
|                    | GIRO CAJA 6   | 1   |   |  |
| GUARDAR FORMATO    | GIRO CAJA 7   | ø   |   |  |
|                    | GIRO CAJA 8   | ø   |   |  |
| BORRAR FORMATO     | GIRO CAJA 9   | ø   |   |  |
|                    | GIRO CAJA 10  | ø   |   |  |
|                    | GIRO CAJA 11  | 1   | ш |  |

**Ilustración 52: Pantalla de selección de formato**

En la pantalla de recetas se puede seleccionar el formato de paletizado de entre todos los que el operario haya guardado, o puede introducirse un formato nuevo.

Por defecto viene incluida una receta, la cual puede ser modificada pero no borrada, para que la lista de recetas nunca pueda estar vacía.

Al crear una nueva receta se ha de introducir el nombre y el largo, ancho y alto de la caja con la que se va a trabajar, así como el número total de estas por palet. Hay unos valores mínimos y máximos entre los que deben estar los datos introducidos para que la receta sea válida, pues el paletizador solo puede trabajar con cajas de unas proporciones limitadas.

Así mismo, el operario ha de introducir caja por caja del total que componen la receta si necesitan giro o no. Esto es necesario para el cálculo de las cotas por parte del algoritmo del paletizador.

Una vez un formato ha sido creado se puede guardar pulsando el botón *Guardar Formato*, y al pulsar *Cargar a PLC*, este queda preparado como el formato actual de trabajo para el modo automático.

#### **10.7 Histórico de alarmas**

| Mensaje                                                                                            | Fecha                    | Hora                 | Estado            |
|----------------------------------------------------------------------------------------------------|--------------------------|----------------------|-------------------|
|                                                                                                    |                          |                      |                   |
| ж.                                                                                                 |                          | 1001                 |                   |
| T.T. M.L.                                                                                          | <b>CALL</b>              |                      | i i               |
|                                                                                                    |                          |                      |                   |
|                                                                                                    |                          |                      |                   |
| <b>FRROR</b><br>COMENTCACTON<br><b>SERVO</b><br>FJF<br>'Х                                          | 17/06/03                 | 17:00:57             | <b>REC</b>        |
| <b>FRROR</b><br>COM INTOACTON<br>SERVO<br>٦F.<br>×                                                 | 17/06/03                 | 17:00:57             | <b>REC</b>        |
| <b>FRROR</b><br>COMUNICACTON<br>FJF Z<br><b>SERVO</b><br>VARIADOR<br><b>FRROR</b><br>COM INTOACTON | 17/06/03<br>TRA 17/06/03 | 17:00:57<br>17:00:57 | REC<br><b>REC</b> |
| <b>SERVO</b><br><b>ERROR</b><br><b>SERVO</b><br>VARTADOR<br>TRA<br>COMENTCACTON                    | 17/06/03                 | 17:00:57             | <b>REC</b>        |
| <b>SERVO VARIADOR</b><br>FRROR<br>TCAC                                                             | 17/06/03<br>TRA          | 17:02:46             | <b>RTN</b>        |
| 医染色性染色体<br>日本市民演员演                                                                                 | WH.                      |                      | <b>AF</b>         |
|                                                                                                    |                          |                      |                   |
| годо                                                                                               |                          | 81 T.B               | <b>RTN</b>        |
| SERVO<br>EJE                                                                                       |                          |                      | <b>RTN</b>        |
| EJE Z<br><b>AVERTA</b>                                                                             | 17/06/03                 | 17:03:28             | <b>REC</b>        |
| AVERIA TRANSPORTADOR ENTRADA                                                                       | 17/06/03                 | 17:03:31             | <b>REC</b>        |
|                                                                                                    |                          |                      |                   |
|                                                                                                    |                          |                      |                   |
|                                                                                                    |                          |                      |                   |
|                                                                                                    |                          |                      |                   |
|                                                                                                    |                          |                      |                   |
|                                                                                                    |                          |                      |                   |
|                                                                                                    |                          |                      |                   |
|                                                                                                    |                          |                      |                   |
|                                                                                                    |                          |                      |                   |
| <b>RESET AVERIA</b>                                                                                |                          |                      |                   |

**Ilustración 53: Pantalla de histórico de alarmas con varias alarmas registradas**

En el panel de histórico de alarmas pueden verse todas las alarmas por avería, ya sea de comunicación o de error, que se hayan producido durante el funcionamiento del robot.

De cada alarma aparece en la primera columna el mensaje de avería de esta, donde puede verse en que parte del robot se ha producido y que tipo de fallo es.

En la segunda columna está indicada la fecha, y en la tercera la hora a la que se ha producido.

En la cuarta, la columna de estado, se muestra si la averia sigue activa, en cuyo caso aparecerá en rojo, si ha sido reconocida por el operario, apareciendo en amarillo, o si ha sido ya solucionada, estando en verde.

Al pulsar el botón *Reset Avería*, todas las averías se dan por reconocidas. También se pueden dar por reconocidas de una en una, seleccionándolas y pulsando los botones de la parte superior izquierda, para reconocimiento de averías.

En el historial se almacenarán todas las averías que tenga el robot, independientemente de que se apague, teniéndolas guardadas.

# **11. Servidor web**

El servidor web permite poder controlar ciertas funciones del paletizador y poder monitorizarlo desde la distancia conectando un router al PLC para así poder acceder remotamente desde un ordenador o un móvil. Es una herramienta útil puesto que permite al fabricante poder averiguar qué ha fallado puede haber fallado en el robot desde la distancia en caso de haberse producido una avería, o poder controlar el flujo de paletizaje y saber si la máquina sigue operativa en todo momento.

El servidor web creado para el paletizador de este proyecto ofrece información básica del robot, facilitando la supervisión de este en todo momento.

El servidor web presenta el siguiente aspecto:

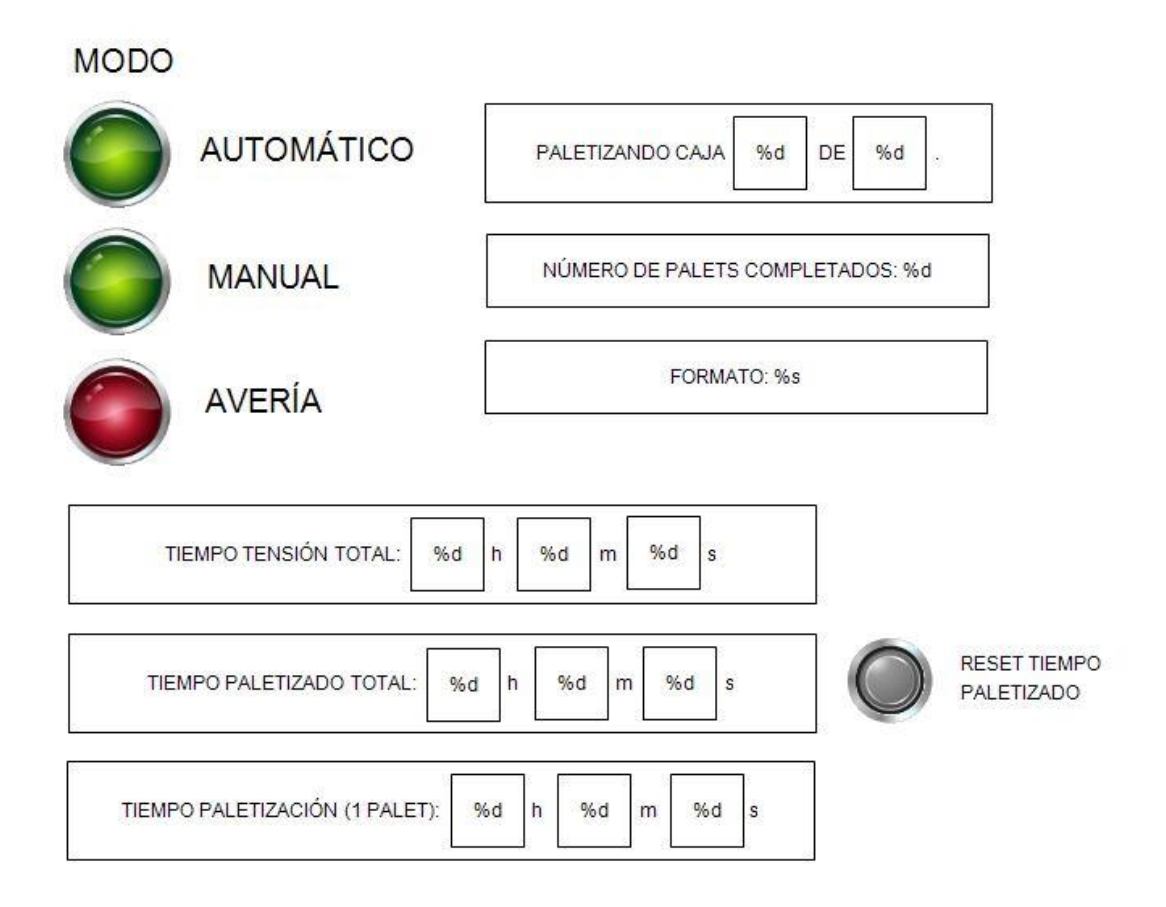

#### **Ilustración 54: Servidor web del paletizador**

Cuenta con tres pilotos en los que se muestra en todo momento el modo en el que se encuentra operativo el robot, Automático, Manual o Avería.

Para el primer modo, el automático, aparecen indicadores mostrando diferentes parámetros:

El número de caja que actualmente está siendo paletizada en el palet.

- El número de palets completos desde que se le dio tensión al robot por última vez.
- El nombre del formato de paletizaje usado actualmente por el robot.

También se puede ver en el servidor web, como bien se ha comentado anteriormente en la programación del controlador:

- El tiempo que lleva el robot activo desde su primera puesta en tensión.
- El tiempo de paletizado total del robot desde su primera tensión o desde el último reseteo, pues cuenta con un botón para resetear esta cuenta y ponerla a cero.
- El tiempo de paletizaje de un palet.

El servidor web ofrece muchas más posibilidades a la hora de ofrecer información, pero se ha querido poner solo la información básica y dejar su control para el HMI.

## **12. Pliego de condiciones**

### **12.1 Objeto del pliego**

El objetivo del siguiente pliego de condiciones es el de enumerar y agrupar las condiciones técnicas a seguir para la adecuada realización del proyecto que se muestra en este mismo documento.

El trabajo de final de grado mostrado en este documento tiene como finalidad el diseño y desarrollo de un paletizador cartesiano con el autómata M241 y otro material del proveedor Schneider Electric.

Distintas soluciones a las expuestas en el trabajo pueden ser tomadas en diferentes ocasiones, siempre y cuando dichas soluciones alternativas no comprometan la funcionalidad y las prestaciones requeridas inicialmente.

### **12.2 Normas y condiciones de carácter general**

En caso de avería de algún componente o cualquier otra circunstancia que precisara el cambio de una pieza en la realización del proyecto, la pieza a substituir debería ser por una de características similares y bajo la supervisión de la persona a cargo del proyecto.

En caso de fallo la responsabilidad recaería sobre el ejecutor del cambio sin haber recibido la correcta autorización.

La normativa actual impuesta a este tipo de proyectos de automatización deberá ser cumplida por el proyecto.

### **12.3 Condiciones de los materiales**

El material utilizado en el proyecto descrito es material normalizado, por lo que no presenta un problema la obtención de estos.

Dicho material no podrá ser reemplazado por otros de distintas marcas aun teniendo características similares por razones de incompatibilidad de los programas empleados. Si fuera de estricta necesidad la utilización de productos de características distintas a los mencionados en este proyecto, será necesario proceder a la modificación y adaptación de dichos productos para su correcto funcionamiento. El director del proyecto no asume responsabilidad alguna por el mal funcionamiento del material usado puesto que no sería el material citado en el proyecto.

Los materiales que se hayan empleado para fabricar la máquina, o los productos que se hayan utilizado o creado durante su uso, no originarán riesgos para la seguridad ni para la salud de las personas. Especialmente cuando se empleen o se manipulen fluidos, como podría ser en el caso de botellas a paletizar, la máquina se diseñará y fabricará para evitar los riesgos provocados por el llenado, la utilización, la recuperación y la evacuación.

Puesto que tanto el autómata como el resto de componentes son de una marca conocida y valorada en el sector de la automatización industrial, la obtención de recambios de materiales de semejantes características no debería suponer un problema.

### **12.3.1 Integración de seguridad en el diseño**

De acuerdo a la Directiva 2006/42/CE del Parlamento Europeo y del Consejo de 17 de mayo de 2006 relativa a las máquinas:

a) Las máquinas se deben diseñar y fabricar de manera que sean aptas para su función y para que se puedan manejar, regular y mantener sin riesgo para las personas cuando dichas operaciones se lleven a cabo en las condiciones previstas, pero también teniendo en cuenta cualquier mal uso razonablemente previsible.

Las medidas que se tomen deberán ir encaminadas a suprimir cualquier riesgo durante la vida útil previsible de la máquina, incluidas las fases de transporte, montaje, desmontaje, retirada de servicio y desguace.

b) Al optar por las soluciones más adecuadas, el fabricante o su representante autorizado aplicará los principios siguientes, en el orden que se indica:

- Eliminar o reducir los riesgos en la medida de lo posible (diseño y fabricación de la máquina inherentemente seguros),
- Adoptar las medidas de protección que sean necesarias frente a los riesgos que no puedan eliminarse,
- Informar a los usuarios acerca de los riesgos residuales debidos a la incompleta eficacia de las medidas preventivas adoptadas, indicar si se requiere una formación especial y señalar si es necesario proporcionar algún equipo de protección individual.

c) Las máquinas deberán entregarse con todos los equipos y accesorios especiales imprescindibles para que se puedan regular, mantener y utilizar de manera segura.

### **12.3.2 Sistema de mando**

Los órganos de accionamiento:

- Serán claramente visibles e identificables mediante pictogramas cuando resulte adecuado,
- Estarán colocados de tal manera que se puedan accionar con seguridad, sin vacilación ni pérdida de tiempo y de forma inequívoca,
- Se diseñarán de tal manera que el movimiento del órgano de accionamiento sea coherente con el efecto ordenado,
- Estarán colocados fuera de las zonas peligrosas excepto, si fuera necesario, determinados órganos de accionamiento, tales como una parada de emergencia o una consola de aprendizaje,
- Estarán diseñados o irán protegidos de forma que el efecto deseado, cuando pueda acarrear un peligro, solo pueda conseguirse mediante una acción deliberada,

- Estarán fabricados de forma que resistan los esfuerzos previsibles; se prestará una atención especial a los dispositivos de parada de emergencia que puedan estar sometidos a esfuerzos importantes.

Cuando se diseñe y fabrique un órgano de accionamiento para ejecutar varias acciones distintas, es decir, cuando su acción no sea unívoca, la acción ordenada deberá visualizarse de forma clara y, si fuera necesario, requerirá una confirmación.

Los órganos de accionamiento tendrán una configuración tal que su disposición, su recorrido y su esfuerzo resistente sean compatibles con la acción ordenada, habida cuenta de los principios ergonómicos.

La máquina deberá estar equipada con las indicaciones que sean necesarias para que pueda funcionar de manera segura. Desde el puesto de mando, el operador deberá poder leer las indicaciones de dichos dispositivos.

Desde cada puesto de mando, el operador deberá estar en situación de asegurarse de que nadie se halle en las zonas peligrosas, o bien el sistema de mando se debe diseñar y fabricar de manera que se impida la puesta en marcha mientras haya alguien en la zona peligrosa.

De no poder aplicarse ninguna de estas posibilidades, deberá producirse una señal de advertencia sonora o visual antes de que la máquina se ponga en marcha. Las personas expuestas deberán disponer de tiempo suficiente para abandonar la zona peligrosa o impedir la puesta en marcha de la máquina.

En caso necesario, deberán preverse los medios para que la máquina solamente pueda controlarse desde puestos de mando situados en una o varias zonas o emplazamientos predeterminados.

Cuando haya varios puestos de mando, el sistema de mando se debe diseñar de tal forma que la utilización de uno de ellos impida el uso de los demás, excepto los dispositivos de parada y de parada de emergencia.

### **12.3.3 Elementos móviles**

Los elementos móviles de la máquina se deben diseñar y fabricar a fin de evitar los riesgos de contacto que puedan provocar accidentes o, cuando subsistan los riesgos, estarán provistos de resguardos o de dispositivos de protección.

Deberán tomarse todas las medidas necesarias para evitar el bloqueo inesperado de los elementos móviles que intervienen en el trabajo. En caso de que la posibilidad de bloqueo subsistiese a pesar de las medidas tomadas, deberán preverse, cuando resulte adecuado, los necesarios dispositivos de protección y herramientas específicos que permitan desbloquear el equipo de manera segura.

El manual de instrucciones y, en su caso, una indicación inscrita en la máquina deberá mencionar dichos dispositivos de protección específicos y la manera de utilizarlos.

Los resguardos o los dispositivos de protección diseñados para proteger contra los riesgos debidos a los elementos móviles se elegirán en función del riesgo existente. Para efectuar la elección se deben utilizar las indicaciones siguientes.

#### **12.3.4 Rótulos, señales y advertencias**

Cada máquina debe disponer de rótulos o de placas con las instrucciones relativas a la utilización, reglaje y mantenimiento, siempre que ello sea necesario en orden a garantizar la salud y seguridad de las personas. Se deben elegir, diseñar y realizar de forma que se vean claramente y sean duraderos.

Las máquinas controladas a distancia que, en condiciones normales de utilización, presenten un riesgo de choque o de aplastamiento para las personas, deben estar equipadas de medios adecuados para señalizar sus desplazamientos o de medios para proteger de dichos riesgos a las personas.

La máquina se debe fabricar de forma que no pueda producirse una desactivación involuntaria de los dispositivos de advertencia y de señalización. Siempre que ello sea indispensable por motivos de seguridad, dichos dispositivos deben estar equipados de sistemas que permitan controlar su funcionamiento correcto y dar a conocer al operador cualquier fallo de los mismos.

En el caso de máquinas cuyos movimientos, o los de sus herramientas, sean particularmente peligrosas, se debe colocar sobre la máquina una inscripción que prohíba acercarse a la misma durante el trabajo; las inscripciones deben ser legibles desde una distancia suficiente para garantizar la seguridad de las personas que vayan a trabajar en su proximidad.

### **12.3.5 PLC**

Las entradas y salidas (debiendo tener un mínimo de 24) integradas en los controladores M241 están conectadas en borneros de tornillos, suministrados con los controladores, de las cuales ocho son entradas rápidas de contaje (HSC), frecuencia 200 kHz, y 4 salidas rápidas de control de movimiento de frecuencia 100 kHz (tren de pulsos P/D, CW y CCW (PTO) con perfil trapezoidal y curva S, Modulación de ancho de pulsos (PWM)y generador de frecuencias)

Funciones integradas en los módulos de extensión Modicon TM3:

Módulos de entradas digitales PNP/NPN a 24Vcc, entradas digitales a 120 Vca, módulos de salidas digitales de relé y transistor a 24 Vcc.

Módulos de entradas analógicas de tensión/corriente o temperatura, termopares (J, K, R, S, B, T, N, E, C), sondas de temperatura (RTD) (Ni100, Ni1000,PT100, PT1000), termistores NTC y PTC.

Módulos de seguridad, módulo de control de arrancadores de motor y módulos de extensión de bus remoto.

Comunicaciones integradas en el procesador:

- Un puerto Ethernet integrado que ofrece servicios:
	- FTP (cliente/servidor)

- Servidor web, que ofrece una página web por defecto y una personalizable (HTML5), para integrarse en arquitecturas de sistemas de control para la supervisión remota y el mantenimiento de maquinaria mediante aplicaciones para smartphones, tablets y PC.

- Función cliente SQL,
- Protocolo SMTP para el envío de email
- Protocolo SNMPpara supervisión de redes IP
- Protocolo Modbus TCP/IP (cliente/servidor)
- Protocolo Ethernet/IP (adaptador/destino)
- Sustitución rápida de dispositivos (FDR)
- Dos puertos serie Modbus (uno RS485, otro RS232/Rs485)
- Un puerto USB destinado a la programación
- Un bus de campo CANopen (maestro) para arquitecturas distribuidas.

Capacidad de procesamiento mínima:

- Velocidad de ejecución: 22 ns para instrucciones booleanas
- Programa: 128.000 instrucciones booleanas
- CPU DualCore
- RAM: 64 MB
- Memoria flash: 128 MB

Programación necesaria mediante el software SoMachine, para poder asegurar la compatibilidad con el programa, que integra todas las funciones necesarias para la programación y configuración de todos los dispositivos que integran la máquina (PLC, HMI, servodrives, variadores de frecuencia, equipos de seguridad, E/S remotas, …)

SoMachine admite DTM (Device Type Manager) ya que es un contenedor FDT(Field Device Tool). Ofrece todos los lenguajes IEC 61131-3:

- IL (lista de instrucciones),
- LD (diagrama de contactos)
- SFC (grafcet)
- ST (texto estructurado)
- FBD o CFC (bloques de función)

También debe incluir una herramienta de configuración y puesta en marcha para dispositivos de control de movimiento. Configuradores de bus de campo, depuración y diagnostico expertos, así como múltiples capacidades de mantenimiento y monitorización, incluida la visualización web.

Deberá, además, cumplir con las leyes de seguridad eléctrica vigentes, incluyendo las relativas a las protecciones:

- Sobretensiones.
- Cortocircuitos.
- Tensiones de red fuera de rango.
- Perturbaciones de red.

Perturbaciones presentes en el laboratorio.

#### **12.3.6 Servodrive**

Debe cumplir los estándares internacionales IEC/EN 61800-5-1 e IEC/EN 61800-3.

Alimentación monofásica de 200…240 V, y trifásica de 380…480 V, potencia hasta 10 kW, par hasta 100 Nm, con elevada capacidad de sobrecarga, elevada corriente de pico (hasta 4 veces la corriente nominal)

Debe tener formato tipo libro y permitir su montaje yuxtapuesto para ahorrar espacio. Además, con conectores extraíbles, a los que se pueda acceder fácilmente desde el panel frontal o desde la parte superior del accionamiento. Provisto de entradas y salidas lógicas de serie, que se pueden configurar para adaptarlas mejor a las aplicaciones.

Programable desde dispaly HMI incorporado en el equipo, para configuración, indicación de estado y averías.

Debe disponer de software para configurar y optimizar los bucles de control, con herramientas de puesta en marcha y supervisión, con la función de Osciloscopio en el modo automático o manual, así como para realizar el mantenimiento del servodrive.

Debe disponer de tarjeta tipo sim para duplicado/copia de seguridad de la configuración del servodrive y sustitución rápida en caso de avería del equipo.

La integración de un filtro CEM de categoría C3 en los servodrives y la conformidad con CEM simplifican la instalación y permiten acondicionar el dispositivo a bajo coste para obtener la marca CE. Se pueden instalar filtros adicionales opcionales para reducir el nivel de emisiones.

Debe integrar la función "Safe Torque Off" (STO) redundante, que evita el rearranque accidental del servomotor. Esta función debe cumplir con el nivel SIL2 del estándar IEC/EN 61508 relativo a las instalaciones eléctricas y con el estándar IEC/EN 61800-1 para sistemas de accionamiento de potencia. Debe existir también un módulo de seguridad adicional para acceder a funciones de seguridad mejoradas.

### **12.4 Generalidades sobre seguridad en el uso**

#### **12.4.1 Movimientos de las cargas durante la manutención**

El puesto de mando de la máquina debe estar ubicado de manera que permita vigilar al máximo la trayectoria de los elementos en movimiento, con el fin de evitar posibles choques con personas, materiales u otras máquinas que puedan funcionar simultáneamente y que puedan constituir un peligro.

#### **12.4.2 Acceso al habitáculo**

Cuando las personas tengan acceso al habitáculo, la máquina se debe diseñar y fabricar de modo que el habitáculo permanezca estático durante el acceso, en particular durante la carga y la descarga.

La máquina se debe diseñar y fabricar de modo que la diferencia de nivel entre el habitáculo y el rellano alque acceda no suponga un riesgo de tropezar.

#### **12.4.3 Aptitud para el uso**

Cuando se comercialicen o se pongan por primera vez en servicio el paletizador, al tratarse de una máquina que cuenta con accesorios de elevación, el fabricante o su representante autorizado deberá garantizar, tomando o haciendo tomar las medidas oportunas, que las máquinas de elevación o los accesorios de elevación que estén listos para su uso —manuales o motorizados— puedan cumplir sus funciones previstas con total seguridad.

Cuando la máquina no se pueda montar en las instalaciones del fabricante o en las de su representante autorizado, se deben tomar las medidas oportunas en el lugar de utilización. En los demás casos, las medidas se pueden tomar bien en las instalaciones del fabricante o en el lugar de utilización.

### **12.5 Legislación y normativa**

La legislación a tener en cuenta para en el desarrollo del proyecto es la siguiente:

- Directiva D.C. 2014/35/UE de baja tensión
- Directiva D.C. 2006/42/CEE de máquinas
- Directiva D.C. 2014/30/UE de compatibilidad electromagnética
- EN 415-4:1997: Seguridad de las máquinas de embalaje. Parte 4: Paletizadores y despaletizadores.
- EN 349:1993: Seguridad de las máquinas. Distancias mínimas para evitar el aplastamiento de partes del cuerpo humano.
- EN ISO 12100-1:2003: Seguridad de las máquinas. Conceptos básicos, principios generales para el diseño.
- EN 13478:2001: Seguridad de las máquinas. Prevención y protección contra incendios.
- EN ISO 13849-1:2006: Seguridad de las máquinas. Partes de los sistemas de mando relativas a la seguridad.
- EN ISO 13850:2006: Seguridad de las máquinas. Parada de emergencia. Principios para el diseño.
- EN 60204-1:1997: Seguridad de las máquinas. Equipo eléctrico de las máquinas.
- EN 61800-5-2:2007: Accionamientos eléctricos de potencia de velocidad variable. Parte 5-2: Requisitos de seguridad.

# **13. Presupuesto**

En este punto se detallan en un presupuesto los costes totales que supondrían la realización del proyecto.

El presupuesto se desglosa en Hardware, Software y Mano de obra.

#### **13.1 Hardware**

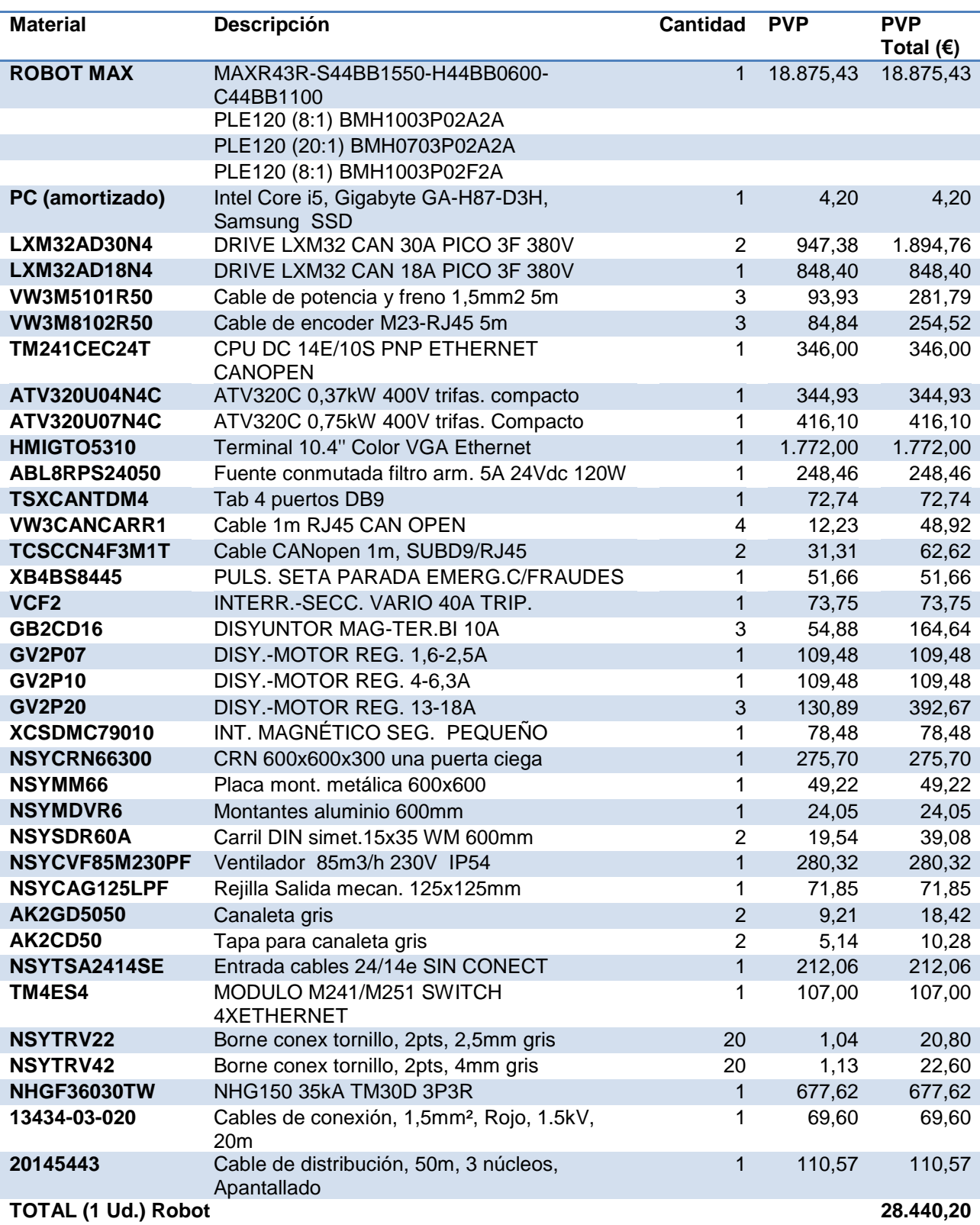

A continuación se muestra el material para la construcción de una unidad de robot paletizador:

**Tabla 1: Presupuesto hardware**

Para la programación en SoMachine hace falta un PC que cumpla ciertos requisitos mínimos, ascendiendo su coste aproximado a 700€. El PC se estima tiene una vida útil de 10 años,

aproximadamente 1000 horas de uso. Su uso en el proyecto ha sido de 60 horas, por lo que su coste amortizado queda de la siguiente forma:

$$
PrecisionAmortizado = \frac{(700\text{E})}{10000 \text{ horas}} * 60 \text{ horas} = 4,20\text{E}
$$

El fabricante de la gran mayoría de los componentes listados arriba, Schneider Electric, suele aplicar descuentos en la venta de este tipo de productos, aunque esta rebaja no ha sido tenida en cuenta en el presupuesto. El IVA tampoco ha sido tenido en cuenta.

## **13.2 Software**

A continuación se detalla los costes en el software utilizado:

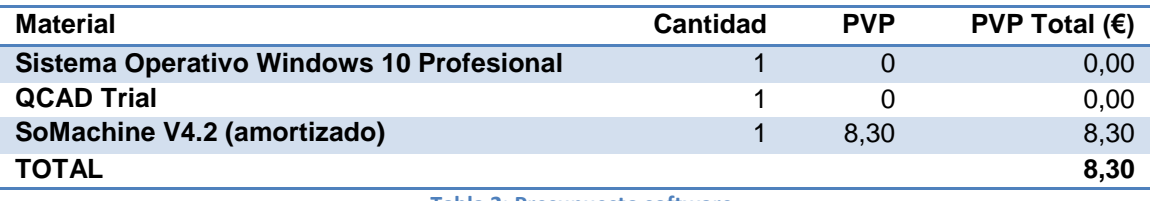

#### **Tabla 2: Presupuesto software**

El software SoMachine tiene un precio de 500€ y una vida útil de 2000 horas con un precio residual de 85€. Teniendo en cuenta que se estima un uso aproximado del programa de 40 horas en el proyecto, obtenemos el precio amortizado:

$$
PrecisionAmortizado = \frac{(500 \text{ } \in -85 \text{ } \infty)}{2000 \text{ } horas} * 40 \text{ } horas = 8,30 \text{ } \infty
$$

El sistema operativo Windows 10 no supone coste puesto que su obtención ha sido gratuita, y lo mismo ocurre con el programa QCAD Trial al ser versión de prueba.

## **13.3 Mano de obra**

A continuación se detalla los costes en el diseño y construcción del proyecto. Para realizar el presupuesto en detalle se divide la sección entre las tareas de un ingeniero técnico con un salario de 25€/hora y las de un técnico de montaje con un salario de 10€/hora.

Presupuesto ingeniero técnico:

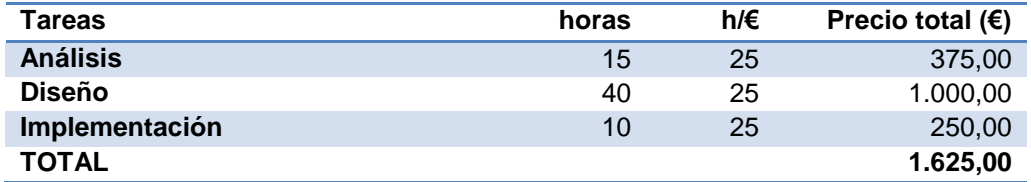

**Tabla 3: Presupuesto ingeniero técnico**

Presupuesto técnico de montaje:

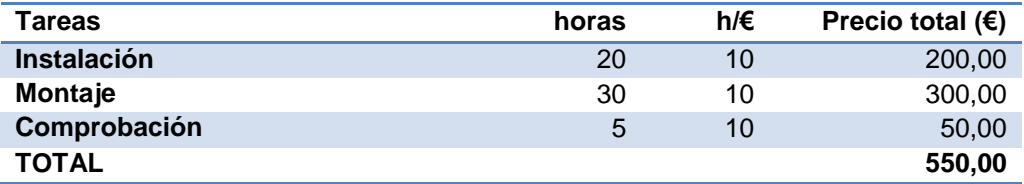

**Tabla 4: Presupuesto técnico de montaje**

#### Presupuesto total de la mano de obra:

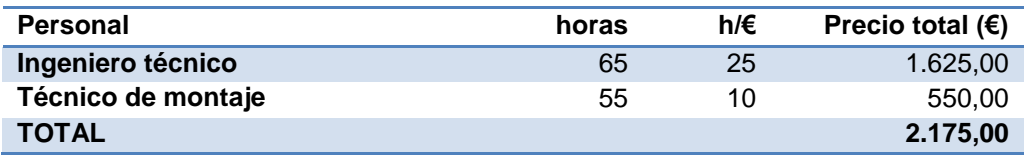

**Tabla 5: Presupuesto mano de obra**

#### **13.4 Coste total**

Con todo esto, el presupuesto total del proyecto queda de la siguiente forma:

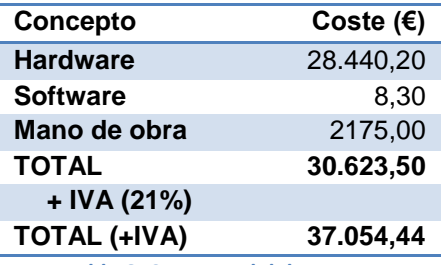

**Tabla 6: Coste total del proyecto**

## **14. Conclusiones**

En este trabajo de final de carrera se ha intentado aplicar parte de los conocimientos obtenidos a lo largo del grado en Electrónica Industrial y Automática.

La realización del trabajo expuesto en este documento ha resultado muy satisfactoria, puesto que me ha brindado la oportunidad de realmente aprender de primera mano cómo realizar un proyecto de ingeniería, desde su fase de análisis, hasta el diseño y parte de su implementación, gracias a que he podido conseguir algunos componentes del equipo necesarios, y además profundizar ampliamente mis conocimientos en las materias tratadas en el proyecto.

Gracias al proyecto he mejorado mis capacidades de programación tanto en GRAFCET (Graphe Functionel de Commande Etape Transition) y Ladder como con PLCopen. También me mejorado mi conocimiento sobre las redes de comunicación industrial y buses de campo.

He podido también, sobre todo durante las primeras etapas del proyecto, mejorar mi comprensión sobre el funcionamiento de los paletizadores y su importancia a la hora de aumentar la eficiencia y reducir los costes a largo plazo en las empresas y he comprendido de esta forma la importancia de la automatización de los procesos industriales.

También he ganado comprensión en temas como el de la seguridad en ámbitos laborales en el manejo de este uso de máquinas, y la importancia de usar una señalización y unos protocolos, tanto en el manejo de los dispositivos como en la instalación de estos, adecuados, para evitar accidentes, y en la normativa que regula estos temas.

Puedo por tanto concluir que la realización de este trabajo ha aumentado mis conocimientos y aptitudes como ingeniero, y me ha servido como toma de contacto con las labores que un ingeniero realiza.
### **15. Bibliografía**

- 1. http://www.ipla.es/74082\_es/Paletizador-tipo-P%C3%B3rtico (información sobre paletizadores pórticos)
- 2. <http://www.packer3d.com/online/pal-by-box> (programa online para crear los formatos de los palets)
- 3. [https://es.wikipedia.org/wiki/Paletizado\\_autom%C3%A1tico](https://es.wikipedia.org/wiki/Paletizado_autom%C3%A1tico) (información sobre el proceso de paletizado automático)
- 4. <http://digi-cat.schneider-electric.com/download.html> (catálogo de maquinaria industrial de Schneider Electric)
- 5. [https://www.enviorapido.es/enviar\\_palet](https://www.enviorapido.es/enviar_palet) (información sobre los diferentes tipos de palet)
- 6. <http://www.machinedesign.com/> (información sobre paletizadores cartesianos)
- 7. <https://en.wikipedia.org/wiki/EtherNet/IP> (información sobre Ethernet IP)
- 8. <http://es.rs-online.com/web/> (información sobre productos y precios para construcción del paletizador)
- 9. <https://es.wikipedia.org/wiki/CANopen> (información sobre CANopen)
- 10. [https://www.tecnical.cat/PDF/Schneider/VARIADORS/ATV320\\_Manual\\_de\\_Instalacion\\_SP](https://www.tecnical.cat/PDF/Schneider/VARIADORS/ATV320_Manual_de_Instalacion_SP_NVE41292_01.pdf) NVE41292\_01.pdf (catálogo Altivar 320A)
- 11. [https://www.tecnical.cat/PDF/Schneider/HMI/EIO0000001136\\_00MAGELIS.pdf](https://www.tecnical.cat/PDF/Schneider/HMI/EIO0000001136_00MAGELIS.pdf) (manual MAGELIS)
- 12. <https://www.tecnical.cat/PDF/Schneider/PLC/M241/EIO000000143503M241.pdf> (guía programación Modicon M241)
- 13. [http://www.schneiderelectric.es/documents/local/clientes/fabricantes-maquinaria/flex](http://www.schneiderelectric.es/documents/local/clientes/fabricantes-maquinaria/flex-machine-catalogos/motion-drives/Motion/420129_E10_Lexium_32.pdf)[machine-catalogos/motion-drives/Motion/420129\\_E10\\_Lexium\\_32.pdf](http://www.schneiderelectric.es/documents/local/clientes/fabricantes-maquinaria/flex-machine-catalogos/motion-drives/Motion/420129_E10_Lexium_32.pdf) (catálogo Lexium 32)
- 14. [http://www.aemsys.com/depot/Schneider%20Proteccion%20y%20control%20de%20pote](http://www.aemsys.com/depot/Schneider%20Proteccion%20y%20control%20de%20potencia.pdf) [ncia.pdf](http://www.aemsys.com/depot/Schneider%20Proteccion%20y%20control%20de%20potencia.pdf) (guía protección y control de pontecia)
- 15. [http://www.schneider-electric.co.nz/documents/product-services/en/product](http://www.schneider-electric.co.nz/documents/product-services/en/product-launch/motion/lexium-linear-motion.pdf)[launch/motion/lexium-linear-motion.pdf](http://www.schneider-electric.co.nz/documents/product-services/en/product-launch/motion/lexium-linear-motion.pdf) (catálogo de ejes lineales y sistemas de ejes)
- 16. [http://www.schneider-electric.com.co/documents/local/productos](http://www.schneider-electric.com.co/documents/local/productos-servicios/Automatizacion-y-Control-Industrial/Catalogo-Sensores.pdf)[servicios/Automatizacion-y-Control-Industrial/Catalogo-Sensores.pdf](http://www.schneider-electric.com.co/documents/local/productos-servicios/Automatizacion-y-Control-Industrial/Catalogo-Sensores.pdf) (catálogo de sensores)
- 17. [https://stevenengineering.com/tech\\_support/PDFs/45\\_PHASEO-ABL1-ABL7-ABL8-POWER-](https://stevenengineering.com/tech_support/PDFs/45_PHASEO-ABL1-ABL7-ABL8-POWER-SUPPLIES.pdf)[SUPPLIES.pdf](https://stevenengineering.com/tech_support/PDFs/45_PHASEO-ABL1-ABL7-ABL8-POWER-SUPPLIES.pdf) (catálogo fuentes de alimentación)
- 18. [http://www.schneider-electric.com/en/download/document/Lin-](http://www.schneider-electric.com/en/download/document/Lin-Select+5te+version+04_2014/)[Select+5te+version+04\\_2014/](http://www.schneider-electric.com/en/download/document/Lin-Select+5te+version+04_2014/) (aplicación para selección sistema de ejes)
- 19. <http://www.marcado-ce.com/> (información sobre normativa y marcado CE)
- 20. [http://www.insht.es/InshtWeb/Contenidos/Normativa/ColeccionesRelacionadas/Contenid](http://www.insht.es/InshtWeb/Contenidos/Normativa/ColeccionesRelacionadas/ContenidosRelacionados/TaxNormativa4_1/GuiaUEMaquinasDir%2006_42_ESP.pdf) [osRelacionados/TaxNormativa4\\_1/GuiaUEMaquinasDir%2006\\_42\\_ESP.pdf](http://www.insht.es/InshtWeb/Contenidos/Normativa/ColeccionesRelacionadas/ContenidosRelacionados/TaxNormativa4_1/GuiaUEMaquinasDir%2006_42_ESP.pdf) (guía para la aplicación de la Directiva 2006/42/CE relativa a las máquinas)

#### **16.1 ANEXO A: Esquemas eléctricos**

A continuación se muestran los esquemas eléctricos del proyecto.

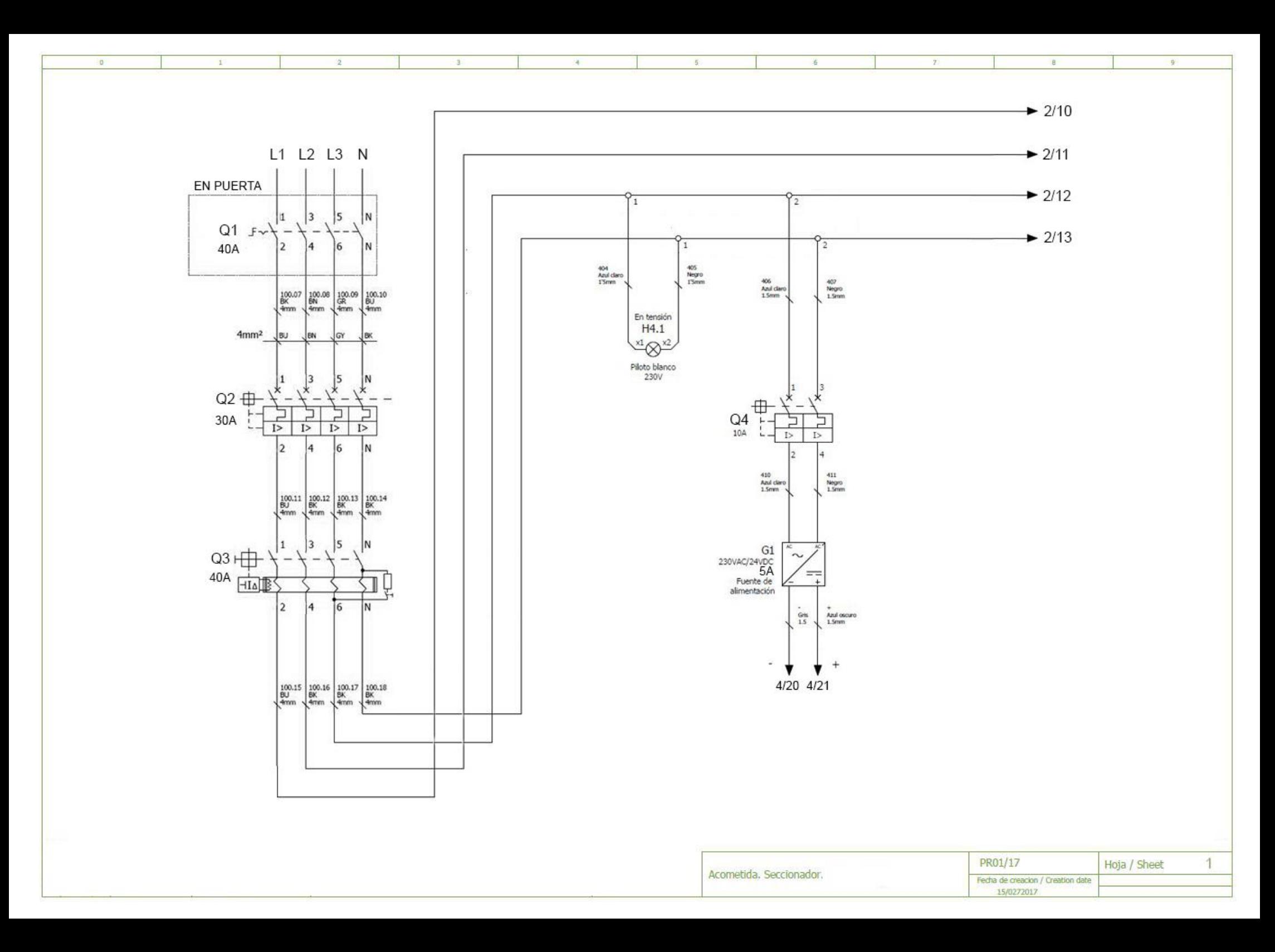

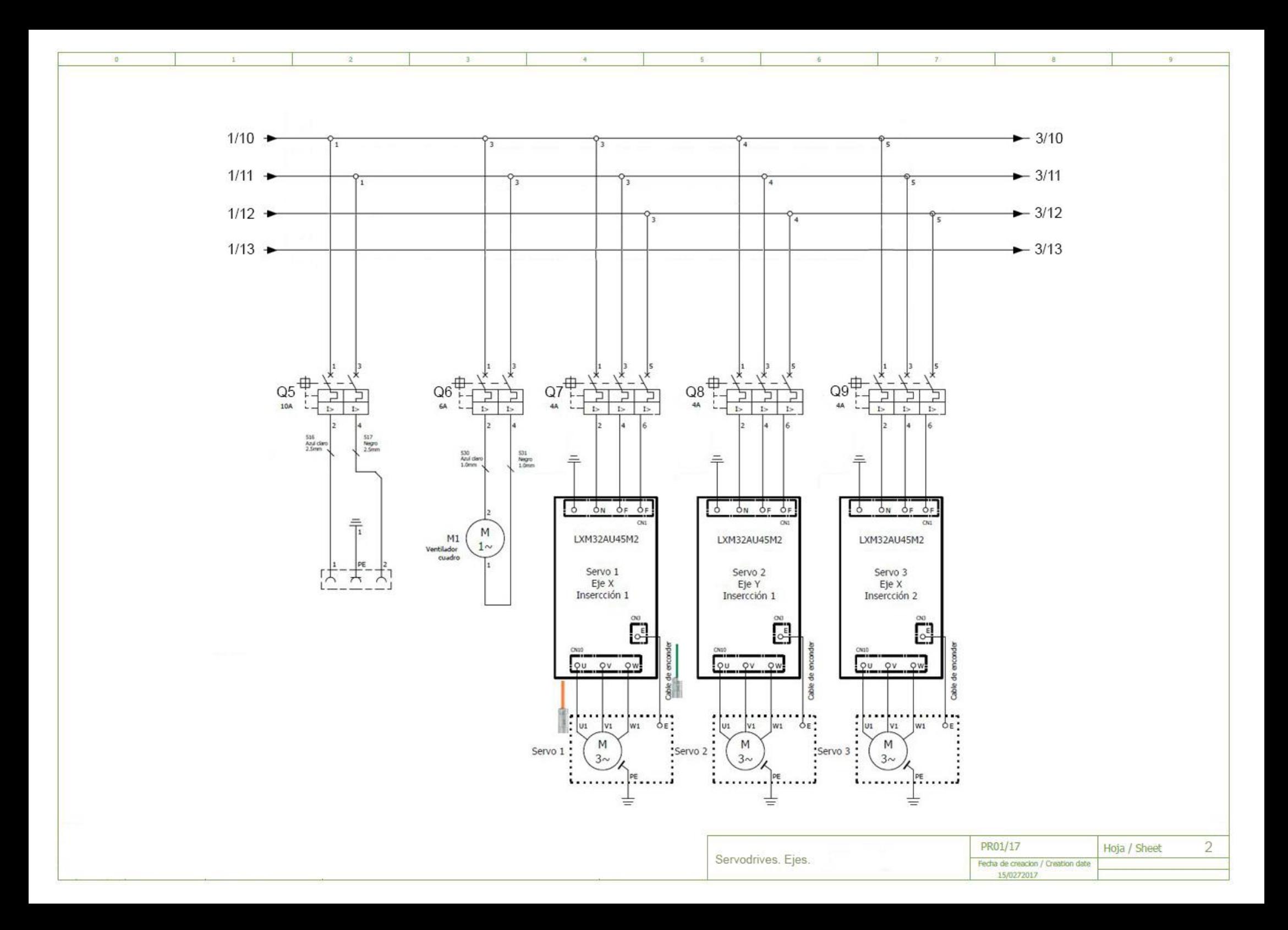

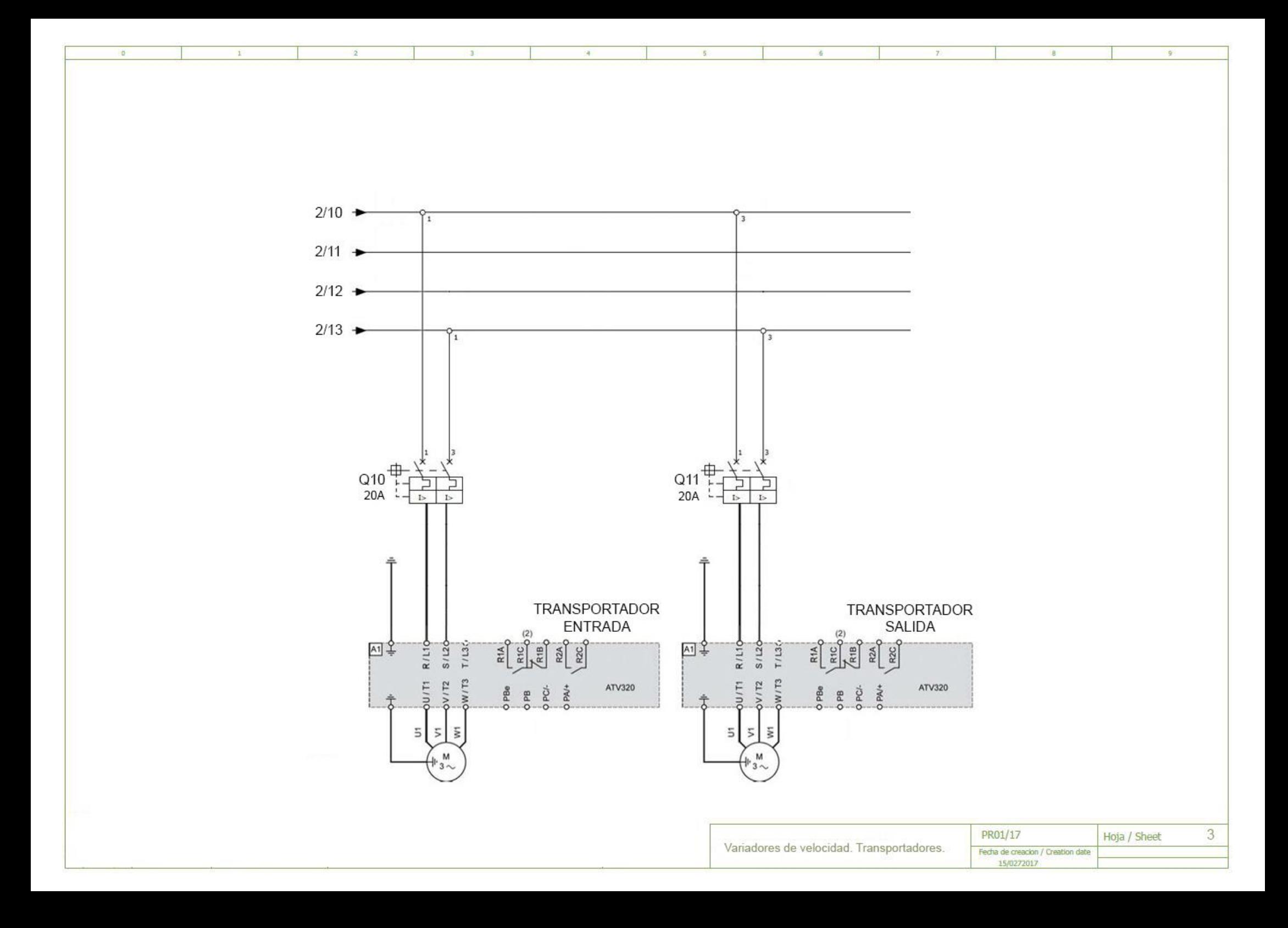

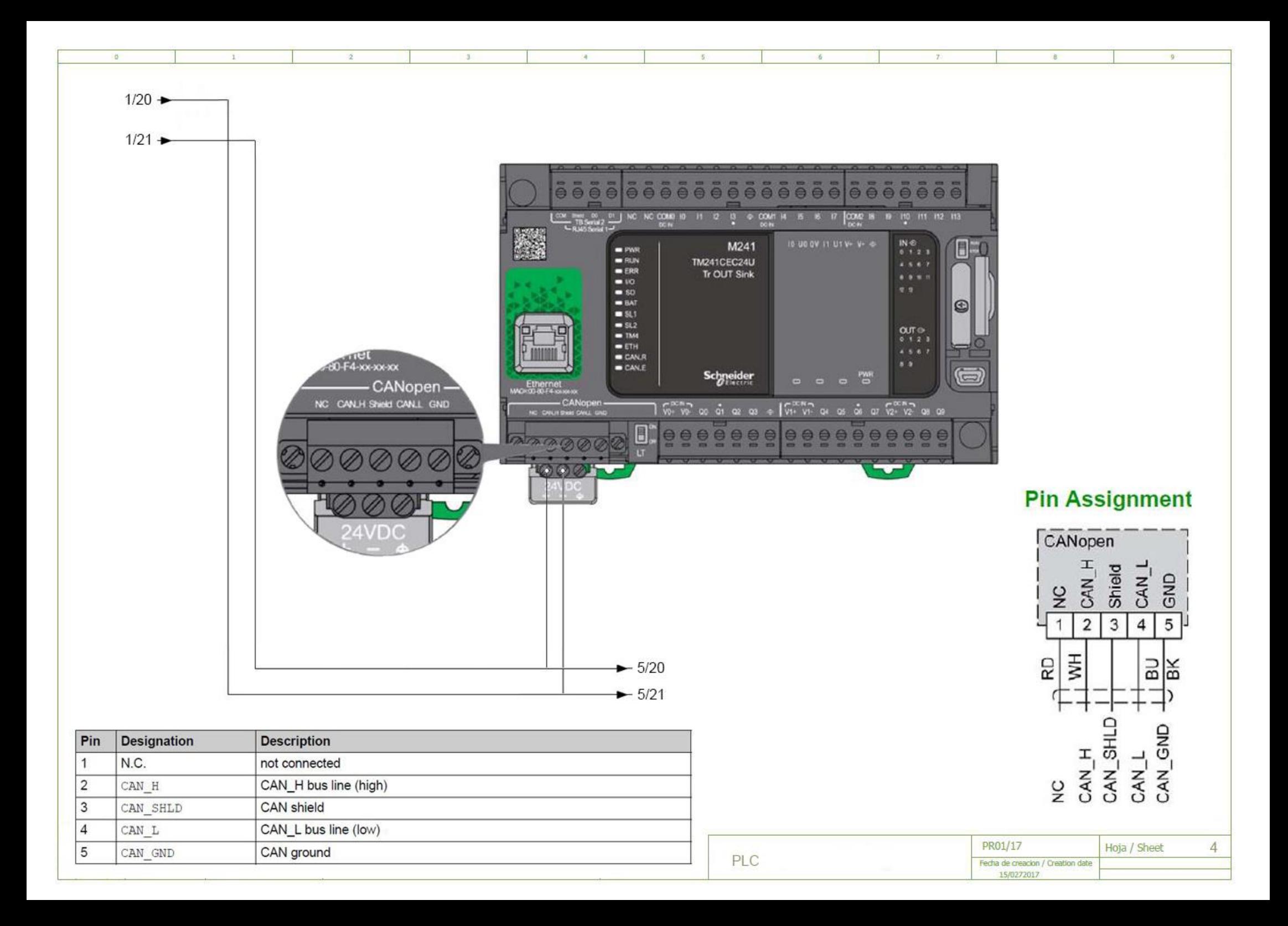

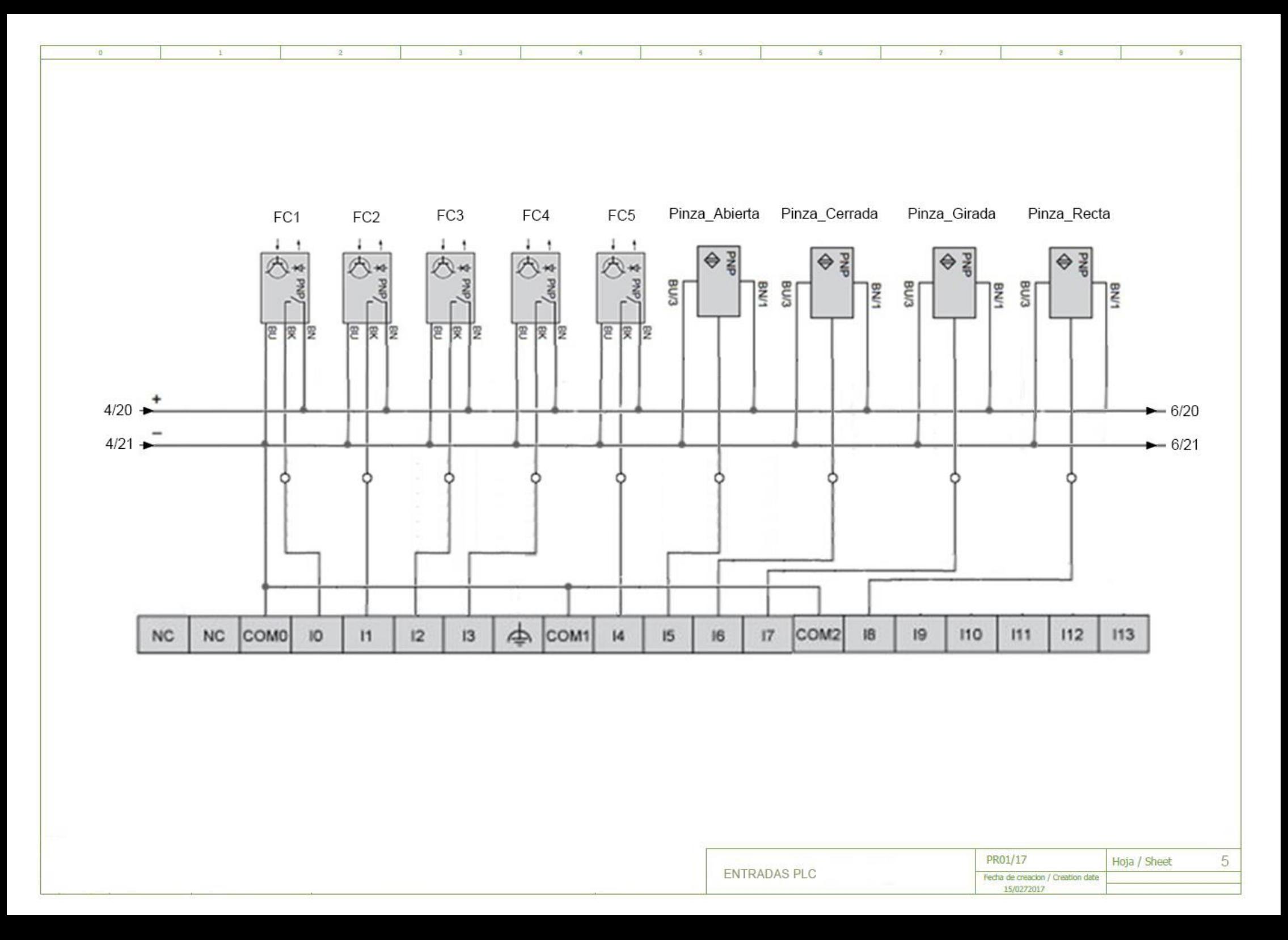

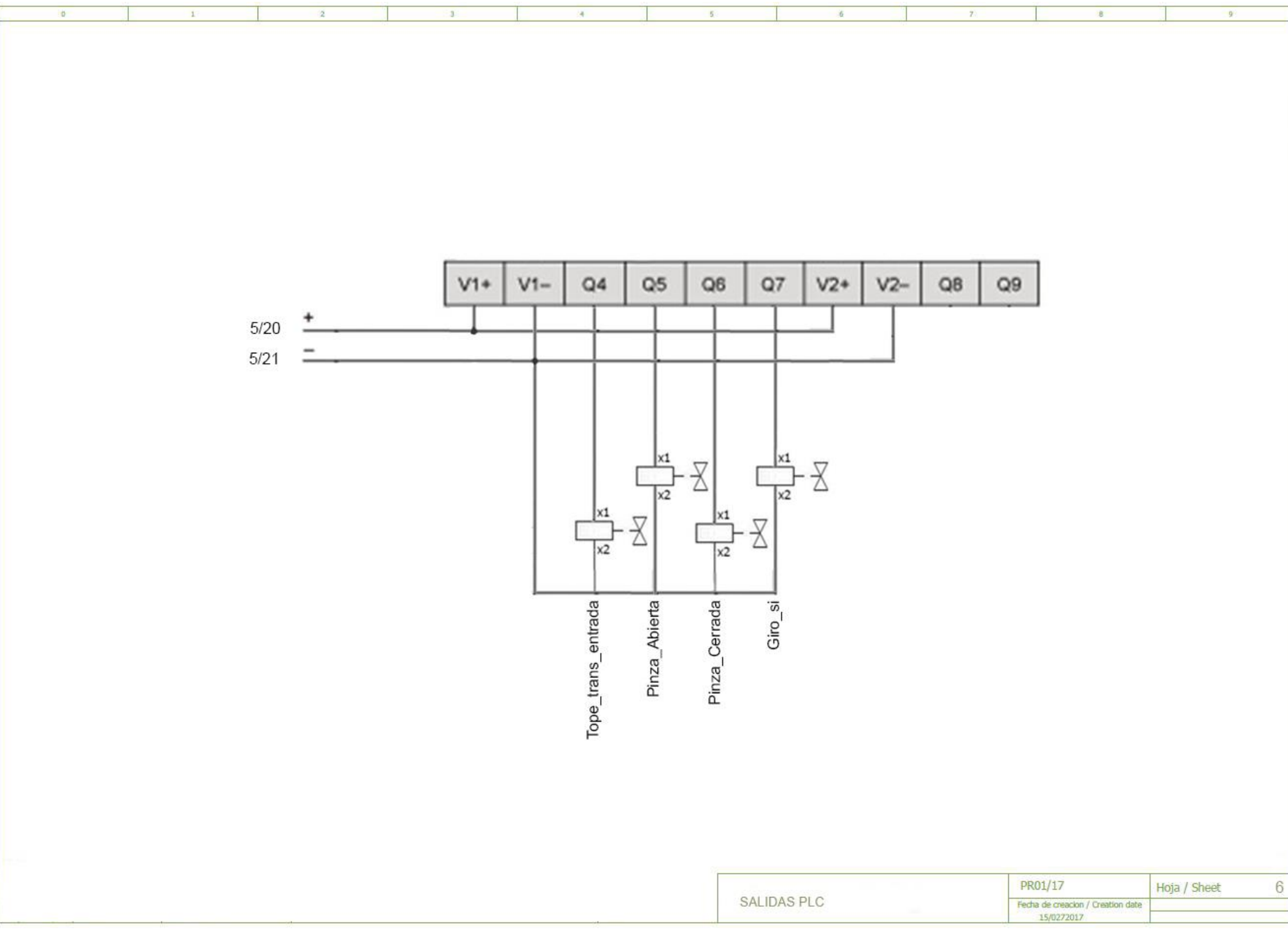

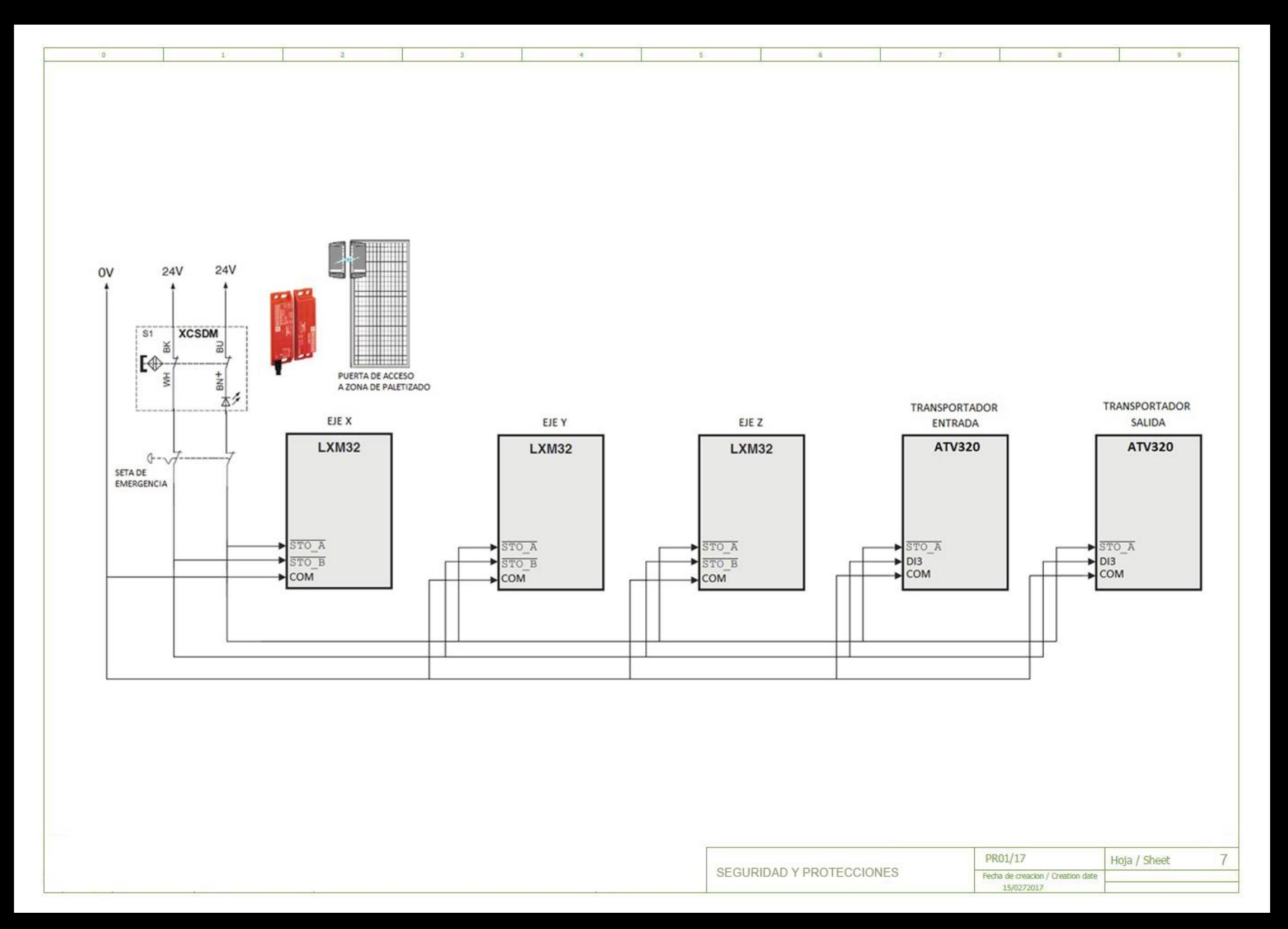

### **16.2 Anexo B: Ficha de datos del sistema de ejes**

Se presenta a continuación los detalles técnicos del sistema de ejes dado por el fabricante de estos.

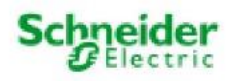

Portal robot MAXR43-S44-H44-C44

# **PDF DATASHEET**

© 1992-2017 CADENAS GmbH

Último cambio (Gerometría): 06/05/13 09:33

Fecha de creación de la hoja de datos: 09/04/17 19:28

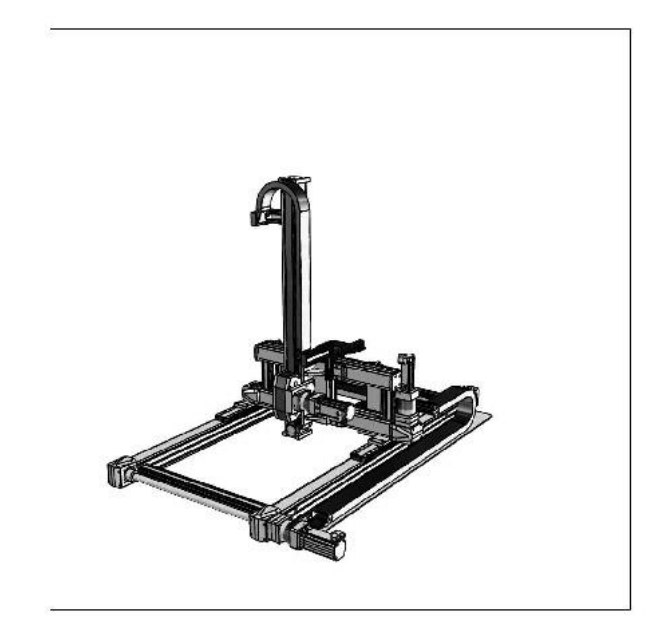

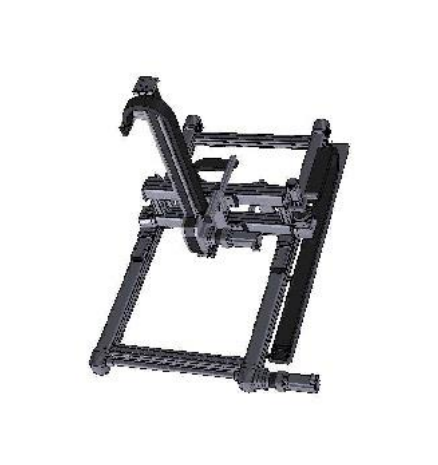

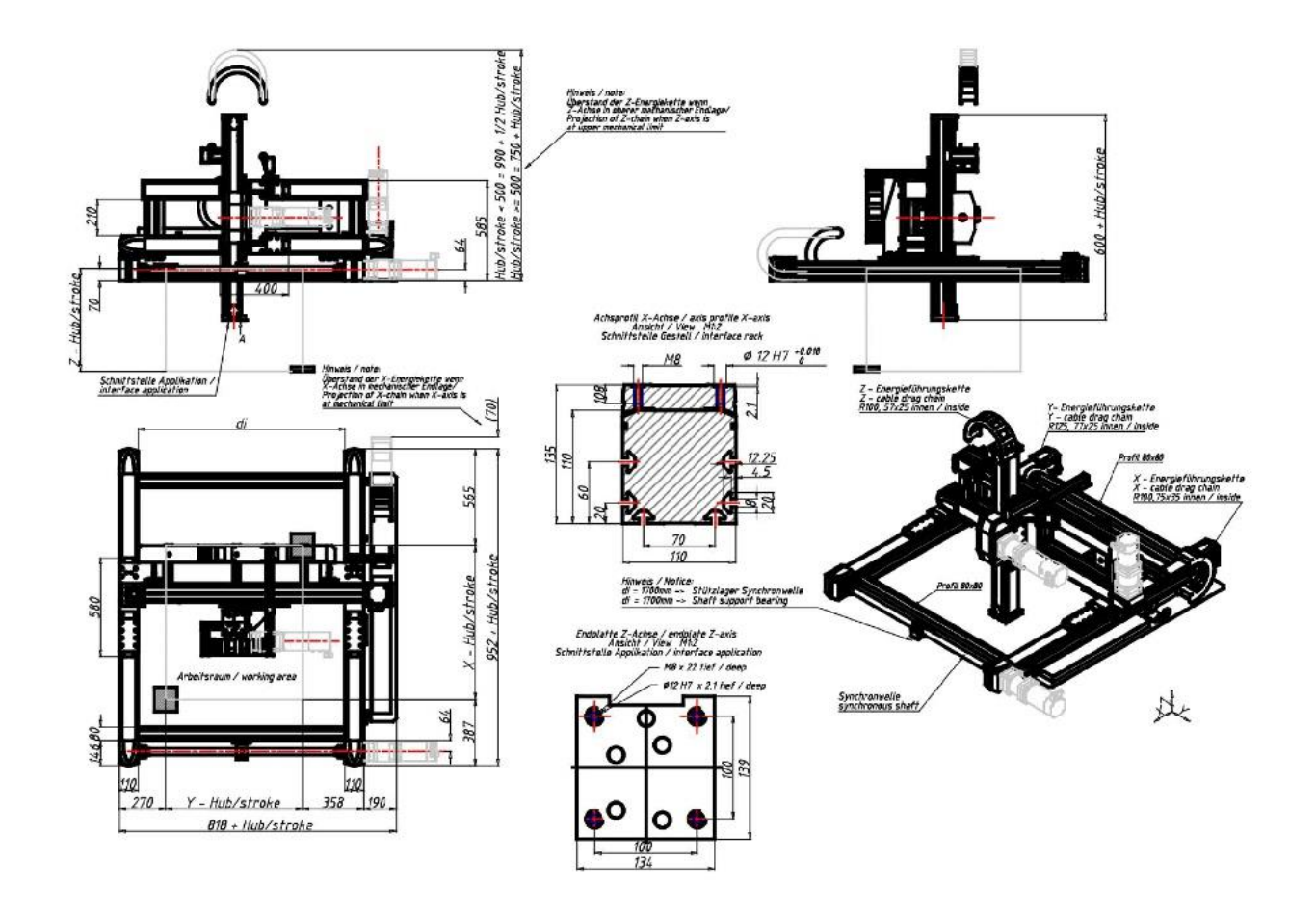

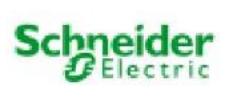

Portal robot MAXR43-S44-H44-C44

# **PDF DATASHEET**

© 1992-2017 CADENAS GmbH

Último cambio (Gerometría): 06/05/13 09:33

Fecha de creación de la hoja de datos: 09/04/17 19:28

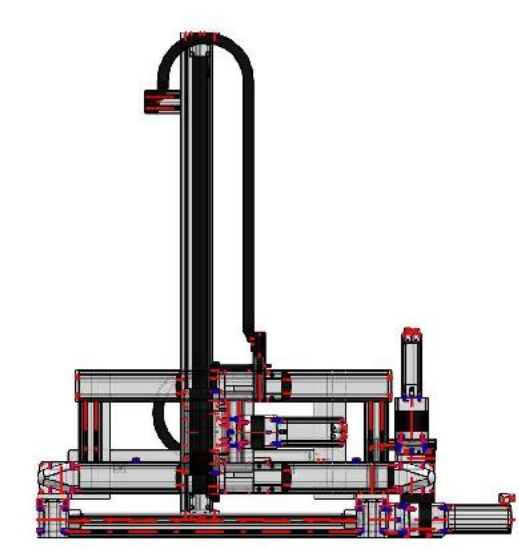

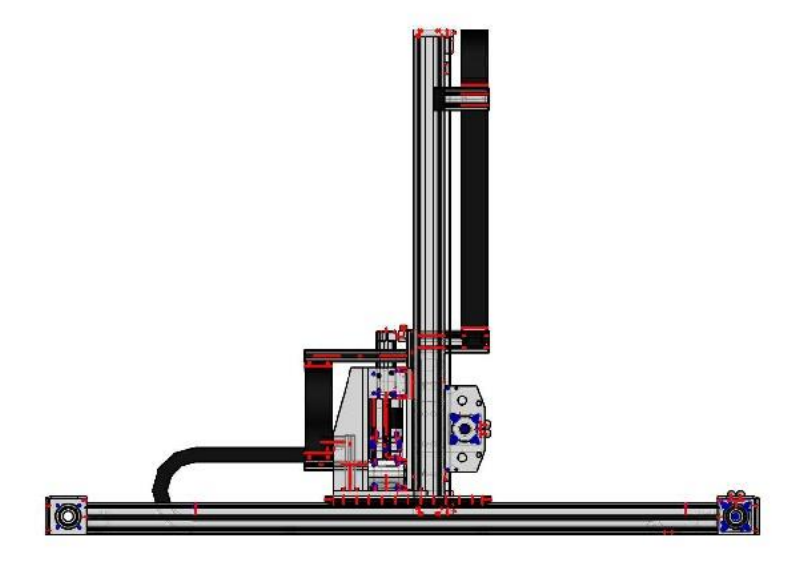

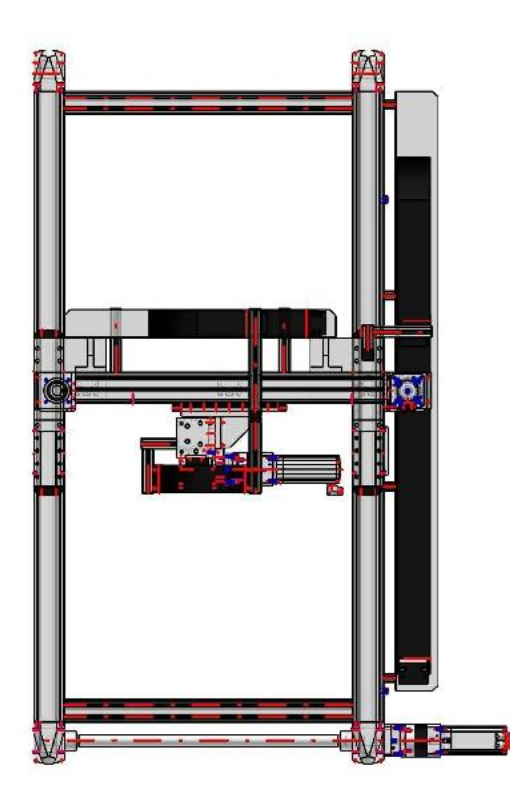

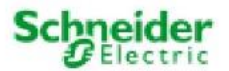

# **PDF DATASHEET**

© 1992-2017 CADENAS GmbH

Último cambio (Gerometría): 06/05/13 09:33

Fecha de creación de la hoja de datos: 09/04/17 19:28

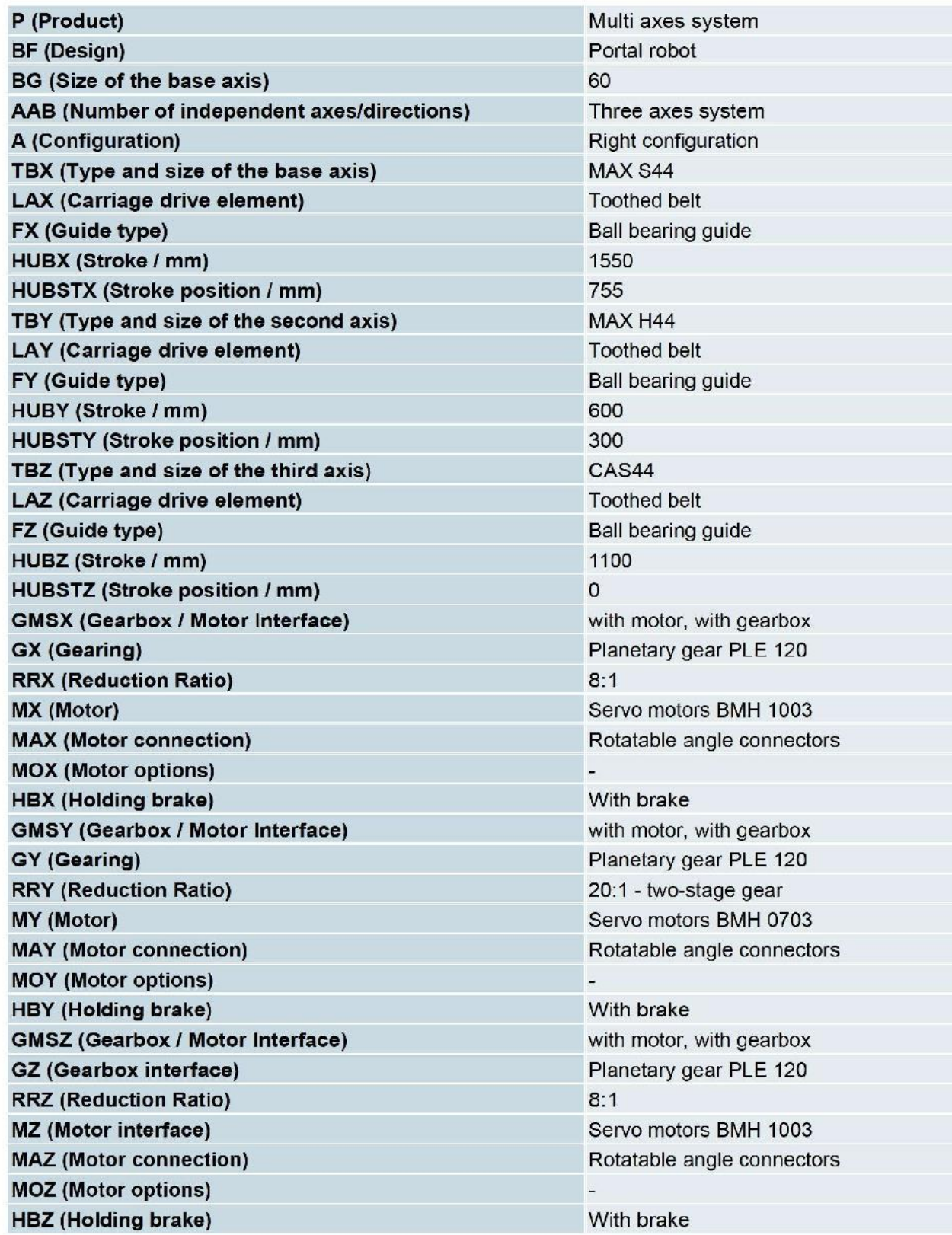

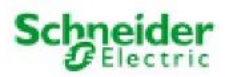

# **PDF DATASHEET**

© 1992-2017 CADENAS GmbH

Último cambio (Gerometría): 06/05/13 09:33

Fecha de creación de la hoja de datos: 09/04/17 19:28

## Lista de piezas

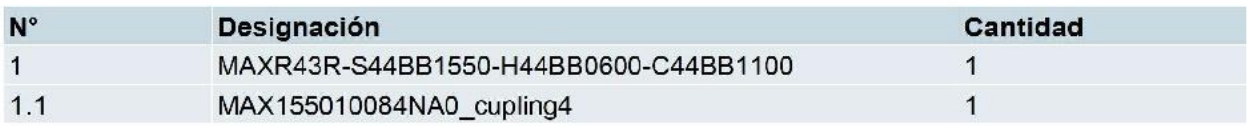